Федеральное агентство железнодорожного транспорта Уральский государственный университет путей сообщения Кафедра «Станции, узлы и грузовая работа»

> **В. И. Меньших О. В. Молчанова**

# **УПРАВЛЕНИЕ ГРУЗОВОЙ И КОММЕРЧЕСКОЙ РАБОТОЙ НА ЖЕЛЕЗНОДОРОЖНОМ ТРАНСПОРТЕ**

Методические рекомендации к лабораторным занятиям для студентов специальности 190401 – «Эксплуатация железных дорог» 190700 – «Технология транспортных процессов» очной и заочной форм обучения

> Екатеринбург Издательство УрГУПС 2014

#### УДК 656.212.6.07;656.2.01 М51

#### **Меньших, В. И.**

М51 Управление грузовой и коммерческой работой на железнодорожном транспорте : метод. рекомендации / В. И. Меньших, О. В. Молчанова. – Екатеринбург : Изд-во УрГУПС, 2014. – 122, [2] с.

В методических рекомендациях приводятся принципы построения грузовых тарифов, содержание тарифных руководств, правила определения тарифных расстояний и провозных платежей и сборов, а также задачи для самостоятельного решения.

Методические рекомендации к лабораторным занятиям по дисциплине «Управление грузовой и коммерческой работой» предназначены для студентов специальностей 190401 – «Эксплуатация железных дорог», 190700 – «Технология транспортных процессов» очной и заочной форм обучения.

УДК 656.212.6.07;656.2.01

#### Издано по решению редакционно-издательского совета университета

- *Авторы*: В. И. Меньших, старший преподаватель кафедры «Станции, узлы и грузовая работа», УрГУПС О. В. Молчанова, доцент кафедры «Станции, узлы и грузовая работа», канд. техн. наук, УрГУПС
- *Рецензент*: С. А. Плахотич, заведующий кафедрой «Станции, узлы и грузовая работа», канд. техн. наук, профессор, УрГУПС

© Уральский государственный университет путей сообщения (УрГУПС), 2014

# **Оглавление**

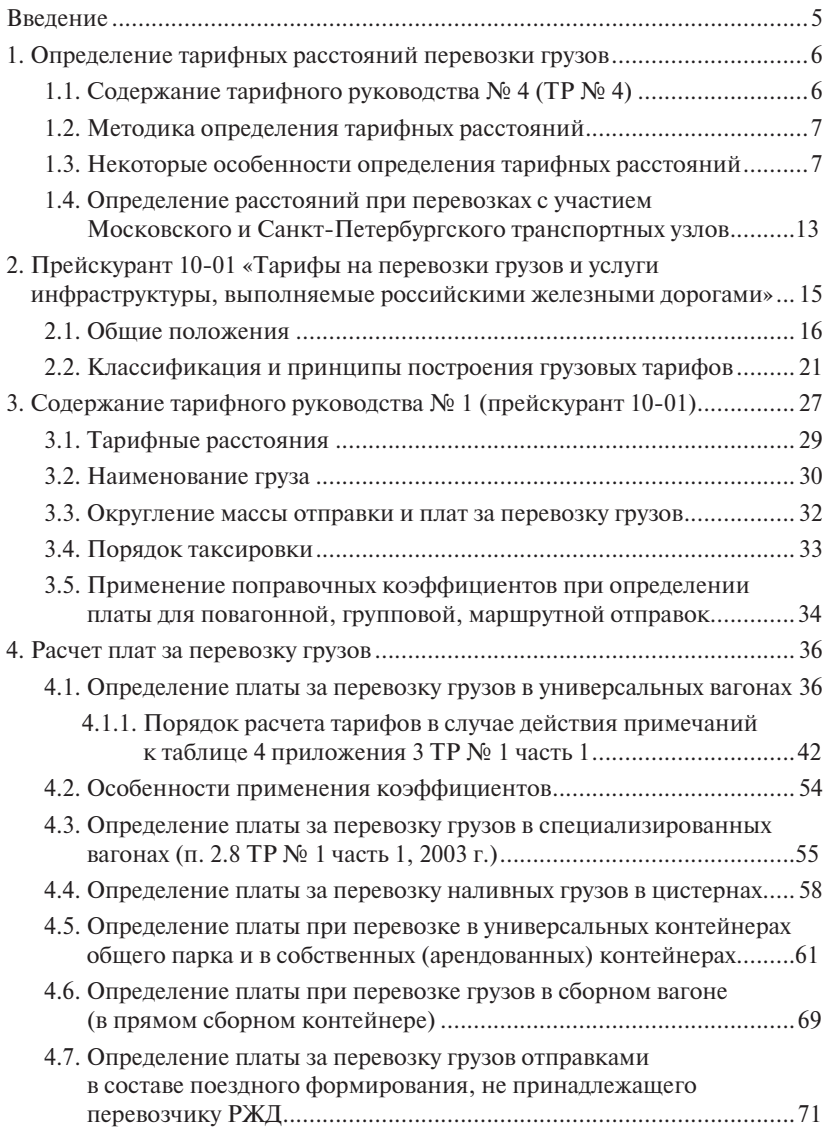

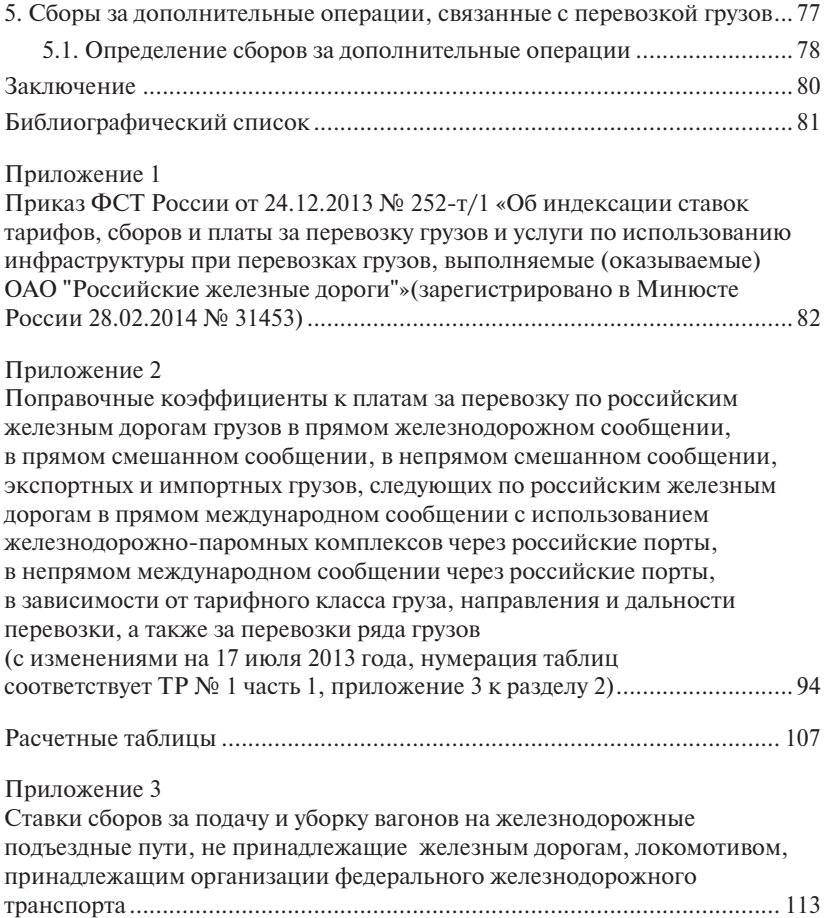

## **Введение**

Несмотря на использование автоматизированных систем и информационных технологий, инженерная деятельность в области грузовой и коммерческой работы невозможна без приобретения практических навыков по определению тарифных расстояний перевозки грузов, провозных платежей и сборов за дополнительные услуги, предоставляемые ОАО «РЖД».

Тарифные руководства — сборники, в которых публикуются утверждённые в установленном законодательством РФ порядке тарифы, ставки платы и сборов за работы и услуги железнодорожного транспорта; правила их применения, а также утверждённые федеральным органом исполнительной власти в области железнодорожного транспорта перечень железнодорожных станций, расстояния между ними и выполняемые на территориях железнодорожных станций операции (статья 2 Устава железнодорожного транспорта Российской Федерации).

Тарифное расстояние перевозки грузов, то есть расстояние от станции погрузки до станции выгрузки, определяется по Тарифному руководству № 4.

Провозные платежи определяются за кратчайшее тарифное расстояние при перевозке грузов грузовой и большой скоростью, а также за действительно пройденное расстояние при перевозке негабаритных грузов и грузов на транспортерах, которые находятся по Тарифному руководству № 1.

# **1.1. Содержание тарифного руководства № 4 (ТР № 4)**

Тарифное руководство № 4 (издание 2001 г.) состоит из трех книг и предназначено для определения тарифных расстояний перевозки в границах железнодорожных администраций, входящих в Совет по железнодорожному транспорту государств-участников содружества, Латвийской Республики, Литовской Республики, Эстонской Республики, пассажиров, грузов и грузобагажа.

*В книге № 1* – приводятся тарифные расстояния между станциями участков железных дорог. В таблицах помещены поучастковые расстояния от каждого пункта до ближайших к ним узлов.

*Книга № 2 состоит из двух частей:* 

В части 1 – алфавитный список железнодорожных станций, открытых для выполнения грузовых, коммерческих и пассажирских операций.

Эта часть включает в себя четыре раздела:

1. Алфавитный список раздельных пунктов.

2. Строящиеся железнодорожные линии, открытые для временной эксплуатации и включённые в прямое сообщение.

3. Алфавитный список речных и морских портов и пунктов, включённых в прямое смешанное железнодорожно-водное сообщение, а также пунктов перевалки грузов с железных дорог на водные пути и обратно.

4. Алфавитный список городов, названия которых не совпадают с названиями расположенных на их территории железнодорожных станций, городов, тяготеющих к железнодорожным станциям, и примерное расстояние между ними.

В части 2 – алфавитный список пассажирских остановочных пунктов и платформ, на которых грузовые операции не производятся.

*В книге № 3* приводятся тарифные расстояния между транзитными пунктами.

Она содержит перечень раздельных пунктов, приведенных в алфавитном порядке, названных условно «транзитные пункты» (ТП), и таблицы тарифных расстояний между ними в километрах.

## **1.2. Методика определения тарифных расстояний**

1. В алфавитном списке (книга № 2 часть 1) определяется:

а) по графе 1 – наименование пункта, открыта ли станция для производства грузовых, коммерческих и пассажирских операций, какие операции и с какими отправками она выполняет, по каким параграфам работает;

б) по графе 2 – железная дорога, к которой принадлежит станция;

в) по графам 3, 4 – страница и строка, где помещена данная станция в книге № 1 ТР № 4;

г) по графе 5 – транзитные пункты и расстояния до них;

д) в графе 6 – код станции.

2. По схематической карте (атласу) железных дорог находятся участки погрузки и выгрузки, а также направление перевозки, то есть транзитные пункты выхода с участка погрузки и входа на участок выгрузки.

3. Пользуясь книгой № 1, определяется расстояние от станции погрузки до выходной станции с участка погрузки и от станции выгрузки до пункта входа на участок выгрузки.

4. По книге № 3 определяется расстояние между транзитными пунктами.

5. Суммируя расстояния, полученные по книгам № 1 и 3, определяется общее расстояние перевозки.

## **1.3. Некоторые особенности определения тарифных расстояний**

В зависимости от расположения станции отправления и станции назначения определение тарифных расстояний по Тарифному руководству № 4 производится следующим порядком:

А. Станции погрузки и выгрузки находятся на одном железнодорожном участке

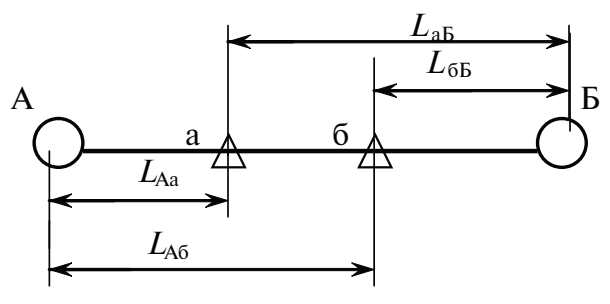

Условные обозначения:

– транзитные пункты;

– станции погрузки и выгрузки

$$
L_{\rm{a6}}\!=L_{\rm{A6}}-L_{\rm{Aa}}
$$

или

$$
L_{\rm{a6}}\!=L_{\rm{a5}}-L_{\rm{b6}}.
$$

**ПРИМЕР 1**. Определить тарифное расстояние от станции отправления груза Серпухов до станции назначения Ревякино Московской железной дороги.

РЕШЕНИЕ: по Алфавитному списку (книга 2 часть 1) находятся станции Серпухов и Ревякино, определяется страница и строка, где помещены данные станции в книге 1 ТР № 4:

ст. Серпухов – страница 200, строка 43;

ст. Ревякино – страница 201, строка 9.

По книге 1 ТР № 4 находятся узловые пункты выхода с участка погрузки и входа на участок выгрузки и расстояния до них. Эти станции находятся на одном участке Столбовая – Тула 1-Курская.

Расстояние между станциями приводится на рис.1.1.

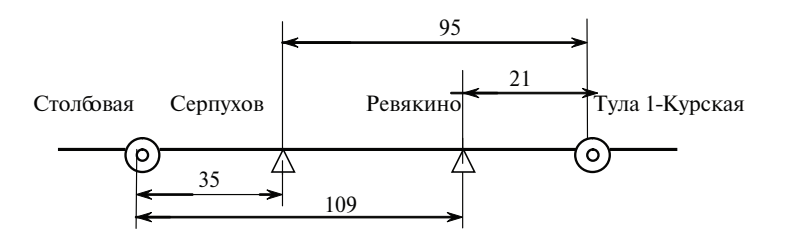

Рис. 1.1. Схема расположения станций

Тарифное расстояние равно:

$$
L = 109 - 35 = 74 \text{ km}
$$

или

$$
L = 95 - 21 = 74 \text{ km}.
$$

#### **Задачи для самостоятельного решения**

- 1. Ревда Решёты.
- 2. Златоуст Миасс 1.
- 3. Кольцово Марамзино.
- 4. Моздок Червленная.
- 5. Абдулино Аксеново.

Б. Станции погрузки и выгрузки расположены на двух смежных участках

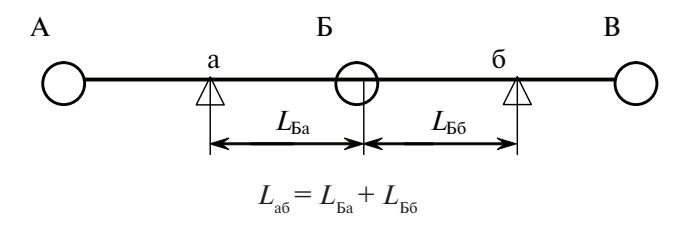

**ПРИМЕР 2**. Определить тарифное расстояние между станцией отправления Баранчинская и станцией назначения Шувакиш Свердловской железной дороги.

РЕШЕНИЕ: в Алфавитном списке (книга 2 часть 1) находятся страница и строка, где помещены станции в книге 1:

ст. Баранчинская – страница 299, строка 26;

ст. Шувакиш – страница 299, строка 41.

По книге 1 видно, что станции имеют общий транзитный пункт

ст. Смычка, расстояние от которой до ст. Баранчинская – 34 км, до ст. Шувакиш – 135 км.

Схема расположения станций приводится на рис. 1.2.

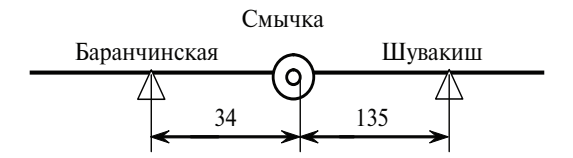

Рис. 1.2. Схема расположения станций

Тарифное расстояние равно:

$$
L = 34 + 135 = 169
$$
 KM.

#### **Задачи для самостоятельного решения**

- 1. Бабушкино Самоцвет.
- 2. Баская Ярино.
- 3. Бурсак Милованово.
- 4. Сулея Нязепетровская.
- 5. Жданка Караси.

В. Станции погрузки и выгрузки являются транзитными пунктами (ТП). В этом случае тарифное расстояние определяется по книге 3 ТР № 4.

**ПРИМЕР 3.** Определить тарифное расстояние между станцией отправления Дно Октябрьской железной дороги и станцией назначения Отрожка Юго-Восточной железной дороги.

РЕШЕНИЕ: в Алфавитном списке (книга 2, часть 1) напротив двух этих станций в графе 5 стоит «ТП», что означает – транзитный пункт. Таким образом, тарифное расстояние можно определить по книге 3 и оно составит 1347 км.

#### **Задачи для самостоятельного решения**

- 1. Валуйки Войновка.
- 2. Москва-Товарная-Рязанская Няр.
- 3. Алапаевск Шарташ.
- 4. Каменск-Уральский Шарташ.
- 5. Дружинино Богданович.

Г. Станции отправления и назначения расположены на разных участках в пределах двух и более дорог.

В этом случае расстояние перевозки определяется путём суммирования расстояний по книге 1 и книге 3 ТР № 4.

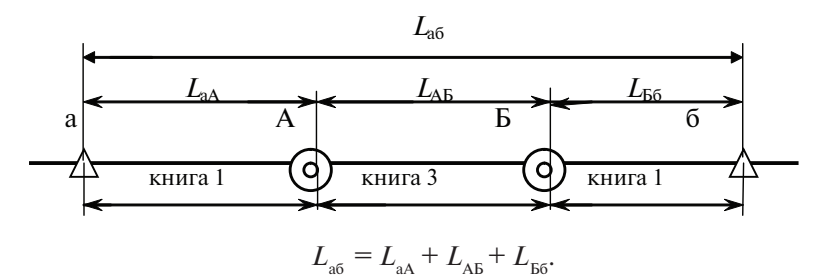

**ПРИМЕР 4**. Определить расстояние от станции Ялга Куйбышевской железной дороги до станции Малиновое озеро Западно-Сибирской железной дороги.

РЕШЕНИЕ: в Алфавитном списке (книга 2, часть 1) находятся: ст. Ялга – страница 189, строка 46;

ст. Малиновое озеро – страница 165, строка 27.

Схема расположения станций Ялга и Малиновое озеро приводится на рисунке 1.3.

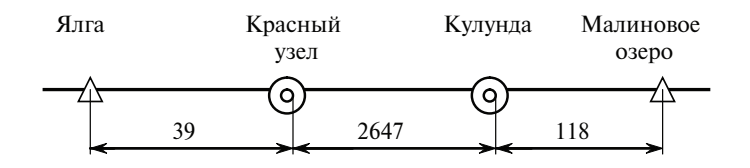

Рис. 1.3. Схема расположения станций

По книге 1 находятся транзитные пункты по направлению перевозки, это Красный узел и Кулунда. Расстояние между транзитными пунктами находится по книге 3 ТР № 4. Таким образом, общее расстояние перевозки будет равно:

 $L = 39 + 2647 + 118 = 2804$  KM.

#### **Задачи для самостоятельного решения**

- 1. Бурла Денисово.
- 2. Полевской Горький-Московский.
- 3. Сарапул Лазо.
- 4. Семёнов Каменск-Уральский.
- 5. Синячиха Скачки.

Д. Станции погрузки, выгрузки находятся на смежных участках, соединенных транзитной линией.

В этом случае расстояние определяется следующим образом:

$$
L_{\rm{a6}}\!=L_{\rm{aA}}\!+L_{\rm{AB}}\!+\!L_{\rm{B6}}
$$

или

$$
L_{\rm a\bar{b}}=L_{\rm a\bar{b}}+L_{\rm b\bar{b}}.
$$

Из двух расстояний выбирается кратчайшее.

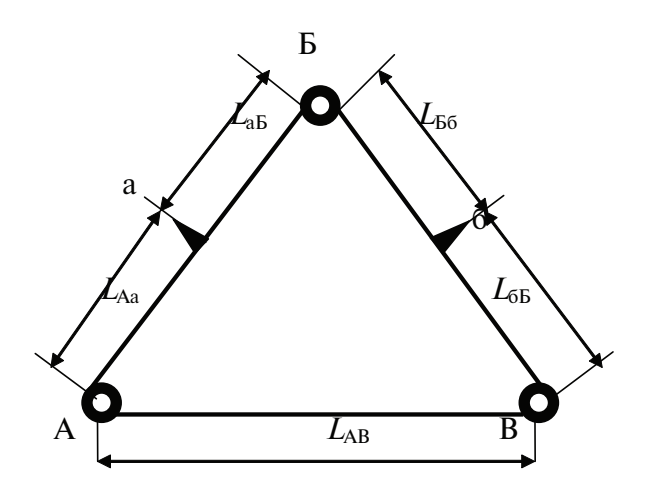

**ПРИМЕР 5.** Определить тарифное расстояние между станциями Тарталей и Нуя Горьковской железной дороги.

РЕШЕНИЕ: в Алфавитном списке (книга 2 часть 1) находится страница и строка, где помещены станции в книге № 1 ТР № 4:

ст. Тарталей – страница 117, строка 44;

ст. Нуя – страница 122, строка 11.

Схема расположения станции приводится на рисунке 1.4.

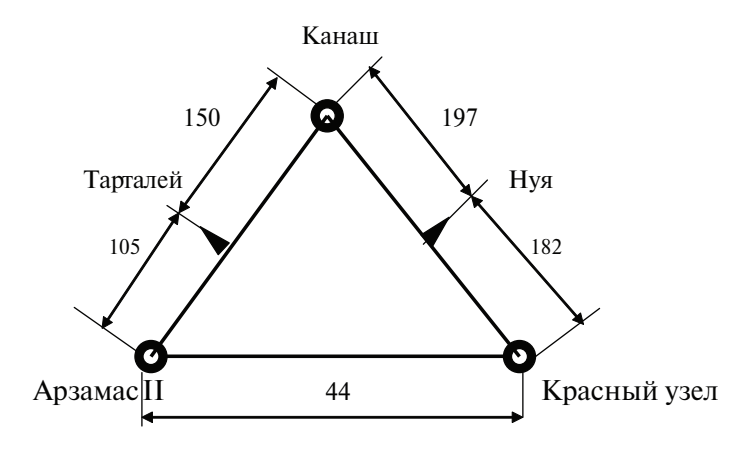

Рис. 1.4. Схема расположения станций

Из рисунка 1. 4 видно, что станции имеют общий транзитный пункт Канаш, то есть они расположены на двух смежных участках, и расстояние будет равно:

$$
L = 150 + 197 = 347
$$
 km.

Также расстояние можно определить через станции Арзамас II и Красный Узел, которое составит:

$$
L = 105 + 44 + 182 = 331 \text{ km}.
$$

Из этих расстояний выбирается наименьшее, то есть расстояние от станции Тарталей до станции Нуя будет 331 км.

#### **Задачи для самостоятельного решения**

- 1. Ужовка Сергач.
- 2. Нефедово Шушкодом.
- 3. Фирово Калашниково.
- 4. Сафоново Ельня.
- 5. Кореновск Ладонская.

# **1.4. Определение расстояний при перевозках с участием Московского и Санкт-Петербургского транспортных узлов**

На сети железных дорог РФ выделены два обобщенных транзитных пункта под названием «Московский узел» и «Санкт-Петербургский узел».

В обобщенный транзитный пункт «Московский узел» входят следующие железнодорожные станции Московской железной дороги: Андроновка, Белокаменная, Бойня, Братцево, Владыкино-Московское, Воробьевы горы, Канатчиково, Кожухово, Кутузово, Лефортово, Лихоборы, Москва – Южный Порт, Новопролетарская, Пресня, Ростокино, Серебряный Бор, Угрешская, Черкизово.

Расстояние между станциями, входящими в обобщенный транзитный пункт «Московский узел», принято фиксированным и равно 54 км.

В обобщенный транзитный пункт «Санкт-Петербургский узел» входят следующие железнодорожные станции Октябрьской железной дороги: Автово, Бадаевская, Волковская, Глухоозерская, Дача Долгорукова, Корпусный Пост, Купчинская, Кушелевка, Нарвская, Среднерогатская, Цветочная, Предпортовая, Новый Порт, Полюстрово.

Расстояния между железнодорожными станциями, входящими в обобщенный транзитный пункт «Санкт-Петербургский узел» принято фиксированным и равно 25 км.

**ПРИМЕР 6.** Определить тарифное расстояние между станциями Цветочная и Глухоозерская Октябрьской железной дороги.

РЕШЕНИЕ: СогласноТарифному руководству № 4 (книга 2, часть 1), обе станции Цветочная и Глухоозерская относятся к Санкт-Петербургскому узлу (гр. 5). Таким образом, расстояние между станциями фиксированное и равно 25 км.

**ПРИМЕР 7.** Определить тарифное расстояние между станцией отправления Кожухово Московской железной дороги и станцией назначения Бадаевская Октябрьской железной дороги.

РЕШЕНИЕ: Станция Кожухово относится к обобщенному транзитному пункту «Московский узел» (книга 2, часть 1 Тарифного руководства № 4), а станция Бадаевская – к «Санкт-Петербургскому узлу» (книга 2, часть 1 Тарифного руководства № 4).

Московский и Санкт-Петербургский узел являются транзитными пунктами и расстояние определяется по книге 3 Тарифного руководства № 4.

Согласно книге 3 Тарифного руководства № 4, расстояние между станциями равно 1153 км.

#### **Задачи для самостоятельного решения**

- 1. Воробьевы горы Черкизово.
- 2. Среднерогатская Екатеринбург-товарный.
- 3. Кутузово Нарвская.
- 4. Предпортовая Дача Долгорукова.

# **2. Прейскурант 10-01 «Тарифы на перевозки грузов и услуги инфраструктуры, выполняемые российскими железными дорогами»**

Действующий прейскурант 10-01 введен с 28.08.2003 года с ноля часов.

Среди основных положений прейскуранта – разделение тарифов на две составляющие: *плата за использование инфраструктуры и локомотивной тяги и плата за использование вагонного парка.*

Вагонная составляющая включает затраты по техническому обслуживанию, ремонтам и амортизации – с рентабельностью, обеспечивающей заинтересованность инвесторов в приобретении и обновлении вагонного парка.

При таком построении тарифной системы выделение вагонной составляющей обеспечивает:

– расширение экономической зоны эффективного применения вагонов, принадлежащих предприятиям и организациям, а также одинаковую заинтересованность последних в перевозках различных грузов;

– развитие конкуренции в сфере услуг, предоставляемых операторами, владельцами подвижного состава;

– повышение доходности ряда перевозок грузов, осуществляемых по исключительным тарифным условиям.

Вагонная составляющая – постоянная величина 15,5 % от размера тарифа, то есть тот, кто везет груз в собственных вагонах, её не платит и получает, таким образом, премию в отличие от компаний, использующих вагоны общего парка.

В прейскуранте реализован принцип «чем дальше, тем дешевле» (то есть на дальних маршрутах километр перевозки стоит дешевле, чем на коротких, на практике короткими считаются расстояния менее 1000 км).

*Все грузы, перевозимые по железным дорогам, при определении провозных платежей делятся на три класса:*

– к первому классу (самому дешевому) относятся лесоматериалы, дрова, каменный уголь, торф, кокс, флюсы, сланцы, руды металлов и их концентраты, цемент, шлаки и т. д.;

– ко второму – зерновые и зернобобовые культуры, нефть и нефтепродукты, минеральные удобрения, кирпич, зерно, овощи, фрукты, продукция молочной промышленности, а также животные, птицы и пчелы и т. д.;

– в третьем классе – изделия и детали из древесины, бумага, картон, прокат черных металлов, продукция органической химии, вино, пиво, спирт и т. д.

В настоящее время формирование тарифной системы осуществляется в соответствии с задачами, поставленными целевой моделью рынка, и обязательствами России в рамках ВТО и ЕЭП. Разработаны тарифы на услуги инфраструктуры общего пользования в целях создания условий для развития конкуренции на рынке грузовых перевозок, то есть внесение в Прейскурант 10-01 раздела 4 (приказ ФСТ России от 29.07.2011 г. № 182-т/1); унификация тарифов на порожний пробег для наиболее массовых взаимозаменяемых типов вагонов – универсальных полувагонов и платформ (приказы ФСТ России от 04.05.2012 г. № 78- т/1, 79- т/2); унификация разделов 2 и 3 (завершено со вступлением в силу приказа ФСТ России от 18.12. 2012 г. № 396- т/1); изменение системы реализации гибкой тарифной политики: прекращение действия исключительных тарифов (ИТ), в том числе за счет включения их условий в систему тарифов Прейскуранта 10-01; разработаны единые правила установления ИТ в рамках ЕЭП; изменение оснований установления ИТ (включая перевод ранее действовавших льготных тарифов в категорию исключительных в рамках ЕЭП); передача части функций по реализации гибкой тарифной политики ОАО «РЖД» (в случае наличия экономической целесообразности).

## **2.1. Общие положения**

Прейскурант 10-01 (Тарифное руководство № 1) определяет тарифы на перевозки по российским железным дорогам грузов и услуги инфраструктуры (технологический комплекс, включающий в себя железнодорожные пути, устройства электроснабжения, сети связи, системы сигнализации и другие объекты), выполняемые российскими железными дорогами.

Прейскурант 10-01 применяется на всех линиях железных дорог федерального железнодорожного транспорта (РЖД), широкой и узкой колеи, принятых в постоянную эксплуатацию, и является

обязательным и единым для всех пользователей услугами железнодорожного транспорта.

Прейскурантом определен порядок расчета плат за перевозку по РЖД грузов во всех видах сообщения (за исключением транзита, если иное не предусмотрено международными договорами) (раздел 2 ТР № 1 часть 1), что касается раздела 3, то он *исключен* с 27 января 2013 года – приказ ФСТ России от 18.12.2012 г. № 396-т/1 и дополнительно *включен* раздел 4 с 1 января 2012 года приказом ФСТ России от 29.07.11 г. № 182-т/1 , где приводятся правила применения платы за услуги по использованию инфраструктуры РЖД.

*Тарифное руководство № 1* разработано в соответствии с Федеральным законом № 17 «О железнодорожном транспорте в Российской Федерации» и Федеральным законом № 18 «Устав железнодорожного транспорта Российской Федерации» (Устав) и определяет следующие тарифы:

– на перевозки грузов, выполняемые ОАО «Российские железные дороги» по инфраструктуре железнодорожного транспорта общего пользования, принадлежащей РЖД (далее – *инфраструктура РЖД*);

– на услуги по использованию инфраструктуры РЖД.

Уровень тарифов устанавливается федеральным органом исполнительной власти по регулированию естественных монополий на транспорте.

*Плата за перевозку грузов исчисляется по тарифам, которые действовали в день проставления в перевозочных документах календарного штемпеля:*

– железнодорожной станции отправления – при отправлении грузов со станций РЖД, а также при перевозках импортных грузов на станции РЖД, оформленных транспортной железнодорожной накладной прямого международного железнодорожного грузового сообщения (далее – накладная) на весь путь следования;

– железнодорожной станции перевалки груза – при перевозке грузов с перевалкой с других видов транспорта на железную дорогу;

– железнодорожной станции переоформления накладной – при перевозке грузов, которая была осуществлена с переоформлением железнодорожной накладной одного международного транспортного права на другое.

*Плата за перевозку грузов по инфраструктуре РЖД исчисляется* за расстояние, определяемое в соответствии с Тарифным руководством № 4, *от железнодорожной станции отправления РЖД* (пограничной передаточной станции РЖД; станции передачи вагонов (грузов) на инфраструктуру РЖД с другого вида транспорта или инфраструктуры, не принадлежащей РЖД) *до железнодорожной станции назначения РЖД* (пограничной передаточной станции РЖД; станции передачи вагонов (грузов) с инфраструктуры РЖД на другой вид транспорта или инфраструктуру, не принадлежащую РЖД), *в зависимости от вида сообщения*, с учетом следующих особенностей:

– при перевозке в прямом и в непрямом международном сообщении через пограничные передаточные станции Российской Федерации – при определении расстояния перевозки по РЖД до выходной (от входной) пограничной станции учитывается расстояние до (от) государственной границы Российской Федерации;

– при перевозке в различных видах сообщения осуществляется с участием инфраструктур железнодорожного транспорта, не принадлежащих ОАО «РЖД» и расположенных на территории Российской Федерации – при определении расстояния перевозки по РЖД до выходной (от входной) станции передачи учитывается расстояние до (от) фактической границы между инфраструктурами, в соответствии с Тарифным руководством № 4;

– при перевозке груза по инфраструктуре РЖД в различных видах сообщения оформляется единым документом на всем пути следования по РЖД и при этом перевозка осуществляется без передачи на другой вид транспорта по нескольким, не соединенным между собой участкам инфраструктуры РЖД – за расстояние перевозки по РЖД, определяемое как сумма расстояний перевозки по отдельным участкам, исчисленных в соответствии с общими правилами пункта 1.4 Тарифного руководства № 1;

– при перевозке в прямом смешанном и прямом международном сообщении с участием железнодорожно-паромных комплексов осуществляется с неоднократной передачей с одного вида транспорта на другой по нескольким, не соединенным между собой участкам инфраструктуры РЖД – отдельно за расстояние перевозки по каждому из таких участков в соответствии с общими правилами пункта 1.4 Тарифного руководства № 1;

– при перевозке по РЖД с участием включенных в прямое сообщение строящихся железнодорожных линий, не принятых в постоянную эксплуатацию, а также железнодорожных линий, не входящих в РЖД, определяется от (до) железнодорожной станции примыкания по общим правилам Тарифного руководства № 1, а по указанным железнодорожным линиям от (до) железнодорожной станции примыкания до (от) железнодорожной станции назначения на этих линиях по тарифам, действующим на указанных линиях.

Тарифы включают:

– платы за пробег груженых и порожних вагонов, локомотивов и другого передвижного оборудования на железнодорожном ходу общего парка, а также собственных (арендованных) вагонов с локомотивом РЖД;

– платы за пробег поездных формирований, сформированных из локомотивов и вагонов, принадлежащих на праве собственности или ином праве грузоотправителям, грузополучателям, иным юридическим и физическим лицам, не являющимся перевозчиками на железнодорожном транспорте (далее – *поездные формирования, не принадлежащие перевозчику РЖД*);

– платы за пробег своим ходом отдельных собственных (арендованных) локомотивов;

– платы за услуги по использованию инфраструктуры РЖД;

– платы за пробег груженых и порожних вагонов, локомотивов и другого передвижного оборудования на железнодорожном ходу общего парка с собственным (арендованным) локомотивом;

– другие платы и сборы на перевозки грузов и услуги инфраструктуры, выполняемые РЖД, приведенные в Тарифном руководстве № 1.

Тариф на перевозку грузов в общем парке вагонов (контейнеров) применяется к вагону (контейнеру) принадлежности РЖД, железных дорог государств – участников СНГ, Латвийской Республики, Литовской Республики и Эстонской Республики, а также арендованному РЖД у других юридических и физических лиц или принадлежащих РЖД на ином праве, параметры которых соответствуют стандартам и отвечают требованиям правил технической эксплуатации железных дорог Российской Федерации (далее – *общий парк вагонов или общий парк контейнеров*).

Тариф на перевозку грузов в *собственных* вагонах применяется к вагонам, принадлежащим непосредственно грузоотправителю, грузополучателю, и к вагонам, принадлежащим на правах собственности другим юридическим или физическим лицам и организациям (кроме перечисленных в пункте 1.7 ТР № 1 часть1), параметры которых соответствуют стандартам и отвечают требованиям правил технической эксплуатации железных дорог Российской Федерации (далее – *собственные вагоны*).

Тариф на перевозку грузов в собственных контейнерах применяется к контейнерам принадлежности другого вида транспорта (морского, речного, автомобильного), иностранных и российских грузоот-

правителей, грузополучателей или других юридических, физических лиц и организаций, в том числе иностранных железных дорог (кроме железных дорог государств - участников СНГ, Латвийской Республики, Литовской Республики и Эстонской Республики), параметры которых соответствуют стандартам и отвечают требованиям правил технической эксплуатации железных дорог Российской Федерации (далее – *собственные контейнеры*).

Тариф на перевозку груза в арендованных вагонах, контейнерах применяется к вагонам, контейнерам, сданным в аренду РЖД грузоотправителям (грузополучателям) или другим юридическим или физическим лицам (далее – *арендованные вагоны или арендованные контейнеры*).

Тарифы раздела 2 ТР № 1 часть 1 дифференцированы по условиям тарификации грузов на три тарифных класса, которые приведены в таблице 1 приложения 2, где также представлен перечень позиций Единой тарифно-статистической номенклатуры грузов (ЕТСНГ), издаваемой отдельно (Сборник № 407 правил перевозок и тарифов железнодорожного транспорта).

Поправочные коэффициенты, применяемые при определении платы за перевозку грузов первого, второго, третьего класса в зависимости от расстояния перевозки, приведены в таблице 2 приложения 3 ТР № 1 часть 1.

Поправочные коэффициенты, применяемые при определении платы за перевозку грузов повагонными и контейнерными отправками со/на станций Калининградской железной дороги и через пограничные передаточные станции Российской Федерации, расположенные на Калининградской железной дороге, на/с другие железнодорожные станции РЖД, приведены в таблице 3 приложения 3 Тарифного руководства № 1, часть 1.

На перевозки могут устанавливаться исключительные тарифы, связанные с особыми условиями их перевозок (данный пункт *исключен –* Приказ ФСТ России от 18.12.2012 г. № 396-т/1).

Поправочные коэффициенты к тарифным классам грузов, приведенные в приложениях 3 и 4 к разделу 2 ТР № 1, не распространяются на тарифы в части взимания платы за использование вагонов общего парка (тарифы группы В).

# **2.2. Классификация и принципы построения грузовых тарифов**

Главная особенность современной тарифной политики в том, что она должна учитывать интересы не только перевозчика, но и многочисленных грузовладельцев и операторов, пользующихся услугами железнодорожного транспорта.

Наиболее важным является обеспечение сбалансированности предложений железных дорог и платежеспособного спроса грузоотправителей и операторов на перевозки.

В этих условиях для железнодорожного транспорта нет более важной задачи, чем обеспечение на основе маркетинга качественной и относительно дешевой доставки предъявленной к перевозке продукции в пункт потребления.

В то же время и железная дорога должна получить соответствующие доходы для условий расширенного воспроизводства.

Тарифы, сборы и плата, связанные с выполнением в местах общего и в местах необщего пользования работ (услуг), относящихся к сфере естественной монополии, устанавливаются в соответствии с Федеральным законом «О естественных монополиях» и иными нормативными правовыми актами Российской Федерации.

Указанные тарифы, сборы и плата устанавливаются на основе себестоимости и уровня рентабельности, обеспечивающего безубыточность деятельности организации железнодорожного транспорта и индивидуальных предпринимателей на железнодорожном транспорте.

Тарифы, сборы и плата на железнодорожном транспорте, не регулируемые в соответствии с Федеральным законом «О естественных монополиях», устанавливаются на договорной основе и контролируются государством в соответствии с законодательством о конкуренции и об ограничении монополистической деятельности на товарных рынках.

 Потери в доходах владельца инфраструктуры, перевозчика, возникшие в результате государственного регулирования тарифов, сборов и платы на железнодорожном транспорте общего пользования, а также установления касающихся провозной платы льгот и преимуществ на основании федеральных законов, иных нормативных правовых актов Российской Федерации, законов субъектов Российской Федерации, возмещаются в полном объеме за счет средств соответствующих бюджетов.

Порядок компенсации потерь в доходах устанавливается Правительством Российской Федерации.

Тарифы на перевозки в международном сообщении с участием железнодорожного транспорта устанавливаются в соответствии с международными договорами Российской Федерации.

Порядок введения в действие и применения таких тарифов определяется Правительством Российской Федерации.

Сведения об изменениях, вносимых в регулируемые тарифы, сборы и плату на железнодорожном транспорте общего пользования, связанные с перевозкой грузов, публикуются федеральным органом исполнительной власти в области железнодорожного транспорта в печатном издании указанного органа не позднее чем за 10 дней до введения в действие таких изменений, об изменениях, вносимых в регулируемые тарифы, сборы и плату на железнодорожном транспорте общего пользования, а связанные с перевозкой пассажиров, багажа и грузобагажа – не позднее чем за 5 дней до их введения в действие.

*Железнодорожные грузовые тарифы* – это цены на перевозку грузов. Их уровень определяется в основном затратами на выполнение соответствующих работ, то есть себестоимостью, связанных с перевозками и выполнением технологических операций, приравниваемой к стоимости перевозок при принятом уровне рентабельности.

Расчеты себестоимости перевозок грузов должны давать возможность дифференциации их в зависимости от рода вагона и использования его грузоподъемности, дальности перевозки, категории поезда, размеров порожнего пробега, вида отправки, скорости доставки, принадлежности вагона и других условий.

## *Классификация грузовых тарифов:*

а) *по характеру применения тарифы бывают:*

– общие – тарифы, устанавливаемые на перевозки грузов, на всей сети железных дорог. Это основной вид тарифов;

– льготные – пониженные тарифы, устанавливаемые на перевозки грузов, следующих в определенные назначения или принадлежащих определенным организациям и т. д.;

– договорные – тарифы, применяемые по согласованию с грузоотправителями, грузополучателями в виде фиксированных надбавок к общим тарифам (в размере 20-30 %) и устанавливаемые на основе калькуляции расходов на перевозки, работы, услуги;

б) *в зависимости от вида отправок и способа перевозки различают тарифы*:

– повагонные, взыскиваемые с вагона в зависимости от массы груза;

– потонные, в виде плат за 1 тонну груза;

– для мелких отправок, за перевозку в сборных вагонах;

– для контейнеров, устанавливаемые за перевозку грузов в универсальных контейнерах транспорта и предприятий в зависимости от массы брутто контейнера;

– тарифы на рельсовый подвижной состав, взыскиваемый с оси в зависимости от расстояния перевозки, и т. д.

Различаются тарифы грузовой и большой скорости.

в) *по форме построения тарифы бывают*:

– табличные, представляющие собой готовые платы за вагон или вес груза в тоннах за все расстояние перевозки между станциями отправления и назначения;

– схемные, представляющие собой ставку за 1 тонну (наливные грузы в цистернах), за 1 ось (за пробег подвижного состава на железнодорожном ходу) и т. д.

Система построения таблиц поясная. Возможные расстояния перевозки от 0 до 11900 км разбиты на 127 поясов с шагом от 5 до 200 км, при этом для расчета платы применяется среднее значение пояса.

Уровень тарифа определяется величиной тарифной ставки. Для всех грузов действует двухставочный тариф, то есть расходы, связанные с перевозкой груза (тарифная ставка), определяются по формуле

$$
C_{\rm T} = a_{\rm HK} + {\bf B}_{\rm AB} \cdot L,
$$

- где *а*<sub>ни</sub> ставка за начально-конечную операцию с 1 т груза, она возмещает расходы станции отправления и назначения на прием и выдачу грузов, на подготовку вагонов к перевозке, формирование поездов;
	- в<sub>и</sub> ставка за движенческую операцию, возмещает расходы на перевозку грузов в вагонах между станциями отправления и назначения, обработку их в пути следования;
	- $L$  тарифное расстояние перевозки груза, км.

*В тарифы по начально-конечным операциям входят следующие виды работ и услуг* (в ред. Приказа ФСТ России от 29.07.2011 г. № 182-т/1):

– уведомление о прибытии груза и о подаче груженых или порожних вагонов на железнодорожные пути необщего пользования или к фронтам погрузки (выгрузки) на местах общего пользования;

– текущий ремонт порожних вагонов общего парка при подготовке их под погрузку;

– техническое обслуживание на железнодорожных станциях грузовых вагонов общего парка или собственных (арендованных) вагонов;

– техническое обслуживание и текущий ремонт контейнеров общего парка;

– осмотр вагонов общего парка в техническом и коммерческом отношении для подачи грузоотправителям под определенные грузы;

– подготовка под налив цистерн, бункерных полувагонов общего парка;

– подгруппировка вагонов для подачи под погрузку (выгрузку) определенным грузоотправителям (грузополучателям) и подготовка их к подаче;

– прием к отправлению (включая проверку правильности погрузки и крепления грузов на открытом подвижном составе) и выдача грузов, а также оформление перевозочных документов железнодорожной станцией;

– выполнение приемо-сдаточных операций (осмотр и передача вагонов в техническом и коммерческом отношении);

– маневровая работа по расформированию поездов различных категорий (маршрутных, передаточных, вывозных, сборных), прибывших на железнодорожные станции погрузки, выгрузки, по предназначению вагонов и грузов, а также по формированию на железнодорожной станции отправления поездов различных категорий;

– маневровая работа по подаче (уборке) порожних и груженых вагонов на (с) выставочные (приемо-сдаточные) пути, принадлежащие РЖД и расположенные в пределах железнодорожной станции;

– маневровая работа по подаче (уборке) порожних и груженых вагонов в места общего пользования железнодорожных станций при осуществлении погрузки (выгрузки) грузов средствами РЖД;

– технологические операции с контейнерами, не связанные с работой по приему и выдаче грузов, за исключением грузов, перевозимых под таможенным контролем (поднятие контейнера краном для осмотра с целью проверки сохранности и постановка его на место; перестановка контейнера на контейнерной площадке при перегруппировке по направлениям; поворот контейнера «дверями внутрь» для обеспечения сохранности груза (свертка); снятие контейнера с верхнего яруса (для изъятия контейнера из нижнего яруса и погрузки изъятого контейнера)).

*Кроме того, в тарифы по начально-конечным операциям включены следующие расходы*:

– по содержанию и обслуживанию зданий, сооружений, оборудования и инвентаря хозяйства грузовой и коммерческой работы и хозяйства перевозок;

– по содержанию технологических центров по обработке перевозочных документов.

Тарифная ставка в зависимости от расстояния перевозки изменяется по закону гиперболы и приводится на рисунке 2.1. С увеличением дальности перевозки тарифная ставка уменьшается.

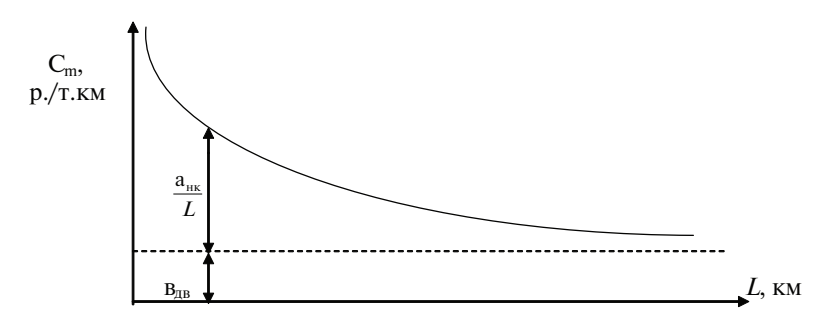

Рис. 2.1. График изменения тарифной ставки в зависимости от расстояния перевозки

## **2.2.1. Определение платы за перевозку аналитическим способом**

Классификатор тарифных схем, применяемых *для определения плат за перевозку грузов* по правилам раздела 2 Тарифного руководства № 1 часть 1, представлен в таблицах 23-29 приложения 7 ТР № 1.

Классификатор тарифных схем, применяемых *для определения платы за услуги по использованию инфраструктуры РЖД* по правилам раздела 4 ТР № 1 часть 1, представлен в таблице 39 приложения 12 к разделу 4 (*абзац введен Приказом ФСТ России от 29.07.2011 г. № 182-т/1*)*.*

В классификаторе для определения плат за перевозку грузов аналитическим способом (ТР № 1 часть I приложение 7) приведены тарифные ставки за начально-конечные (А) и движенческие (В) операции для каждой тарифной схемы. Классификатор является основой для автоматизации таксировки плат с применением ЭВМ. Определение платы (П) за отправку (повагонную и в универсальных контейнерах) на основе классификатора производится по следующей формуле:

$$
\Pi = A + B \cdot L, p.
$$

где П – провозная плата;

- А ставка за начально-конечные операции, р., за отправку (вагон, тонну, контейнер);
- В ставка за движенческие операции, р., за отправко-км (вагонокм, тонно-км, контейнеро-км).

Величина ставки за движенческие операции (В) устанавливается с учетом загрузки вагона, расстояния перевозки, показателя порожнего пробега вагонов и других факторов в зависимости от вида отправки и типа вагона.

Например, при перевозке груза повагонной отправкой в универсальном крытом вагоне общего парка для тарифной схемы И1 ставка за движенческие операции определяется по формуле

$$
B = (8,116 + 0,0338) \cdot K_L,
$$

где  $P$  – масса груза, т;

К*L* – коэффициент, корректирующий стоимость движенческих операций в зависимости от расстояния перевозки (при *L*  $\geq 3000$  km K<sub>i</sub> = 0,87);

 $L$  – среднее поясное расстояние перевозки,  $L = 3001$  км.

Повагонная отправка

Результат расчета (Тарифное руководство № 1 часть 1 прил.7 табл. 23):

 $\Pi = 2132 + (8,116 + 0,0338 \cdot 68) \cdot 0,87 \cdot 3001 = 2932264 \text{ p}.$ 

**3. Содержание тарифного руководства № 1 (прейскурант 10-01)**

Тарифы на перевозки грузов и услуги инфраструктуры, выполняемые российскими железными дорогами, изложены в Тарифном руководстве № 1 (ТР № 1), утверждённом Постановлением Федеральной энергетической комиссии Российской Федерации от 17 июня 2003 года и зарегистрированном Минюстом России от 9 июля 2003 года.

*ТР № 1 состоит из двух частей.* Часть 1 – приводятся правила применения тарифов. Она содержит три раздела и девять приложений, а именно:

Раздел 1 – общие положения;

Раздел 2 – правила применения тарифов при определении платы за перевозку по российским железным дорогам грузов во всех видах сообщения (за исключением транзита, если иное не предусмотрено международными договорами);

Раздел 3 – правила применения тарифов при определении плат за перевозку по российским железным дорогам экспортных и импортных грузов (за исключением транзита) в прямом международном сообщении (за исключением перевозок по российским железным дорогам в прямом международном сообщении с участием железнодорожно-паромных комплексов через российские порты), в непрямом международном сообщении через пограничные передаточные станции Российской Федерации (*исключен с 27 января 2013 года – приказ ФСТ России от 18.12.2012 г. № 396-т/1*);

Раздел 4 – правила применения платы за услуги по использованию инфраструктуры РЖД (дополнительно *включен с 1 января 2012 года приказом ФСТ России от 29.07.2011 г. № 182-т/1*)*.*

Тарифное руководство № 1 часть 1 имеет приложения к разделам 2, 3, 4.

#### **Приложения к разделу 2**

*Приложение 1* – особый порядок определения тарифных расстояний (*исключен с 1 января 2010 года – Приказ ФСТ России от 14.08.2009 г. № 188-т/1*)*.*

*Приложение 2* – перечень позиций Единой тарифно-статистической номенклатуры грузов с указанием тарифных классов и минимальных весовых норм в тоннах загрузки универсальных вагонов.

*Приложение 3* – поправочные коэффициенты к платам за перевозку по российским железным дорогам в прямом железнодорожном сообщении, в прямом и в непрямом смешанном сообщении экспортных и импортных грузов, следующих по российским железным дорогам в прямом международном сообщении с использованием железнодорожно-паромных комплексов через российские порты, в непрямом международном сообщении через российские порты в зависимости от тарифного класса груза, направления и дальности перевозки, а также за перевозки ряда грузов.

*Приложение 4* – поправочные коэффициенты для повагонных, групповых, маршрутных отправок грузов, перевозимых в универсальных, специализированных вагонах и цистернах в зависимости от количества вагонов в отправке и применяемой технологии.

*Приложение 5* – тарифные схемы, применяемые для определения плат за перевозки грузов.

*Приложение 6* – размеры сборов и плат, указываемые в перевозочных документах, поправочных коэффициентов к платам за перевозку грузов повагонными, групповыми отправками отдельным поездом по специальной нитке графика и плат за перевозку в ускоренном контейнерном поезде.

*Приложение 7* – классификатор тарифных схем, применяемых для определения плат за перевозку грузов.

*Приложение 9* – размеры сборов, связанных с перевозкой грузов.

*Приложение 10* – размеры плат (сборов) за перевозку ряда грузов и услуги инфраструктуры.

## **Приложения к разделу 3**

*Приложение 8* – минимальные весовые нормы загрузки вагонов для ряда грузов *(исключен* – *Приказ ФСТ России от 18.12.2012 г. № 396-т/1).*

*Приложение 11* – поправочные коэффициенты к платам за перевозку по российским железным дорогам экспортных и импортных грузов в прямом и в непрямом международном сообщении через пограничные передаточные станции Российской Федерации (за исключением транзита), а также к платам за услуги инфраструктуры, выполняемые российскими железными дорогами *(исключен – Приказ ФСТ России от 18.12.2012 г. № 396-т/1).*

### **Приложения к разделу 4**

*Приложение 12* – классификатор тарифных схем, применяемых для определения платы за услуги по использованию инфраструктуры.

В ТР № 1 часть 2 приводятся расчётные таблицы плат за перевозки по российским железным дорогам грузов во всех видах сообщения (за исключением транзита, если иное не предусмотрено международными договорами).

Приводятся расчётные таблицы плат за перевозки по российским железным дорогам экспортных и импортных грузов (за исключением транзита) в прямом международном сообщении (за исключением перевозок по российским железным дорогам в прямом международном сообщении с участием железнодорожно-паромных комплексов через российские порты), в непрямом международном сообщении через пограничные передаточные станции Российской Федерации *(исключен – Приказ ФСТ России от 18.12.2012 г. № 396-т/1).*

Приводятся расчетные таблицы платы за услуги по использованию инфраструктуры РЖД *(введены Приказом ФСТ России от 29.07.2011 г.*  $N<sub>2</sub>$  182-т/1).

## **3.1. Тарифные расстояния**

*Плата при перевозке грузов определяется в соответствии с положениями пункта 1.4 Тарифного руководства № 1 часть 1:*

– за расстояние по кратчайшему направлению, если грузы перевозятся грузовой и большой скоростью;

– за расстояние в соответствии с согласованным маршрутом следования при перевозке негабаритных грузов и грузов на транспортерах;

– за суммарное расстояние перевозки по РЖД при перевозках грузов с участием Калининградской железной дороги;

– за расстояние перевозки с учетом обхода железнодорожных узлов для ряда опасных грузов и остальных грузов с учетом обхода малодеятельных участков и скоростных линий, публикуемых в сборниках правил перевозок железнодорожным транспортом и Тарифном руководстве № 4 , издаваемым отдельно.

Тарифное расстояние перевозки определяется по ТР № 4, с учетом особенностей определения кратчайших расстояний при перевозке грузов по отдельным участкам российских железных дорог, установленных федеральным органом исполнительной власти в области железнодорожного транспорта в соответствии со статьей 15 Устава.

В общее тарифное расстояние перевозки не включается протяжение путей (ветвей) необщего пользования, в том числе протяжение припортовых ветвей при подаче вагонов под погрузку и выгрузку грузов, следующих на эти ветви и отправляемых с них, а также путей (ветвей) РЖД, не имеющих на своем протяжении железнодорожных станций, открытых для производства грузовых (коммерческих) операций. За перевозку грузов по этим путям (ветвям) взимается сбор за подачу и уборку вагонов.

## **3.2. Наименование груза**

Наименование груза и его код при перевозке в прямом железнодорожном сообщении, в прямом и непрямом смешанном сообщении указывается грузоотправителем в перевозочных документах в соответствии с алфавитным списком ЕТСНГ (Единой тарифностатистической номенклатуры грузов), перечень позиций которой приводится в приложении 2 ТР № 1 часть 1, с указанием отличительных признаков груза (в твёрдом или жидком состоянии, в свежем или охлаждённом виде), если они оказывают влияние на уровень тарифа.

При перевозке грузов в указанных случаях в перевозочных документах дополнительно может быть указано наименование груза и его код в соответствии с гармонизированной номенклатурой грузов (далее – ГНГ), издаваемой отдельно, если эта информация оказывает влияние на порядок определения тарифа (*абзац в редакции, введенной с 1 января 2013 года приказом ФСТ России от 27.11.2012 г. № 303-т/3*)*.*

Если такого наименования груза нет в списке, то не допускается указывать его обобщающими названиями позиций ЕТСНГ. В этом случае груз должен обозначаться наименованием, которое приводится в документации на данный груз с указанием кода того груза, к которому можно отнести по его свойствам, или к грузу этой позиции под обобщающим наименованием «не поименованные в алфавите».

При невозможности отнесения груза к одному из наименований позиций ЕТСНГ решение об отнесении груза к соответствующему коду позиции ЕТСНГ принимает федеральный орган исполнительной власти в области железнодорожного транспорта при представлении грузоотправителем документации на данный груз.

Алфавитный список грузов приведен в сборнике правил перевозок и тарифов железнодорожного транспорта № 407.

При перевозке экспортных и импортных грузов, следующих в прямом и непрямом международном сообщении, грузоотправителем проставляется наименование груза и его код в соответствии с ГНГ, а также наименование и код груза в соответствии с ЕТСНГ (*абзац в редакции, введенной в действие с 1 января 2013 года приказом ФСТ России от 27.11.2012 г. № 303-т/3*)*.*

*Плата за перевозку грузов, не поименованных в алфавитном списке ЕТСНГ, определяется:*

а) если они могут быть отнесены к какой-либо позиции данной группы – по тарифному классу, установленному для этой позиции;

б) если они подходят под какую-либо группу, но не могут быть отнесены к определенной позиции этой группы – по высшему из тарифных классов, имеющихся в этой группе.

Наименования грузов, отнесенных к категории опасных, указываются в перевозочных документах в соответствии с действующими правилами перевозок этих грузов.

Каждое наименование груза позиции ЕТСНГ имеет шестизначный код:

– две первые цифры обозначают порядковый номер тарифной группы;

– третья цифра – номер позиции в тарифной группе;

– четвертая и пятая – порядковый номер груза в позиции и в данном перечне ЕТСНГ не используется и представлены двумя нулями;

– шестая цифра – контрольная.

### **ПРИМЕР**

Плитка керамическая, код 251292, то есть плитка керамическая относится к группе 25, позиции 1, номер груза в позиции 29, контрольное число 2.

Наименование груза и его код при перевозке в международном сообщении приводятся в гармонизированной номенклатуре грузов, состоящей из двух книг и введённой в действие с 1 октября 2004 года.

## **3.3. Округление массы отправки и плат за перевозку грузов**

При определении платы за перевозку груза под массой отправки понимается общая масса груза, указанная в перевозочных документах, округлённая в соответствии с правилами.

Масса груза, масса упаковки (тары), а также масса дополнительного съёмного оборудования, установленного в вагоне для погрузки и крепления груза и выдаваемая с грузом, указываемая грузоотправителем в перевозочных документах под наименованием груза, входит в общую массу груза, принимаемую для определения платы.

*Масса груза, принимаемая для расчёта плат, округляется:*

– если груз сдан в количестве до 10 тонн – до 100 кг, считая неполные 100 кг за полные;

– если груз сдан в количестве более 10 тонн – до полных тонн, считая неполную тонну за полную.

При определении платы за перевозку тарно-штучного груза разных наименований или сходных по своим свойствам по одному перевозочному документу под массой понимается общая масса грузов, предъявленных к перевозке сборной повагонной отправкой по данному перевозочному документу.

При определении платы за перевозки грузов в вагонах и контейнерах, за пробег порожних вагонов и контейнеров и других плат, рассчитанных по тарифным схемам ТР № 1, после умножения ставок, приведенных в части 2 ТР № 1 (далее – *базовые ставки*), на поправочные коэффициенты, в том числе после умножения на количество тонн грузов, перевозимых наливом, плата округляется *до целых копеек.*

Сумма указанных плат за вычетом размеров уменьшения тарифов, указанных в таблице 11 и в примечании к таблице 16 приложения 5, проставляемая в перевозочном документе, округляется в следующем порядке:

*до целых рублей* – по тарифным схемам на повагонные отправки и отправки в крупнотоннажных контейнерах, на потонные платы грузов, перевозимых наливом;

*до 0,1 рубля* (целых десяти копеек) – по тарифным схемам на отправки в среднетоннажных контейнерах, на мелкие отправки грузов.

При округлении плат до целых рублей суммы менее 0,5 рубля не учитываются, а 0,5 рубля и более увеличиваются до целых рублей.

При округлении плат до 0,1 рубля суммы менее 0,05 рубля отбрасываются, а 0,05 и более увеличиваются до десятых частей рубля.

## **3.4. Порядок таксировки**

*Таксировкой* называется процесс определения плат и сборов, подлежащих взысканию с отправителя или получателя.

Необходимые данные для таксировки берутся из перевозочных документов. К ним относятся станции отправления и назначения, наименование груза, его масса, тип и принадлежность вагона и т. д.

*При определении платы за перевозку груза необходимо*:

а) определить по Тарифному руководству № 4 расстояние перевозки от станции отправления до станции назначения с учётом правил определения тарифных расстояний, изложенных в пункте 2.1 и в приложении 1 ТР № 1 часть 1;

б) установить вид отправки (повагонная, групповая, мелкая, контейнерная, маршрутная, сборная повагонная или отправка в составе поездного формирования, не принадлежащего перевозчику РЖД);

в) установить тип и принадлежность вагона, контейнера, локомотива и применить соответствующие правила расчёта;

г) определить позицию ЕТСНГ для данного груза и массу, применяемую для расчета плат, а при повагонной, групповой, маршрутной отправках – тарифный класс груза (сборник правил перевозок и тарифов № 407);

д) по таблицам в Приложении 5 ТР № 1 часть 1 определить номер тарифной схемы для данного вида отправки, также поправочные коэффициенты к ним, приведённые в Приложениях 3 и 4 ТР № 1;

е) по расчётным таблицам в части 2 ТР № 1 определяется плата:

• для универсальных полувагонов и платформ, а также специализированных платформ для лесоматериалов с длиной по осям сцепления автосцепок менее 19,6 метров общего парка повагонными, групповыми, маршрутными отправками – *как сумма*:

– платы за использование инфраструктуры и локомотивов РЖД *в груженом рейсе,* определяемой умножением базовой ставки тарифной схемы № 8 или 9 (в зависимости от типа подвижного состава) на поправочные коэффициенты;

– платы за использование инфраструктуры и локомотивов РЖД *в порожнем рейсе*, определяемой умножением базовой ставки тарифной схемы № 25(1) или 25(2) в зависимости от модели вагона за расстояние перевозки, соответствующее 60 % от груженого рейса, на поправочные коэффициенты, для расстояния, соответствующего 60 % от груженого рейса *(в ред. Приказа ФСТ России от 09.04.2013 г. № 61-т/1*);

– платы за использование вагонов общего парка (тариф группы В, умноженный на дополнительные коэффициенты в случаях, предусмотренных ТР № 1, – для приписных вагонов и линий узкой колеи) за расстояние перевозки в груженом рейсе;

- для универсальных крытых и остальных специализированных вагонов, включая вагоны-термосы, цистерны общего парка повагонными, групповыми, маршрутными отправками (кроме перевозок грузов в рефрижераторных вагонах, на транспортерах и негабаритных грузов), порожних специализированных контейнеров повагонными отправками в вагонах общего парка, вагонов общего парка с собственным (арендованным) локомотивом – как *сумма платы за использование инфраструктуры и локомотивов РЖД*  (тариф группы И, умноженный на поправочные коэффициенты, установленные ТР № 1 и исключительными тарифами) и *платы за использование вагонов общего парка* (тариф группы В, умноженный на коэффициенты для ИВ-термосов, багажных вагонов пассажирского парка, приписных вагонов, линий узкой колеи);
- для собственных (арендованных) вагонов повагонными, групповыми, маршрутными отправками, мелкими, контейнерными отправками (в универсальных, специализированных, термических контейнерах), рефрижераторных вагонов, транспортеров и негабаритных грузов – как произведение единой платы и поправочных коэффициентов, установленных ТР № 1 и исключительными тарифами (*пункт в ред. Приказа ФСТ России от 04.05.2012 г. № 78-т/1*)*.*

# **3.5. Применение поправочных коэффициентов при определении платы для повагонной, групповой, маршрутной отправок**

При перевозке грузов в универсальных, специализированных вагонах, цистернах в зависимости от количества вагонов в отправке (повагонная, групповая) и применяемой технологии перевозки грузов (отправительский маршрут) к тарифам за пользование инфраструктурой и локомотивами РЖД (тарифные схемы № И1-И7, И14- И18, 8-13, 19-24, 31) применяются поправочные коэффициенты, указанные в таблице 5 Приложения 4 ТР № 1 часть 1.

Эти коэффициенты также применяются при определении платы за услуги инфраструктуры РЖД при пробеге порожних собственных (арендованных) вагонов (тарифные схемы № 25-29, в том числе 25(1), 25(2), 25(3), 26(1)) (*пункт в ред. Приказа ФСТ России от 09.04.2013 № 61-т/1*)*.*

При перевозке грузов повагонной отправкой в графе «Тарифные отметки» в строке «Вид отправки» перевозочного документа проставляется отметка «ВО», при перевозке грузов групповой отправкой «ГО», а маршрутной – «М».

Поправочные коэффициенты, указанные в таблице 5 приложения 4 для маршрутных отправок, применяются в случаях, когда в перевозочных документах имеется штемпель «Отправительский маршрут №……прямой» или «Отправительский маршрут №…. с распылением на станции\_\_\_\_\_\_\_» независимо от числа перевозочных документов, которыми оформлена перевозка.

При перевозке метанола в составе маршрутов и групп вагонов на одну станцию назначения, оформленных повагонной отправкой, а также при пробеге собственных (арендованных) цистерн из-под перевозки метанола на одну станцию назначения, поправочные коэффициенты таблицы 5 приложения 4 применяются в зависимости от количества одновременно предъявляемых грузоотправителем к перевозке груженых цистерн, а также порожних цистерн из-под перевозки метанола.

Основанием для применения поправочных коэффициентов при указанных перевозках является наличие в графе «Тарифные отметки» в строке «Провозная плата» перевозочного документа соответственно отметки «М 2» (две цистерны с/из-под метанола), «М 3» (три цистерны с/из-под метанола) и т. д., а также штемпеля «Отправительский маршрут №….прямой» на каждом из указанных перевозочных документов.

## **4.1. Определение платы за перевозку грузов в универсальных вагонах**

Плата за перевозку в универсальных вагонах (крытые, платформы, полувагоны) повагонными отправками всех грузов, кроме грузов позиции ЕТСНГ – 691005 (грузы для личных, семейных, домашних нужд, не связанных с предпринимательством), определяется по тарифным схемам, указанным в таблице 6 приложения 5 стр. 87 ТР № 1 часть 1 и с изменениями (*в ред. от 04.05.2012 г. № 78-т/1*), приводится в таблице 4.1 данного пособия.

*Таблица 4.1*

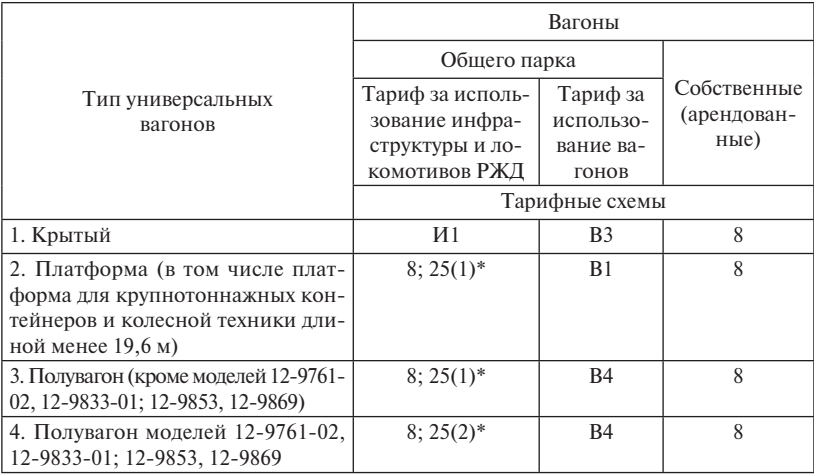

Тарифные схемы, применяемые при определении плат за перевозку грузов в универсальных вагонах

\* При расчете платы за использование инфраструктуры и локомотивов РЖД при перевозке груза в вагоне общего парка в части платы за использование инфраструктуры и локомотивов РЖД *в порожнем рейсе* плата исчисляется по тарифной схеме № 25 за расстояние, составляющее 60 % от расстояния перевозки груза.
Плата за перевозку грузов *в собственных (арендованных)* универсальных вагонах (крытые, платформы, полувагоны) повагонными, групповыми, маршрутными отправками определяется по тарифной схеме № 8.

Плата за перевозку грузов *в крытых универсальных вагонах общего парка* повагонными, групповыми, маршрутными отправками определяется как сумма платы за использование инфраструктуры и локомотивов РЖД, определяемой по тарифной схеме № И1, а также платы за использование вагонов общего парка (тарифная схема № В3).

Плата по схемам № И1, 8 определяется за общую массу груза, но не менее минимальной весовой нормы (МВН), установленной для данного груза и приведённой в приложении 2 ТР № 1 часть 1 (таблица 1 стр. 68) в зависимости от тарифного класса груза.

Плата за перевозку грузов *на универсальных платформах и в полувагонах общего парка* повагонными, групповыми, маршрутными отправками определяется *как сумма:*

– платы за использование инфраструктуры и локомотивов РЖД *в груженом рейсе*, рассчитанной по правилам пункта 2.6 ТР № 1 часть 1 для аналогичной перевозки груза в собственном (арендованном) вагоне по тарифной схеме № 8;

– платы за использование инфраструктуры и локомотивов РЖД *при порожнем пробеге* с локомотивом РЖД аналогичного собственного (арендованного) вагона, рассчитанной по правилам пункта 2.16 ТР № 1 часть 1 в зависимости от типа и модели вагона для расстояния, соответствующего 60 % от расстояния перевозки груза (*в ред. Приказа ФСТ России от 09.04.2013 г. № 61-т/1*);

– платы за использование вагонов общего парка (тариф группы В) за расстояние перевозки в груженом рейсе.

Тариф за перевозку грузов *в универсальных платформах и полувагонах общего парка* (без учета скидки с тарифа, индексации и НДС) определяется по формуле

$$
T = \Pi_{\text{rp}} \cdot \mathbf{K}_{1} \cdot \mathbf{K}_{2} \cdot \mathbf{K}_{3} \cdot \mathbf{K}_{4} + \Pi \text{d} \text{p} \cdot \mathbf{K}_{1} \cdot \mathbf{K}_{2} \cdot \mathbf{K}_{3} \cdot \mathbf{K}_{4} + B,
$$

где  $\Pi_{\rm m}$  – плата за использование инфраструктуры и локомотивов РЖД в груженом рейсе  $(L_{\text{r}})$ , р.;

- Ппор– плата за использование инфраструктуры и локомотивов РЖД при порожнем пробеге (0,6 · *L*гр) с локомотивом РЖД, р.;
	- В плата за использование вагонов общего парка (тариф группы В) за расстояние перевозки в груженом рейсе, р.;
	- К<sub>1</sub> коэффициент, учитывающий класс груза.

Для груза класса  $1-\mathrm{K}_{\text{\tiny{l}}}$  дифференцирован в зависимости от дальности перевозок (таблица 2 приложения 3 ТР № 1 часть 1, а также приложение 2 данного пособия);

 $K_{1}$ =1,0 — для грузов второго класса;

 $\rm K_{1}$ =1,74 — для грузов третьего тарифного класса позиций ЕТСНГ 092, 093, 213, 215, 224, 225, 312 – 316, 321 – 324, 331 – 333, 381, 391, 411, 414, 416, 454, 461, 481, 483 – 489, 611, 693, 711 – 713, 721 – 726, 731, 732, 741, 742, 751 – 754, 756 – 758;

 $\rm K_{1}$ = 1,54 — для остальных грузов третьего тарифного класса.

 $\mathrm{K}_\mathrm{2}$  – коэффициент, применяемый при определении платы за перевозки грузов в вагонах (повагонными, групповыми, маршрутными отправками), в контейнерах, мелкими отправками, а также при контрейлерных перевозках с участием Калининградской железной дороги (таблица 3 приложения 3 ТР № 1 часть1).

 $\rm K^{}_3$  — дополнительный поправочный коэффициент по родам грузов (таблица 4 приложения 3 и примечание под таблицей ТР № 1 часть 1).

 $K_4$  — поправочный коэффициент для повагонных, групповых, маршрутных отправок грузов в универсальных, специализированных вагонах и цистернах в зависимости от количества вагонов в отправке и применяемой технологии (таблица 5 приложения 4 ТР № 1 часть 1 и примечание под таблицей, приложение 2 данного пособия).

При применении поправочного коэффициента абсолютная величина увеличения (уменьшения) платы при переходе на последующую градацию пояса дальности не должны быть меньше абсолютной величины увеличения (уменьшения) платы на наибольшем расстоянии предыдущего пояса.

Плата за использование инфраструктуры и локомотивов РЖД *в порожнем рейсе* (схемы 25(1) или 25(2)) умножается на поправочные коэффициенты для расстояния, соответствующего 60 % от груженого рейса.

*В случае, если масса груза больше 80 тонн, провозная плата по тарифным схемам № И1, 8 определяется в следующем порядке:*

– определяется ставка за 1 тонну путем деления на 80 тонн платы по последней строке расчетных таблиц части 2 Тарифного руководства № 1;

– полученная ставка за 1 тонну умножается на общую массу груза в универсальном вагоне, но не менее МВН.

Плата по тарифным схемам № В1, В3, В4 определяется по расчетным таблицам, приведенным в части 2 ТР № 1, независимо от тарифного класса и массы перевозимого груза.

В общем виде плату за перевозку грузов в вагонах общего парка можно представить в виде формулы (без учета индексации и НДС)

$$
\mathbf{T} = \mathbf{M} \cdot \mathbf{K}_1 \cdot \mathbf{K}_2 \cdot \mathbf{K}_3 \cdot \mathbf{K}_4 + \mathbf{B} - \mathbf{C},
$$

- где И базовая ставка соответствующей схемы И (за использование инфраструктуры и локомотивов РЖД) на конкретном расстоянии и для соответствующей загрузки вагона, р.;
	- В базовая ставка соответствующей схемы В (за использование вагонов), не зависит от рода и массы груза, р.;
	- С скидка с тарифа при перевозке в вагонах общего парка, р. (приложение 2 данного пособия).

### **ПРИМЕР 1**

На расстояние 500 км, грузовой скоростью, повагонной отправкой, в крытом 4-осном вагоне общего парка грузоподъёмностью 64 т перевозится плитка керамическая весом 58 т. Определить провозную плату.

РЕШЕНИЕ:

1. Груз имеет код 251292 (сборник № 407), класс 2, минимальная весовая норма (МВН) 58 т (стр.73 ТР № 1 часть 1).

При перевозке груза в универсальном вагоне его вес сравнивается с МВН.

За расчётный принимается вес не менее МВН и в данном случае 58 т.

2. Находятся коэффициенты по ТР № 1 части 1:

 $K_1 = 1,0$  (табл. 2 приложение 3, стр. 83);

 $K_2$ =1,0 (табл. 3 приложение 3, стр. 83);

K<sub>3</sub>=0,91 (табл. 4 приложение 3, стр. 84);

K<sub>4</sub>=1,08 (табл. 5 приложение 4, стр. 86).

3. По таблице 6 приложения 5 ТР № 1 часть 1 определяются тарифные схемы, в частности, № И1 и В3.

4. По расчётным таблицам ТР № 1 часть 2 определяется ставка за использование инфраструктуры и локомотивов РЖД, которая составляет 7469 рублей и тариф за использование вагонов общего парка – 1602 рублей.

5. Для вагонов общего парка необходимо также учесть скидку с тарифа (ТР № 2 табл. 11), которая составляет 97 рублей с вагона (на 1 января 2002) и также приводится в приложении 2 данного пособия.

6. Провозная плата с учётом скидки с тарифа при перевозке в вагонах общего парка составляет:

 $T = (7469 \cdot 1, 0 \cdot 1, 0 \cdot 0, 91 \cdot 1, 08 + 1602) - 97 = 8846 \text{ p}.$ 

7. Провозная плата с учетом коэффициента индексации 3,159 (приложение 1 данного пособия с 01.01.2014 г.) для данной задачи составляет:

$$
8846 \cdot 3{,}159 = 27943 \text{ p.}
$$

8. Итого провозная плата с учетом скидки, индексации и НДС:

$$
27943 \cdot 1,18 = 32973 \text{ p.}
$$

Плата округляется по правилам, приведенным в п. 3.3 настоящего пособия.

Определить провозную плату этого же груза, но при расстоянии перевозки 520 км. В данном случае будет переход на последующую градацию пояса дальности, поэтому необходимо откорректировать базовую ставку И1 по  $\mathrm{K}_{\scriptscriptstyle{4}}$ .

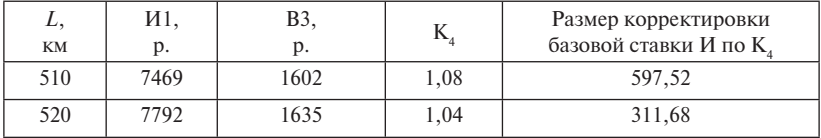

1. Провозная плата с учетом скидки с тарифа составляет:

 $T = [(7792 + 597.52) \cdot 1.0 \cdot 1.0 \cdot 0.91 + 1635] - 97 = 9172$  p.

2. Провозная плата с учетом коэффициента индексации 3,159 (с 1 января 2014 года) составляет:

$$
9172 \cdot 3{,}159 = 28976 \text{ p.}
$$

Итого провозная плата с учетом скидки, индексации и НДС составит:

$$
28976 \cdot 1,18 = 34191 \text{ p.}
$$

#### **ПРИМЕР 2**

На расстояние 500 км грузовой скоростью повагонной отправкой в 4-осном полувагоне модели 12-9869 общего парка грузоподъёмностью 68 т перевозятся флюсы, не поименованные в алфавите, весом 56 т. Определить провозную плату.

РЕШЕНИЕ:

1. Груз имеет код 291054 (сборник № 407), класс 1, минимальная весовая норма (МВН) в соответствии с грузоподъемностью вагона 68 т

(стр.73 ТР № 1 части 1), то есть за расчётный принимается вес не менее МВН и в данном случае 68 т.

2. Находятся коэффициенты по ТР № 1 часть 1:

 $K_1 = 0.75$  (табл. 2 приложение 3, стр. 83);

 $K_2=1,0$  (табл. 3 приложение 3, стр. 83);

 $K_3 = 0.75$  (табл. 4 приложение 3, стр. 84);

 $K_4$ =1,08 (табл. 5 приложение 4, стр. 86).

Коэффициенты определяются отдельно за груженый рейс (500 км) и отдельно за порожний рейс вагона, при этом расстояние принимается 60 % от груженого, то есть в данном случае будет 300 км. Таким образом, для этого примера показатели одинаковые.

3. По таблице 6 приложения 5 ТР № 1 часть 1 (табл. 4.1 данного пособия) определяются тарифные схемы, в частности, № 8, 25 (2)\* и В4, то есть по схеме № 8 определяется плата за использование инфраструктуры и локомотивов РЖД при груженом рейсе, а по схеме № 25 (2)\* – за порожний пробег вагона, плата за использование вагона общего парка определяется по схеме № В4.

4. По расчётным таблицам ТР № 1 часть 2 определяется ставка за использование инфраструктуры и локомотивов РЖД при груженом рейсе, составляет 6057 рублей, при порожнем – 223 рубля и тариф за использование вагонов общего парка – 1817 рублей.

5. Для вагонов общего парка необходимо также учесть скидку с тарифа (ТР № 2 табл. 11), которая составляет 97 рублей с вагона (на 1 января 2002) и также приводится в приложении 2 данного пособия.

6. Провозная плата с учётом скидки с тарифа при перевозке в вагонах общего парка составляет:

 $T = (6057 + 223) \cdot 0.75 \cdot 1.0 \cdot 0.75 \cdot 1.08 + 1817 - 97 = 5535.1 \text{ p}.$ 

7. Провозная плата с учетом коэффициента индексации 3,159 (приложение 1 данного пособия, на 01.01.2014 г.) для данной задачи составляет:

$$
5535, 1 \cdot 3, 159 = 17485, 38 \text{ p.}
$$

8. Итого провозная плата с учетом скидки, индексации и НДС:

 $17485,38 \cdot 1,18 = 20633 \text{ p.}$ 

**4.1.1. Порядок расчета тарифов в случае действия примечаний к таблице 4 приложения 3 ТР № 1 часть 1**

*При наличии поправочных коэффициентов, введенных с определенного расстояния перевозки, указанных в примечании к таблице 4 приложения 3 ТР № 1 часть 1, осуществляется корректировка базовой ставки тарифной схемы в следующем порядке:*

– ставка на расстояние, начиная с которого вводится поправочный коэффициент, суммируется с произведением поправочного коэффициента на разницу между базовой ставкой за общее расстояние перевозки и базовой ставкой за расстояние, начиная с которого вводится поправочный коэффициент.

Округление результата откорректированной базовой ставки осуществляется до целых копеек.

*Определяется размер корректировки базовой ставки тарифной схемы с учетом поправочных коэффициентов таблицы 5 приложения 4 и особенностей применения указанных коэффициентов, изложенных в примечании к данной таблице, в следующем порядке:*

– базовая ставка тарифной схемы на расстояние перевозки или базовая ставка тарифной схемы, откорректированная при необходимости, по правилам п. 2.4.2, умножается на поправочный коэффициент таблицы 5 для общего расстояния перевозки, и определяется размер увеличения (уменьшения) платы по сравнению с платой, определенной без применения поправочного коэффициента таблицы 5. Результат округляется до целых копеек.

Определенный по правилам п. 2.4.3.1 ТР № 1 часть 1 размер базовой ставки сравнивается с размером корректировки базовой ставки, определенной по правилам п. 2.4.3.2, и к дальнейшему расчету принимается максимальная абсолютная величина увеличения (уменьшения) платы.

Определенный по правилам п. 2.4.3 размер корректировки базовой ставки суммируется с откорректированной по правилам п. 2.4.2 базовой ставкой. Результат округляется до целых копеек.

Далее последовательно методом умножения применяются другие поправочные коэффициенты.

При перевозке груза в вагонах, контейнерах общего парка из рассчитанной платы вычитается размер уменьшения тарифа, а затем к полученному результату применяется коэффициент индексации и НДС, который составляет 18 %. Коэффициент индексации приводится в приложении 1 данного пособия.

Размер уменьшения действующих тарифов на перевозки грузов в вагонах, контейнерах федерального железнодорожного транспорта в зависимости от типов, а также размер уменьшения действующих тарифов при перевозке в универсальных контейнерах полными комплектами приводится в Приложении 2 настоящего пособия.

При наличии примечания под таблицей 4 приложения 3 ТР № 1 часть 1 плата за перевозку груза определяется по формуле (без учета скидки с тарифа при перевозке в вагонах общего парка и индексации, НДС)

$$
T_{(L_{\Phi})} = [M_{(L_{\Pi T})} + (M_{(L_{\Phi})} - M_{(L_{\Pi T})}) \cdot K_{\mu} + P] \cdot K_{1(L_{\Phi})} \cdot K_{2} \cdot K_{3} + B,
$$

где  $L_\Phi$ — фактическая дальность перевозок, км;

 $L_{_{\rm\scriptscriptstyle HT}}$ — расстояние перелома тарифа или расстояние, начиная с которого применяется дополнительный коэффициент;

 $K_{\mu}$  – дополнительный коэффициент;

Р – размер корректировки базовой ставки И по  $K_4$ .

#### **ПРИМЕР 3**

На расстояние 6000 км в направлении на Калининград грузовой скоростью повагонной отправкой в универсальном 4-осном полувагоне общего парка грузоподъёмностью 68 т перевозится сталь в слитках весом 63 т. Определить провозную плату.

РЕШЕНИЕ:

1. Код груза 312000, класс 3, МВН в размере грузоподъёмности вагона. За расчётный вес принимается 68 т.

2. По таблице 6 приложения 5 ТР № 1 часть I стр. 87 определяются тарифные схемы № 8, 25(1)\* и В4.

3. Коэффициенты:

 $K_1 = 1,74;$  $K_2 = 0.93;$  $K_{3} = 1,05;$  $K_4 = 1,01;$  $K_{\rm A} = 0,45.$ 

В данном случае имеет место примечание 3 к таблице 4 приложения 3.

4. По расчётным таблицам ТР № 1 части 2 с учётом тарифных схем определяются базовые ставки и делается корректировка базовой ставки тарифной схемы № 8 по  $\mathrm{K}_{\scriptscriptstyle{4}}$ :

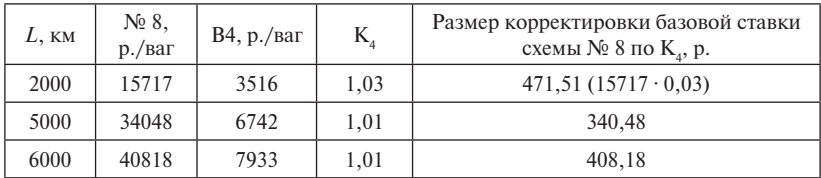

Провозная плата без учёта индексации, скидки с тарифа, НДС составляет:

 $T_{(6000)} = [34048 + (40818 - 34048) \cdot 0,45 + 471,51 + 1517] \cdot 1,74 \cdot 0,93 \times$  $\times$  1,05 + 7933 = 74339 p.

#### **ПРИМЕР 4**

На расстояние 6000 км в направлении Калининград грузовой скоростью повагонной отправкой перевозятся металлы черные весом 63 т в собственном 4-осном полувагоне грузоподъемностью 68 т. Определить провозную плату.

РЕШЕНИЕ:

1. Код груза 315009, класс 3, МВН 60 т. За расчетный вес принимается 63 т.

2. По таблице 6 приложения 5 ТР № 1 часть I стр. 87 определяются тарифные схемы № 8.

3. Коэффициенты:

$$
K_1 = 1,74; K_2 = 0,93; K_3 = 0.95
$$

$$
K_3 = 1,05;
$$

 $K_4 = 1,01;$ 

 $K_{\rm A} = 0,45.$ 

4. По расчётным таблицам ТР № 1 части 2 с учётом тарифной схемы № 8 определяются базовые ставки и делается корректировка базовой ставки:

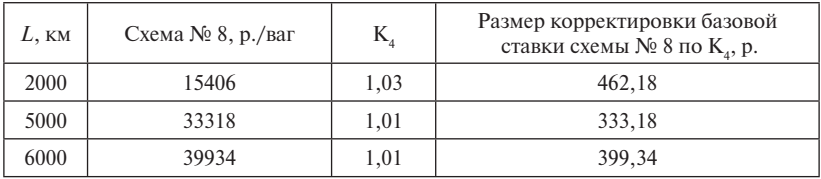

Провозная плата без учёта индексации, скидки с тарифа, НДС составляет:

 $T_{(6000)} = [33318 + (39934 - 33318) \cdot 0,45 + 462,18] \cdot 1,74 \cdot 0,93 \times$  $\times$  1,05 = 62455 p.

**Примечания к таблице 4 приложения 3 ТР № 1 часть 1**

1. На перевозку грузов *первого тарифного класса*, в зависимости от типа вагона и перевозимого груза, применяются также дополнительные коэффициенты:

*уголь каменный* (позиция ЕТСНГ 161) – дополнительный коэффициент 0,333 за расстояние, превышающее 3500 км; для кодов ЕТСНГ 161113, 161128, 161185 за расстояние, превышающее 3300 км, – коэффициент 0,32;

*лесоматериалы круглые, пиломатериалы* (позиции ЕТСНГ 081,  $(091) - 0.5$  за расстояние, превышающее 3500 км;

на перевозки лесоматериалов круглых (позиция ЕТСНГ 081) *в универсальных полувагонах и платформах, а также на специализированных платформах для лесоматериалов длиной по осям сцепления автосцепок менее 19,6 м –* также дополнительно коэффициент 1,048;

на перевозки пиломатериалов (позиция ЕТСНГ 091) *в универсальных полувагонах и платформах, а также на специализированных платформах для лесоматериалов длиной по осям сцепления автосцепок менее 19,6 м* – также дополнительно коэффициент 1,08;

*руда и концентраты железные* (позиция ЕТСНГ 141):

при расстоянии перевозки от 180 км до 5000 км – коэффициент 1,15 и дополнительно за расстояние, превышающее 600 км, – 0,68;

при расстоянии перевозки свыше 5000 км – коэффициент 0,865 и дополнительно за расстояние, превышающее 5000 км, – 0,115;

на перевозки руд и концентратов, железных *в универсальных полувагонах и платформах, а также на специализированных платформах для лесоматериалов длиной по осям сцепления автосцепок менее 19,6 м* – также дополнительно коэффициент 1,032;

на перевозки руд и концентратов марганцевых (позиция ЕТСНГ 142*) в универсальных полувагонах и платформах, а также на специализированных платформах для лесоматериалов длиной по осям сцепления автосцепок менее 19,6 м* – коэффициент 1,032;

на перевозки *материалов минерально-строительных природных, золы, шлаков, кроме гранулированных и металлургических для переплавки, сырья минерального промышленного* (позиции ЕТСНГ 231 – 236; 241, 242, 245, 246) в универсальных полувагонах и платформах, а также на специализированных платформах для лесоматериалов длиной по осям сцепления автосцепок менее 19,6 м – коэффициент 0,909;

на перевозки *сырья цветных металлов* (позиция ЕТСНГ 151), кроме глинозема (код ЕТСНГ 151060), *руд нефелиновых и их концентратов* (коды ЕТСНГ 151446, 151183), *бокситов и нефелиновых руд* (коды ЕТСНГ 151037, 151338), в универсальных полувагонах и платформах, а также на специализированных платформах для лесоматериалов длиной по осям сцепления автосцепок менее 19,6 м – коэффициент 1,16;

на перевозки *глинозема* (код ЕТСНГ 151060) за расстояние, превышающее 1500 км, – коэффициент 0,56;

на перевозки *газового конденсата* (код ЕТСНГ 226106) за расстояние, превышающее 2700 км, – коэффициент 0,8 (*примечание пункта 1 в ред. Приказа ФСТ России от 04.05.2012 г. № 78-т/1*).

2. На перевозку грузов *второго тарифного класса* применяются также дополнительные коэффициенты:

*чугун* (позиция ЕТСНГ 311) за расстояние, превышающее 5000 км, – коэффициент 0,45;

*удобрения минеральные* (позиции ЕТСНГ 433 – 436), кроме калия хлористого (код ЕТСНГ 434034), за расстояние, превышающее 3500 км, – коэффициент 0,357.

*На перевозки калия хлористого* (код ЕТСНГ 434034):

при расстоянии перевозки от 3501 км до 5700 – коэффициент 0,139 за расстояние, превышающее 3500 км;

при расстоянии перевозки от 5701 км до 8900 – коэффициент 0,241 за расстояние, превышающее 3500 км;

при расстоянии перевозки свыше 8900 км – коэффициент 0,357 за расстояние, превышающее 3500 км.

На перевозки грузов *второго тарифного класса, в универсальных полувагонах и платформах, а также на специализированных платформах для лесоматериалов длиной по осям сцепления автосцепок менее 19,6 м* – дополнительно коэффициент 1,04.

На перевозки *зерновых и зернобобовых культур* (позиции ЕТСНГ 011 – 018), семян сои (код ЕТСНГ 021100) и *продукции мукомольнокрупяной промышленности* (позиции ЕТСНГ 501 – 504) за расстояние, превышающее 2000 км, – коэффициент 0,33 *(пункт введен Приказом ФСТ России от 17.07.2013 г. № 140-т/6).*

На перевозки *шрота кормового, не поименованного в алфавите* (код ЕТСНГ 542224*), шрота, содержащего не более 1,5% масла и не более 11% влаги* (код ЕТСНГ 542239), и *жмыхов, содержащих более 1,5% масла и не более 11% влаги* (код ЕТСНГ 542258), за расстояние, превышающее 2500 км, – коэффициент 0,28 *(введен Приказом ФСТ России*  *от 17.07.2013 г. № 140-т/6*)*. Примечание 2 в ред. Приказа ФСТ России от 04.05.2012 г. № 78-т/1.*

На перевозки нефти сырой (код ЕТСНГ 201005) на расстояние свыше 4100 км с проследованием участков Саянская – Тайшет или Решоты – Тайшет дополнительно применяется коэффициент 0,785.

3. На перевозку грузов *третьего тарифного класса* применяются также дополнительные коэффициенты:

*металлы черные* (позиции ЕТСНГ 312 – 316, 321 – 324) за расстояние, превышающее 5000 км, – коэффициент 0,45;

При перевозках черных металлов (позиции ЕТСНГ 312–315, 322, 324) на расстояние свыше 5500 км с проследованием участков Уссурийск – Барановский или Комсомольск-сорт. – Ландыши дополнительно применяются коэффициенты:

0,59 – в вагонах общего парка;

0,49 – в собственных (арендованных) вагонах.

*продукция шпалопиления* (позиции ЕТСНГ 092 – 093) за расстояние, превышающее 3500 км, – коэффициент 0,5;

*продукция целлюлозно-бумажной промышленности* (позиции ЕТСНГ 131 – 133) за расстояние, превышающее 1200 км, – коэффициент 0,83;

*аммиак* (*коды ЕТСНГ 488049, 488161*)*:*

при расстоянии перевозки до 2000 км включительно – 0,75 и дополнительно за расстояние, превышающее 800 км, – коэффициент 0,3;

при расстоянии перевозки свыше 2000 км – коэффициент 0,5;

*спирт метиловый (метанол)* (код ЕТСНГ 721484):

при расстоянии перевозки от 1250 км до 2100 км – 0,3 за расстояние, превышающее 1250 км;

при расстоянии перевозки от 2101 до 2800 км – 0,1 за расстояние, превышающее 1450 км (без применения коэффициента 0,3 за расстояние, превышающее 1250 км);

при расстоянии перевозки свыше 2800 км – 0,638 и дополнительно 0,01 за расстояние, превышающее 2800 км (без применения коэффициента 0,3 за расстояние, превышающее 1250 км и 0,1 за расстояние, превышающее 1450 км);

На перевозки *алюминия, порошка алюминиевого, проката алюминиевого* (коды ЕТСНГ 331016, 331020, 332038), *сплавов алюминиевых, первичных* (код ЕТСНГ 331478, код ГНГ 76012010), за расстояние, превышающее 2000 км, – коэффициент 0,03;

На перевозки грузов *третьего тарифного класса в универсальных полувагонах и платформах, а также на специализированных платформах* 

*для лесоматериалов длиной по осям сцепления автосцепок менее 19,6 м* – также дополнительно коэффициент 1,04.

На перевозки *фракции пентановой и фракции изопентановой* (коды ЕТСНГ 215188 и 215205) за расстояние, превышающее 1800 км, — коэффициент 0,73 (*примечание 3 в ред. Приказа ФСТ России от 04.05.2012 г. № 78-т/1*)*.*

 На перевозки легковых автомобилей (код ЕТСНГ 381087) на расстояние от 1001 до 3000 км включительно – коэффициент 0,15 за расстояние, превышающее 1000 км.

4. К платам *за порожний пробег* с локомотивом РЖД универсальных собственных (арендованных) вагонов, включая универсальные платформы, на которых установлено дополнительное съемное и несъемное оборудование, масса которого включена в массу тары вагона, либо не включена в массу тары вагона, но учтена в перевозочном документе в графе «Масса тары вагона» и которое не выдается грузополучателю на станции назначения вместе с грузом, из-под перевозки грузов, определенным по правилам подпункта 2.16.1 пункта 2.16 ТР № 1, *применяются также дополнительные коэффициенты*:

при порожнем пробеге *универсальных платформ и полувагонов* (кроме следующих после выгрузки или под погрузку контейнеров и мелких отправок) – 0,6 и дополнительно 0,42 за расстояние, превышающее 1200 км.

При порожнем пробеге *универсальных платформ (в том числе платформ для крупнотоннажных контейнеров и колесной техники длиной по осям сцепления автосцепок менее 19,6 м) после выгрузки контейнеров и мелких отправок*:

0,9 – при перевозке на расстояние до 2000 км включительно;

0,95 – при перевозке на расстояние от 2001 до 3000 км включительно.

## *Для грузов второго тарифного класса***:**

*для всех грузов второго тарифного класса:*

0,9 – при перевозке на расстояние до 2000 км включительно;

0,95 – при перевозке на расстояние от 2001 до 3000 км включительно.

*Для отдельных грузов второго тарифного класса одновременно с коэффициентами, указанными в подпункте 4.2.1 ТР № 1 часть 1, применяются следующие коэффициенты***:**

0,33 – дополнительно за расстояние, превышающее 2000 км, на перевозки зерновых и зернобобовых культур (позиции ЕТСНГ 011 – 018), семян сои (код ЕТСНГ 021100) и продукции мукомольнокрупяной промышленности (позиции ЕТСНГ 501 – 504);

0,28 – дополнительно за расстояние, превышающее 2500 км, на перевозки шрота кормового, не поименованного в алфавите (код ЕТСНГ 542224), шрота, содержащего не более 1,5 % масла и не более 11% влаги (код ЕТСНГ 542239), и жмыхов, содержащих более 1,5 % масла и не более 11 % влаги (код ЕТСНГ 542258);

0,45 – дополнительно за расстояние, превышающее 5000 км, на перевозки чугуна (позиция ЕТСНГ 311), а при порожнем пробеге после перевозок чугуна на расстояние свыше 5500 км с проследованием участков Уссурийск – Барановский или Комсомольск-сорт. – Ландыши дополнительно к вышеуказанным применяется коэффициент 0,49;

0,357 – дополнительно за расстояние, превышающее 3500 км, на перевозки удобрений минеральных (позиции ЕТСНГ 433 – 436), кроме калия хлористого (код ЕТСНГ 434034).

### *Для калия хлористого* (код ЕТСНГ 434034):

при расстоянии перевозки от 3501 км до 5700 – дополнительный коэффициент 0,139 за расстояние, превышающее 3500 км;

при расстоянии перевозки от 5701 км до 8900 – дополнительный коэффициент 0,241 за расстояние, превышающее 3500 км;

при расстоянии перевозки свыше 8900 км – дополнительный коэффициент 0,357 за расстояние, превышающее 3500 км (*п. 4.2 в ред. Приказа ФСТ России от 17.07.2013 г. № 140-т/6*)*.*

## *Для грузов третьего тарифного класса – 0,86 и дополнительно***:**

0,45 за расстояние, превышающее 5000 км, – для металлов черных (позиции ЕТСНГ 312 – 316, 321 – 324), а при порожнем пробеге после перевозок черных металлов (позиции ЕТСНГ 312-315, 322, 324) на расстояние свыше 5500 км с проследованием участков Уссурийск – Барановский или Комсомольск-сорт. – Ландыши дополнительно к вышеуказанным коэффициентам применяется коэффициент 0,49;

0,83 за расстояние, превышающее 1200 км, – для продукции целлюлозно-бумажной промышленности (позиции ЕТСНГ 131 – 133);

0,03 – за расстояние, превышающее 2000 км, на перевозки алюминия, порошка алюминиевого, проката алюминиевого (коды ЕТСНГ 331016, 331020, 332038), сплавов алюминиевых, первичных (код ЕТСНГ 331478, код ГНГ 76012010) *(п. 4 в ред. Приказа ФСТ России от 09.04.2013 г. № 61-т/1).*

5. К платам *за порожний пробег с локомотивом РЖД собственных (арендованных) 2-ярусных платформ для автомобилей, 1-ярусных крытых вагонов для микроавтобусов и крытых вагонов для легковых автомобилей (автомобилевозов) из-под перевозок указанных грузов (позиция* 

*ЕТСНГ 381), определенным по правилам подпункта 2.16.1 пункта 2.16 ТР № 1 часть 1, применяется дополнительный коэффициент 0,86.*

При порожнем пробеге указанных типов подвижного состава на расстояние от 1001 до 3000 км из-под перевозок легковых автомобилей (код ЕТСНГ 381087) дополнительно применяется коэффициент 0,15 за расстояние, превышающее 1000 км.

6. К платам за порожний пробег с локомотивом РЖД собственных (арендованных) специализированных вагонов с длиной по осям сцепления автосцепок менее 19,6 м для перевозки рельсов, колесных пар, цельнокатаных колес, из-под перевозки указанных грузов (коды ЕТСНГ 324046, 414115, позиция ЕТСНГ 321), определенным по правилам подпункта 2.16.1. пункта 2.16. Тарифного руководства № 1, применяется дополнительный коэффициент 0,86.

7. К платам *за порожний пробег с локомотивом РЖД собственных (арендованных) специализированных вагонов (за исключением специализированных платформ для лесоматериалов длиной по осям сцепления автосцепок менее 19,6 метра) из-под перевозки указанных ниже грузов, определенным по правилам подпункта 2.16.1 пункта 2.16 ТР № 1, применяются дополнительные коэффициенты:*

1,15 – при расстоянии перевозки от 180 км до 5000 км и дополнительно за расстояние, превышающее 600 км, коэффициент 0,68 – для руд и концентратов железных (позиция ЕТСНГ 141);

0,865 – при расстоянии перевозки свыше 5000 км и дополнительно за расстояние, превышающее 5000 км, коэффициент 0,115 – для руд и концентратов железных (позиция ЕТСНГ 141);

0,45 за расстояние, превышающее 5000 км, – для металлов черных (позиции ЕТСНГ 311 – 316, 321 – 324); а при порожнем пробеге после перевозок чугуна, черных металлов (позиции ЕТСНГ 311–315, 322, 324) на расстояние свыше 5500 км с проследованием участков Уссурийск - Барановский или Комсомольск-сорт. – Ландыши дополнительно к вышеуказанным коэффициентам применяется коэффициент 0,49;

0,33 – за расстояние перевозки, превышающее 2000 км, для зерновых и зернобобовых культур (позиции ЕТСНГ 011 – 018), семян сои (код ЕТСНГ 021100) и продукции мукомольно-крупяной промышленности (позиции ЕТСНГ 501 – 504) (*абзац введен Приказом ФСТ России от 17.07.2013 г. № 140-т/6*);

0,28 – за расстояние перевозки, превышающее 2500 км, для шрота кормового, не поименованного в алфавите (код ЕТСНГ 542224), шрота, содержащего не более 1,5% масла и не более 11% влаги (код

ЕТСНГ 542239), и жмыхов, содержащих более 1,5% масла и не более 11 % влаги (код ЕТСНГ 542258) *(абзац введен Приказом ФСТ России от 17.07.2013 г. № 140-т/6)*;

0,83 – за расстояние перевозки свыше 1200 км – для продукции целлюлозно-бумажной промышленности (позиции ЕТСНГ 131 – 133);

0,357 – за расстояние, превышающее 3500 км, на перевозки удобрений минеральных (позиции 433 - 436), кроме калия хлористого (код ЕТСНГ 434034);

0,03 – за расстояние, превышающее 2000 км, для алюминия, порошка алюминиевого, проката алюминиевого (коды ЕТСНГ 331016, 331020, 332038), сплавов алюминиевых, первичных (код ЕТСНГ 331478, код ГНГ 76012010);

0,56 – за расстояние, превышающее 1500 км, для глинозема (код ЕТСНГ 151060);

0,8 – за расстояние, превышающее 2700 км, для газового конденсата (код ЕТСНГ 226106);

0,785 – для нефти сырой (код ЕТСНГ 201005) на расстояние свыше 4100 км с проследованием участков Саянская – Тайшет или Решоты – Тайшет;

0,73 – за расстояние, превышающее 1800 км, для фракции пентановой и фракции изопентановой (коды ЕТСНГ 215188 и 215205).

*Для калия хлористого* (код ЕТСНГ 434034):

при расстоянии перевозки от 3501 км до 5700 – дополнительный коэффициент 0,139 за расстояние, превышающее 3500 км;

при расстоянии перевозки от 5701 км до 8900 – дополнительный коэффициент 0,241 за расстояние, превышающее 3500 км;

при расстоянии перевозки свыше 8900 – дополнительный коэффициент 0,357 за расстояние, превышающее 3500 км *(примечание в ред. Приказа ФСТ России от 27.11.2012 г. № 303-т/3).*

8. К *платам за порожний пробег с локомотивом РЖД собственных (арендованных) специализированных вагонов (за исключением специализированных платформ для лесоматериалов длиной по осям сцепления автосцепок менее 19,6 метра) из-под перевозки указанных ниже грузов, определенным по правилам подпункта 2.16.1 пункта 2.16 ТР № 1, применяются дополнительные коэффициенты:*

1,15 при расстоянии перевозки от 180 км до 5000 км и дополнительно за расстояние, превышающее 600 км, – коэффициент 0,68 для руд и концентратов железных (позиция ЕТСНГ 141);

0,865 при расстоянии перевозки свыше 5000 км и дополнительно за расстояние, превышающее 5000 км, – коэффициент 0,115 для руд и концентратов железных (позиция ЕТСНГ 141);

0,83 – за расстояние перевозки свыше 1200 км для продукции целлюлозно-бумажной промышленности (позиции ЕТСНГ 131 – 133);

0,357 – за расстояние, превышающее 3500 км, на перевозки удобрений минеральных (позиции 433 – 436), кроме калия хлористого (код ЕТСНГ 434034);

0,03 – за расстояние, превышающее 2000 км, для алюминия, порошка алюминиевого, проката алюминиевого (коды ЕТСНГ 331016, 331020, 332038), сплавов алюминиевых, первичных (код ЕТСНГ 331478, код ГНГ 76012010);

0,56 – за расстояние, превышающее 1500 км, для глинозема (код ЕТСНГ 151060);

0,8 – за расстояние, превышающее 2700 км, для газового конденсата (код ЕТСНГ 226106);

0,73 – за расстояние, превышающее 1800 км, для фракции пентановой и фракции изопентановой (коды ЕТСНГ 215188 и 215205).

*Для калия хлористого* (код ЕТСНГ 434034):

при расстоянии перевозки от 3501 км до 5700 – дополнительный коэффициент 0,139 за расстояние, превышающее 3500 км;

при расстоянии перевозки от 5701 км до 8900 км – дополнительный коэффициент 0,241 за расстояние, превышающее 3500 км;

при расстоянии перевозки свыше 8900 км – дополнительный коэффициент 0,357 за расстояние, превышающее 3500 км *(примечание 8 в ред. Приказа ФСТ России от 27.11.2012 г. № 303-т/3).*

9. К платам *за порожний пробег с локомотивом РЖД собственных (арендованных) специализированных вагонов из-под перевозки аммиака (коды 488049, 488161 ЕТСНГ), определенным по правилам подпункта 2.16.1 пункта 2.16 ТР № 1, применяются дополнительные коэффициенты*:

при расстоянии перевозки до 2000 км включительно – 0,75 и за расстояние, превышающее 800 км, – дополнительно коэффициент 0,3;

при расстоянии перевозки свыше 2000 км – коэффициент 0,5 *(примечание 9 в ред. Приказа ФСТ России от 04.05.2012 г. № 78-т/1).*

10. К платам *за порожний пробег с локомотивом РЖД собственных (арендованных) специализированных вагонов из-под перевозки спирта метилового (метанола) (код ЕТСНГ 721484), определенным по правилам подпункта 2.16.1 пункта 2.16 ТР № 1, применяются дополнительные коэффициенты:*

при расстоянии перевозки от 1250 км до 2100 км – 0,3 за расстояние, превышающее 1250 км;

при расстоянии перевозки от 2101 до 2800 км – 0,1 за расстояние, превышающее 1450 км (без применения коэффициента 0,3 за расстояние, превышающее 1250 км);

при расстоянии перевозки свыше 2800 км – 0,638 и дополнительно 0,01 за расстояние, превышающее 2800 км (без применения коэффициента 0,3 за расстояние, превышающее 1250 км и 0,1 за расстояние, превышающее 1450 км). (*Примечание 10 в ред. Приказа ФСТ России от 27.11.2012 г. № 303-т/3*)*.*

11. К плате за перевозку овощей, картофеля, бахчевых культур свежих (позиции ЕТСНГ 041 – 043), фруктов и ягод свежих (позиции ЕТСНГ 051 – 053), масла животного и сыра (позиция ЕТСНГ 553), яиц (позиция ЕТСНГ 555), жира и сала животных и птиц (позиция ЕТСНГ 563), рыбопродуктов соленых, копченых и сушеных (позиция ЕТСНГ 573), продукции плодоовощной промышленности (позиции ЕТСНГ 581 – 584), спирта, напитков алкогольных и безалкогольных (позиции ЕТСНГ 591 – 595) *в универсальных крытых вагонах и универсальных крытых вагонах, дооборудованных теплоизоляцией, определенной по правилам пунктов 2.6 и 2.33 ТР № 1*, применяется дополнительный коэффициент 1,13 (*примечание 11 в ред. Приказа ФСТ России от 04.05.2012 г. № 78-т/1*)*.*

#### **Задачи для самостоятельного решения**

**Определение платы за перевозку грузов в универсальных вагонах**

- 1. На расстояние 509 км грузовой скоростью повагонной отправкой в 4-осном полувагоне модели 12-98833-01 грузоподъемностью 68 т общего парка перевозятся флюсы, не поименованные в алфавите, весом 56 т.
- 2. На расстояние 1655 км грузовой скоростью повагонной отправкой в 4-осном полувагоне общего парка модели 12-9761-02 грузоподъемностью 66 т перевозится оборудование для литейного производства и запасные части весом 65 т.
- 3. На расстояние 6000 км в направлении на Калининград грузовой скоростью повагонной отправкой в 4-осном полувагоне общего парка грузоподъемностью 68 т перевозятся черные металлы весом 63 т.
- 4. На расстояние 7000 км грузовой скоростью повагонной отправкой в 4-осном крытом вагоне общего парка грузоподъемностью 64 т перевозится цемент весом 55 т.
- 5. На расстояние 509 км грузовой скоростью повагонной отправкой на 4-осной платформе общего парка грузоподъемностью 66 т перевозится лес круглый весом 50 т.
- 6. На расстояние 600 км грузовой скоростью повагонной отправкой на 4-осной платформе, принадлежащей предприятию, грузоподъемностью 66 т перевозятся два статора общим весом 10800 кг.
- 7. На расстояние 2315 км грузовой скоростью повагонной отправкой в 4-осном крытом вагоне общего парка грузоподъемностью 63 т перевозится синтетический каучук, не поименованный в Алфавите, весом 52 т.
- 8. На расстояние 3000 км грузовой скоростью повагонной отправкой в 4-осном полувагоне модели 12-9761-02 грузоподъемностью 69 т, принадлежащем предприятию, перевозится руда железная весом 66 т.
- 9. На расстояние 3200 км грузовой скоростью в 4-осном арендованном крытом вагоне грузоподъемностью 64 т перевозится рубероид весом 55 т.
- 10. На расстояние 212 км грузовой скоростью в 4-осном крытом вагоне общего парка грузоподъемностью 67 т перевозится стекло профильное строительное весом 40 т.

## **4.2. Особенности применения коэффициентов**

Коэффициенты таблицы 5 приложения 4 ТР № 1 части 1 применяются при определении платы по схемам И1–И7, И14–И18, 8–13, 19–24, 25–29.

Коэффициенты *не применяются* при:

– расчёте плат за перевозку грузов сборной повагонной отправкой (п. 2.7.2.);

– за перевозку грузов на платформах, транспортёрах и негабаритных грузов (п. 2.15);

– расчёте плат за перевозку вагона прикрытия (п. 2.15.6);

– за использование инфраструктуры РЖД (п. 2.17.1);

– за пробег спецформирований, не входящих в систему РЖД, осуществляющих строительство на РЖД (п. 2.28.1);

– при перевозке по п. 2.31.

*Дополнительно применяются* при перевозке прямыми отправительскими маршрутами и маршрутами с распылением в рефвагонах (п. 2.10.12) и в контейнерах (п. 2.11.9).

*К тарифам группы В (тарифы за использование вагонов) применяются только коэффициенты*:

– установленные для приписных вагонов;

– при перевозках грузов на линиях узкой колеи (кроме линий о. Сахалин) п. 2.21.1;

– установленные для ИВ-термосов;

– установленные для почтово-багажных вагонов.

# **4.3. Определение платы за перевозку грузов в специализированных вагонах**

(п. 2.8 ТР № 1 часть 1, 2003 г.)

Плата за перевозку грузов в специализированных вагонах общего парка или собственных (арендованных) вагонах определяется по тарифным схемам, указанным в таблице 7 приложения № 5 ТР № 1 часть 1 (стр.87), а также в приложении 2 данного пособия.

Плата по тарифным схемам № И2–И7, 9–13 определяется за вагон в зависимости от тарифного класса груза.

Плата по тарифным схемам № B1–В14 определяется по расчетным таблицам, приведенным в части 2 ТР № 1, независимо от тарифного класса и массы перевозимого груза.

Для определения тарифной схемы (в случае, когда она зависит от длины вагона по осям сцепления автосцепки), фактическая длина вагона по осям сцепления автосцепки округляется до 0,1 м.

*Плата за использование инфраструктуры и локомотивов РЖД при перевозке грузов на специализированных платформах для лесоматериалов общего парка длиной по осям сцепления автосцепок менее 19,6 м повагонными, групповыми, маршрутными отправками определяется как сумма*:

– платы за использование инфраструктуры и локомотивов РЖД *в груженом рейсе*, рассчитанной по правилам для аналогичной перевозки груза в собственном (арендованном) вагоне;

– платы за использование инфраструктуры и локомотивов РЖД *при порожнем пробеге* с локомотивом РЖД аналогичного собственного (арендованного) вагона, рассчитанной по правилам подпункта 2.16.1 пункта 2.16 ТР № 1 для расстояния, соответствующего 60 % от расстояния перевозки груза.

Плата за перевозку грузов *в багажных и других вагонах пассажирского парка, следующих с грузовыми поездами*, определяется по тарифным схемам № И1 с коэффициентом 2,0 и № 8 с коэффициентом 1,8 за массу груза в вагоне, но не менее чем за 66 тонн. Плата по тарифной схеме № В4 определяется по расчетным таблицам, приведенным в части 2 ТР № 1, независимо от тарифного класса и массы перевозимого груза с коэффициентом 10,0*.*

Плата за перевозку *сборной повагонной отправкой в специализированном вагоне* (в багажных и других вагонах, в том числе пассажирского парка, крытом для легковесных грузов) грузов, относящихся к разным позициям ЕТСНГ, по одному перевозочному документу определяется по правилам подпунктов 2.8.1 – 2.8.3 ТР № 1 по наивысшему тарифу перевозимого груза в составе сборной отправки с применением поправочных коэффициентов, приведенных в таблице 5 приложения 4 ТР № 1, и без применения исключительных тарифов для данных грузов, за исключением случаев, когда одинаковый исключительный тариф должен быть применен при перевозке в данном подвижном составе каждого из грузов, из которых сформирована сборная повагонная отправка. При указанных перевозках в графе «Наименование груза» перевозочного документа указывается «Сборная повагонная отправка, перечень грузов прилагается», а в графе «Тарифные отметки» в строке «Вид отправки» проставляется отметка «ВО-Сб» (повагонная отправка сборная).

### **ПРИМЕР 1**

На расстояние 2500 км грузовой скоростью повагонной отправкой в 4-осной цистерне-цементовозе общего парка перевозится цемент, не поименованный в алфавите весом 58 т. Определить провозную плату.

РЕШЕНИЕ:

1. Цемент имеет код 281000, класс 1.

2. По таблице 7 приложения 5 ТР № 1 часть I определяются номера тарифных схем – № И3, В8.

3. Коэффициенты:

 $K_1 = 0.68$ ;  $K_2 = 1, 0;$  $K_2 = 1,0;$  $K_4 = 1,01.$ 

4. Производится корректировка базовой ставки И3 по  $\mathrm{K}_4$ :

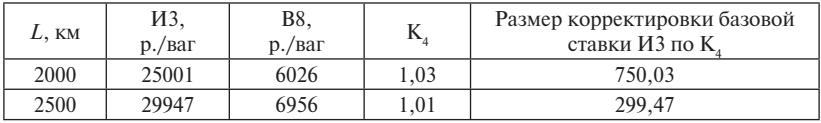

Провозная плата без учета скидки с тарифа, индексации и НДС составляет:

 $T = (29947 + 750,03) \cdot 0.68 \cdot 1.0 \cdot 1.0 + 6956 = 27830 \text{ p}.$ 

## **ПРИМЕР 2**

На расстояние 500 км, грузовой скоростью, повагонной отправкой в 4-осном собственном минераловозе перевозятся удобрения минеральные весом 55 т. Определить провозную плату.

РЕШЕНИЕ:

1. Удобрения минеральные имеют код 436006, класс 2.

2. По таблице 7 приложения 5 ТР № 1 часть 1 определяется номер тарифной схемы – № 9.

3. Коэффициенты:

 $K_1 = 1, 0;$  $K_2 = 1, 0;$  $K_3 = 1, 0;$ 

 $K_4 = 1,08.$ 

4. Провозная плата без учета индексации и НДС составляет:

 $T = 6051 \cdot 1.0 \cdot 1.0 \cdot 1.0 \cdot 1.08 = 6535$  p.

**Задачи для самостоятельного решения**

**Определение платы за перевозку грузов в специализированных вагонах**

- 1. На расстояние 2500 км грузовой скоростью повагонной отправкой в 4-осной цистерне-цементовозе общего парка грузоподъемностью 65 т перевозится цемент весом 60 т.
- 2. На расстояние 2750 км грузовой скоростью повагонной отправкой в 4-осном хоппере-цементовозе, принадлежащем предприятию, перевозится цемент весом 72 т.
- 3. На расстоянии 2700 км грузовой скоростью повагонной отправкой в 4-осном собственном муковозе перевозится мука весом 55500 кг.
- 4. На расстояние 509 км грузовой скоростью повагонной отправкой в 4-осном минераловозе общего парка грузоподъемностью 60 т перевозится удобрение минеральное весом 55 т.
- 5. На расстояние 1500 км грузовой скоростью повагонной отправкой в 4-осном собственном минераловозе грузоподъемностью 60 т перевозятся удобрения минеральные весом 50 т.
- 6. На расстояние 2099 км грузовой скоростью ВО в 4-осном минераловозе общего парка грузоподъемностью 60 т перевозится сульфат аммония весом 55 т.

7. На расстояние 420 км грузовой скоростью, повагонной отправкой в 4-осной специализированной платформе общего парка грузоподъемностью 66 т, длиной по осям автосцепок менее 19, 6 м перевозится лес круглый весом 45 т.

## **4.4. Определение платы за перевозку наливных грузов в цистернах**

Плата за перевозку наливных грузов в цистернах определяется по тарифным схемам, указанным в таблице 8 приложения 5 ТР № 1 часть 1*.*

Плата по тарифным схемам № И14–И17, 19–23 определяется в зависимости от тарифного класса груза по расчетным таблицам, приведенным в части 2 ТР № 1, а по тарифным схемам № В6, В7, В9, В12, В14 – независимо от тарифного класса перевозимого груза.

Плата за повагонные перевозки наливных грузов в цистернах по тарифным схемам № И14–И17, 19–23 определяется путем умножения платы за 1 тонну по соответствующим тарифным схемам на массу груза в цистерне (кроме грузов, относящихся к позициям ЕТСНГ 201005, 221009, 226002,488000,711001).

*Плата за перевозку в цистернах грузов, относящихся к позициям ЕТСНГ 201005 и 221009, определяется исходя из грузоподъемности цистерн с применением следующих коэффициентов к тарифным схемам № И14, И18, 19, 24*:

для грузов позиции 201005 – 0,95;

для грузов позиции 221009 – 0,98.

При загрузке указанных грузов в цистерны 14–17, 25, 25а, 26, 27, 30, 54, 55, 57, 60, 65, 75, 76 типов калибровки котла и проставлении в перевозочном документе соответствующих отметок плата определяется за фактическую массу груза в цистерне.

Плата за перевозку в цистернах грузов, относящихся к позициям ЕТСНГ 226002, 488000, 711001, определяется за массу груза в цистерне, но не менее чем за 22 тонны. Плата при загрузке указанных грузов в цистерны, грузоподъемность которых ниже 22 тонн, определяется за фактическую массу груза в цистерне.

#### **ПРИМЕР 1**

На расстояние 480 км повагонной отправкой грузовой скоростью в 4-осной цистерне общего парка грузоподъемностью 60 т перевозится нефть сырая весом 56 т. Определить провозную плату.

РЕШЕНИЕ:

1. Нефть сырая – код 201005 (сборник № 407), класс 2. За груз данной позиции плата определяется исходя из грузоподъемности цистерны, то есть за расчетный вес принимается 60 т.

Кроме того, к тарифной схеме И14 применяется коэффициент – 0.95.

2. Тарифные схемы определяются по таблице 8 приложения 5 ТР № 1 часть 1 – И14, В7 (стр.89 ТР № 1 часть 1).

3. Провозная плата без учета индексации, скидки, НДС составляет:

 $T = (180.3 \cdot 1.0 \cdot 1.0 \cdot 1.27 \cdot 0.95) \cdot 60 + 4275 = 17327 \text{ p}.$ 

При перевозке нефти сырой в собственной цистерне ставка за использование инфраструктуры и локомотивов РЖД определяется по тарифной схеме № 19.

Провозная плата без учета индексации и НДС составляет:

 $T = (137.3 \cdot 1.0 \cdot 1.0 \cdot 1.27 \cdot 0.95) \cdot 60 = 9939$  n.

#### **ПРИМЕР 2**

На расстояние 620 км грузовой скоростью в 4-осной цистерне общего парка грузоподъемностью 60 тонн перевозится формалин весом 51 тонна. Определить провозную плату.

РЕШЕНИЕ: код груза – 723263, 3 класс, тарифные схемы № И14, В14.

За расчетную массу принимается фактическая загрузка вагона – 51 т.

Производится корректировка базовой ставки И14 по  $K_{4}$ :

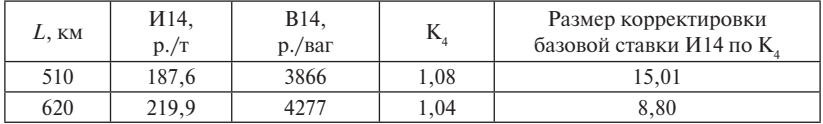

Провозная плата без учета скидки, индексации и НДС составляет:

 $T = (219.9 + 15.01) \cdot 1.74 \cdot 1.0 \cdot 1.05 \cdot 51 + 4277 = 26165 \text{ p}.$ 

## **ПРИМЕР 3**

На расстоянии 2640 км грузовой скоростью, ВО, в 4-осной цистерне общего парка грузоподъемностью 65 т перевозится соевое масло весом 60300 кг. Определить провозную плату.

РЕШЕНИЕ:

Соевое масло код 556250, класс 2.

1. За расчетный принимается фактический вес, округленный по правилам до 61 тонны.

2. Тарифные схемы определяются по таблице 8 приложения 5 ТР № 1 часть 1 – № И14 (за использование инфраструктуры и локомотивов РЖД).

Тарифная схема за вагонную составляющую определяется с учетом классификатора, приведенного в приложении 7 ТР № 1 часть 1 – № В6.

3. Коэффициенты:

 $K_1 = 1, 0;$  $K_2 = 1, 0;$  $K_{3} = 1,0;$  $K_4 = 1,01.$ 

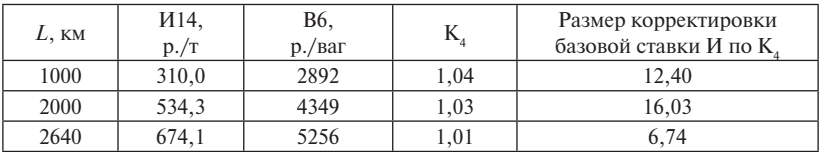

4. Провозная плата без учета скидки, индексации и НДС составляет:

 $T = (674.1 + 16.03) \cdot 1.0 \cdot 1.0 \cdot 1.0 \cdot 61 + 5256 = 47354$  p.

**Задачи для самостоятельного решения**

**Определение платы за перевозку наливных грузов в цистернах**

- 1. На расстояние 480 км грузовой скоростью повагонной отправкой в 4-осной собственной цистерне грузоподъемностью 60 т перевозятся газы энергетические (кроме углеводородных сжиженных) весом 26 т.
- 2. На расстояние 670 км грузовой скоростью повагонной отправкой в 4-осной собственной цистерне грузоподъемностью 50 т перевозится бутан весом 20 т.
- 3. На расстояние 670 км грузовой скоростью повагонной отправкой в 4-осной цистерне общего парка грузоподъемностью 60 т перевозится спирт нашатырный весом 50360 кг.
- 4. На расстояние 3600 км грузовой скоростью повагонной отправкой в 4-осной цистерне общего парка перевозится пиво всякое весом 55650 кг.
- 5. На расстояние 420 км грузовой скоростью повагонной отправкой в 4-осной цистерне общего парка грузоподъемностью 60 т перевозится серная кислота весом 66917 кг.
- 6. На расстояние 3000 км грузовой скоростью повагонной отправкой в 4-осной цистерне, принадлежащей предприятию, грузоподъемностью 60 т перевозится бензин А-72 весом 32180 кг.
- 7. На расстояние 1155 км грузовой скоростью повагонной отправкой в 4-осной цистерне грузоподъемностью 65 т общего парка перевозится топливо дизельное.

## **4.5. Определение платы при перевозке в универсальных контейнерах общего парка и в собственных (арендованных) контейнерах**

Плата за перевозку грузов в универсальных контейнерах общего парка и собственных (арендованных) контейнерах в вагонах общего парка определяется за каждый контейнер в зависимости от типоразмера контейнера по тарифным схемам, указанным в таблице 10 приложения 5 ТР № 1.

При определении платы за перевозку грузов в универсальных контейнерах общего парка и собственных (арендованных), а также при перевозке собственных (арендованных) порожних контейнеров по правилам настоящего пункта применяются коэффициенты, указанные в подпункте 2.11.10, а также в примечаниях к таблице 10 приложения 5 ТР № 1.

При указанных перевозках в графе «Тарифные отметки» в строке «Вид отправки» перевозочного документа указывается «КО» (контейнерная отправка).

*Плата за перевозку грузов в универсальных контейнерах общего парка в собственных (арендованных) вагонах определяется за каждый контейнер:*

среднетоннажный – по тарифным схемам № 85, 86 с коэффициентом 09;

крупнотоннажный – по тарифным схемам № 87–89 с коэффициентом 0,8.

Дополнительно применяются коэффициенты, указанные в подпункте 2.11.10, а также в примечаниях к таблице 10 приложения 5 ТР № 1.

Плата за перевозку в универсальных контейнерах сборной отправкой грузов, относящихся к разным позициям ЕТСНГ, допущенных к совместной перевозке по одному перевозочному документу, определяется по правилам подпунктов 2.11.1, 2.11.2, 2.11.4, 2.11.5 ТР № 1, без применения исключительных тарифов для данных грузов, за исключением случаев, когда одинаковый исключительный тариф должен быть применен при перевозке в контейнере данного типоразмера каждого из грузов, из которых сформирована сборная контейнерная отправка.

При указанных перевозках в графе «Наименование груза» перевозочного документа указывается «Сборная контейнерная отправка, перечень грузов прилагается», а в графе «Тарифные отметки» в строке «Вид отправки» проставляется отметка «КО-Сб» (контейнерная отправка сборная).

При перевозке по РЖД грузов в контейнерах и порожних собственных (арендованных) контейнеров полными комплектами на вагон без сортировки в пути следования (в соответствии с условиями примечания от одной железнодорожной станции отправления РЖД (пограничной передаточной станции РЖД; станции передачи вагонов (контейнеров) на инфраструктуру РЖД с другого вида транспорта или инфраструктуры, не принадлежащей РЖД) до одной железнодорожной станции назначения РЖД (пограничной передаточной станции РЖД; станции передачи вагонов (контейнеров) с инфраструктуры РЖД на другой вид транспорта или инфраструктуру, не принадлежащую РЖД), плата за каждый контейнер уменьшается в размере, указанном в таблице 11 приложения 5 ТР № 1 часть 1, с применением к размеру уменьшения платы коэффициентов, указанных в подпункте 2.11.10.

*В отношении перевозок грузов в контейнерах и порожних собственных (арендованных) контейнеров в вагонах общего парка данный порядок применяется с учетом следующих особенностей*:

 – в случае перевозки грузов в контейнерах и порожних собственных (арендованных) контейнеров в вагонах общего парка со станции отправления РЖД и погрузки на местах общего пользования провозная плата уменьшается только при предъявлении грузоотправителем к перевозке в течение суток количества контейнеров соответствующего типоразмера, достаточного для формирования полного комплекта на вагон в соответствии с условиями примечания к таблице 11 приложения 5 ТР № 1 часть 1;

– в случае перевозки грузов в контейнерах и порожних собственных (арендованных) контейнеров в вагонах общего парка со станции отправления РЖД и погрузки на местах необщего пользования, а также при перевозках с пограничной передаточной станции РЖД (без перегрузки), станции передачи вагонов (контейнеров) на инфраструктуру РЖД с другого вида транспорта или инфраструктуры, не принадлежащей РЖД, провозная плата уменьшается при предъявлении к перевозке по РЖД вагона с контейнерами, соответствующими условиям примечания к таблице 11 приложения 5 ТР № 1;

– в случае перевозки грузов в контейнерах и порожних собственных (арендованных) контейнеров в вагонах общего парка с пограничной передаточной станции РЖД, станции передачи вагонов (контейнеров) на инфраструктуру РЖД с другого вида транспорта или инфраструктуры, не принадлежащей РЖД, после перегрузки, провозная плата не уменьшается.

При перевозках грузов в контейнерах и порожних собственных (арендованных) контейнеров полными комплектами на вагон, за исключением сборной контейнерной отправки, в вагонах общего парка в графе перевозочного документа, предназначенной правилами заполнения соответствующей накладной для проставления тарифных отметок железной дорогой (РЖД), проставляется отметка «ККО» (комплект контейнерной отправки), при перевозках в собственных (арендованных) вагонах – соответственно, отметка "ККВ" (комплект контейнеров в собственном вагоне).

При перевозках комплектом на вагон грузов в контейнерах сборной контейнерной отправкой в графе перевозочного документа, предназначенной правилами заполнения соответствующей накладной для проставления тарифных отметок железной дорогой (РЖД), проставляется отметка «ККО-Сб» (комплект контейнеров в вагоне общего парка - отправка сборная) или «ККВ-Сб» (комплект контейнеров в собственном, арендованном вагоне - отправка сборная).

*Плата за перевозку собственных (арендованных) груженых контейнеров в собственных (арендованных) вагонах определяется за каждый контейнер:*

среднетоннажный – по тарифным схемам № 90, 91 с коэффициентом 0,9;

крупнотоннажный – по тарифным схемам № 92–94 с коэффициентом 0,85.

Дополнительно применяются коэффициенты, указанные в подпункте 2.11.10, а также в примечаниях к таблице 10 приложения 5 ТР № 1.

Плата за перевозку собственных (арендованных) порожних универсальных контейнеров в вагонах общего парка, в том числе при их перевозке комплектом на вагон, определяется за каждый порожний контейнер по тарифным схемам № 90–94 с коэффициентом 0,7.

Дополнительно применяются коэффициенты, указанные в подпункте 2.11.10, а также в примечаниях к таблице 10 приложения 5 ТР № 1.

Плата за перевозку собственных (арендованных) порожних универсальных контейнеров в собственных (арендованных) вагонах, в том числе при их перевозке комплектом на вагон, определяется за каждый порожний контейнер по тарифным схемам № 90–94 с коэффициентом 0,6.

Дополнительно применяются коэффициенты, указанные в подпункте 2.11.10, а также в примечаниях к таблице 10 приложения 5 ТР № 1.

При предъявлении грузов от экспедиторской организации к перевозке мелкими отправками в универсальных контейнерах общего парка в местах необщего пользования назначением на одну железнодорожную станцию выгрузки без промежуточной сортировки груза в пути следования и проставлении в графе «Отметка о спецконтейнере» перевозочного документа отметки «ПСКЭ» (прямой сборный контейнер экспедитора) плата определяется по тарифным схемам № 85–89.

Дополнительно применяются коэффициенты, указанные в подпункте 2.11.10, а также в примечаниях к таблице 10 приложения 5 ТР № 1 часть 1.

К плате за перевозку грузов в универсальных контейнерах общего парка или собственных (арендованных) контейнерах, порожних собственных (арендованных) контейнеров прямыми отправительскими маршрутами и маршрутами с распылением, рассчитанной по правилам настоящего пункта (без применения положений), применяются коэффициенты таблицы 5 приложения 4 с уменьшением полученной платы в размере, указанном в таблице 11 приложения 5 ТР № 1, с применением к размеру уменьшения платы коэффициентов, указанных в подпункте 2.11.10.

При этом в перевозочном документе проставляется отметка, предусмотренная правилами перевозок грузов.

*К тарифам пункта 2.11 Тарифного руководства № 1 часть 1, а также к размерам уменьшения тарифов при перевозке грузов в универсальных контейнерах и порожних собственных (арендованных) универсальных контейнеров полными комплектами на вагон* (таблица 11 приложения 5) *дополнительно применяются следующие коэффициенты*:

– при перевозке грузов в контейнерах общего парка в вагонах общего парка  $-1,08$ ;

– при перевозке грузов в контейнерах общего парка в собственных (арендованных) вагонах – 0,93;

– при перевозке грузов в собственных (арендованных) контейнерах и порожних собственных (арендованных) контейнеров в вагонах общего парка – 0,96;

– при перевозке грузов в собственных (арендованных) контейнерах и порожних собственных (арендованных) контейнеров в собственных (арендованных) вагонах – 0,78.

*Плата за пробег собственных (арендованных) платформ с порожними универсальными крупнотоннажными контейнерами общего парка определяется по правилам пункта 2.16 ТР № 1 с применением коэффициентов*:

– при перевозке на собственных (арендованных) платформах крупнотоннажных контейнеров полными комплектами на вагон  $-0.5$ ;

– при перевозке на собственных (арендованных) платформах одиночных крупнотоннажных контейнеров – 0,8.

*При указанных перевозках в графе «Тарифные отметки» в строке «Вид отправки» перевозочного документа проставляется одна из следующих отметок*: «ВОКК-ЖКС» (повагонная отправка комплекта крупнотоннажных порожних контейнеров общего парка на собственной (арендованной) платформе);

«ВОК-ЖКС» (повагонная отправка одиночного порожнего крупнотоннажного контейнера общего парка на собственной (арендованной) платформе).

### **ПРИМЕР 1**

На расстояние 1675 км в контейнере, принадлежащем предприятию, массой брутто 5 т перевозятся радиоприемники весом 3540 кг. Определить провозную плату, если контейнер перевозится в вагоне общего парка.

РЕШЕНИЕ:

1. Тарифные схемы определяются по таблице 10 приложения 5 ТР № 1 часть 1 – № 91.

2. По расчётным таблицам ТР № 1 часть 2 плата равна 2690,8 р.

3. На перевозки грузов в контейнерах в 2014 году коэффициент индексации к базовым ставкам «Прейскуранта № 10-01» согласно приказу ФСТ № 252-т/1 от 24.12.2013 составляет 2,607. Таким образом, провозная плата с учетом индексации составляет 7014,92 р.

4. НДС составляет 18 % от провозной платы, отсюда следует, что округленная плата – 8277,6 р.

#### **ПРИМЕР 2**

На расстояние 5682 км грузовой скоростью в универсальном контейнере общего парка длиной 20 футов перевозится текстильное оборудование весом 28900 кг. Определить провозную плату (вагон общего парка).

РЕШЕНИЕ:

1. Тарифные схемы определяются по таблице 10 приложения 5 ТР № 1 часть 1 – № 88.

2. По расчётным таблицам ТР № 1 часть 2 плата составит 20754,9 р.

3. В соответствии с ТР № 2 таблица 11 размер уменьшения действующих тарифов на перевозки грузов в контейнерах массой брутто свыше 24 т составляет 24 р.:

$$
20754,9 - 24 = 20730,9 \text{ p.}
$$

4. В примечании к таблице 10 указано, что в универсальных контейнерах длиной 20 футов, масса груза в которых превышает 24 тонны, действует коэффициент 1,28. Таким образом, провозная плата равна

$$
20730,9 \cdot 1,28 = 26535,55 \text{ p.}
$$

5. Провозная плата в 2014 году с учетом коэффициента индексации 2,607 составляет 69178,18 р.

6. НДС составляет 18 % от провозной платы, отсюда следует, что плата с учетом округления равна 81630 р.

#### **ПРИМЕР 3**

На расстояние 830 км грузовой скоростью в универсальном контейнере общего парка (вагон собственный) длиной 30 футов перевозятся тетради ученические весом 18500 кг. Определить провозную плату.

РЕШЕНИЕ:

1. Тарифные схемы определяются по таблице 10 приложения 5 ТР № 1 часть 1 – № 88.

2. По расчётным таблицам ТР № 1 часть 2 плата составит 5883,7 р.

3. В соответствии с ТР № 2 таблица 11 размер уменьшения действующих тарифов на перевозки грузов в контейнерах массой брутто свыше 24 т составляет 38 р.:

$$
5883,7-38=5845,7\,\mathrm{p}.
$$

4. В примечании к таблице 10 сказано, что при перевозке в универсальных контейнерах длиной 30 футов применяется коэффициент 1,5. Таким образом, провозная плата равна

$$
5845,7 \cdot 1,5 = 8768,55 \text{ p.}
$$

5. Перевозка контейнера осуществляется в собственном вагоне, поэтому применяется еще коэффициент 0,8.

$$
8768,55 \cdot 0,8 = 7014,84 \text{ p.}
$$

6. Провозная плата в 2014 году с учетом коэффициента индексации 2,607 составляет 18287,69 р.

7. НДС составляет 18 % от провозной платы, отсюда следует, что плата с учетом округления равна 21579 р.

#### **ПРИМЕР 4**

На расстояние 4598 км грузовой скоростью отправлены собственные контейнеры массой брутто 3 т в количестве 11 штук на одну станцию назначения, предъявленные грузоотправителем к перевозке в течение суток. Определить провозную плату, если контейнеры перевозятся в вагоне общего парка.

РЕШЕНИЕ:

1. Тарифные схемы определяются по таблице 10 приложения 5 ТР № 1 часть 1 – № 90.

2. По расчётным таблицам ТР № 1 часть 2 плата составит 2683,3 р. за контейнер. Провозная плата за 11 контейнеров составит:

$$
2683,3 \cdot 11 = 29516,3 \text{ p.}
$$

3. Согласно таблице 11 приложения 5 часть 1 ТР № 1 размер уменьшения действующего тарифа при перевозке грузов в универсальных контейнерах полными комплектами на вагон составит для трехтонного груженого собственного контейнера 282 р./конт.

$$
282 \cdot 11 = 3102 \text{ p.}
$$

$$
29516,3 - 3102 = 26414,9 \text{ p.}
$$

4. Согласно п. 2.11.10 при перевозке грузов в контейнерах независимо от принадлежности вагонов и контейнеров применяется коэффициент 0,47 за расстояние перевозки, превышающее 4000 км (*приказ ФСТ России от 7.12.2010 № 388-т/3*)

$$
26414,9 \cdot 0,47 = 12415 \text{ p.}
$$

5. Провозная плата в 2014 году с учетом коэффициента индексации 2,607 составляет

$$
12415 \cdot 2{,}607 = 32365{,}91 \text{ p.}
$$

6. НДС составляет 18 % от провозной платы, отсюда следует, что плата с учетом округления равна 38192 р.

**Задачи для самостоятельного решения** 

**Определение платы за перевозку грузов в контейнерах**

- 1. На расстояние 1805 км грузовой скоростью в универсальном контейнере общего парка массой брутто 5 т перевозятся тетради ученические весом 3000 кг.
- 2. На расстояние 1907 км грузовой скоростью в универсальном собственном контейнере массой брутто 20 т перевозятся велосипеды детские весом 15000 кг.
- 3. На расстояние 850 км грузовой скоростью в контейнере общего парка массой брутто 3 т перевозятся канцелярские принадлежности, не поименованные в Алфавите, весом 2500 кг. Определить провозную плату, если перевозка осуществляется в собственном вагоне.
- 4. На расстояние 2904 км грузовой скоростью в собственном контейнере (вагон собственный) массой брутто 10 т перевозится мыло туалетное твердое весом 6600 кг.
- 5. На расстояние 3500 км грузовой скоростью в контейнере общего парка массой брутто 30 т длиной 20 футов перевозятся брошюры печатные весом 24000 кг.
- 6. На расстояние 4587 км полным комплектом на вагон перевозятся универсальные контейнеры общего парка массой брутто 3 т и 5 т в вагоне общего парка грузовой скоростью. Определить провозную плату, если контейнеры следуют на одну станцию назначения.

## **4.6. Определение платы при перевозке грузов в сборном вагоне (в прямом сборном контейнере)**

*Сборным вагоном* в отношении применения тарифа считается вагон, в котором погружено несколько мелких отправок грузов, оформленных разными перевозочными документами с расчетом плат по каждому из них.

Плата за перевозку грузов мелкой отправкой определяется *за массу отправки*:

– в вагоне общего парка – по тарифной схеме № 100;

– в собственном (арендованном) вагоне – по тарифной схеме № 100 с коэффициентом 0,8.

При указанных перевозках (независимо от того, чьими средствами погружена отправка) в графе «Тарифные отметки» в строке «Вид отправки» перевозочного документа проставляется отметка «МО» (мелкая отправка).

При формировании прямого сборного контейнера РЖД в местах общего пользования плата определяется по каждой отправке по тарифной схеме № 100. При этом в графе «Отметка о спецконтейнере» перевозочного документа указывается «ПСКЖ» (прямой сборный контейнер РЖД).

### **ПРИМЕР 1**

На расстояние 963 км грузовой скоростью в сборном вагоне общего парка мелкой отправкой перевозятся игрушки всякие весом 475 кг. Определить провозную плату.

### РЕШЕНИЕ:

1. Игрушки всякие имеют код 683066 и относятся к 3 классу.

2. Провозная плата определяется по схеме 100 за вес груза, равный 500 кг, и составит с учетом дополнительного коэффициента по роду груза  $K_3 = 0,75$ :

$$
1512, 5 \cdot 0, 75 = 1134, 38 \text{ p.}
$$

3. На перевозки грузов мелкими отправками в 2014 году коэффициент индексации к базовым ставкам «Прейскуранта № 10-01» согласно приказу ФСТ № 252-т/1 от 24.12.2013 составляет 3,159. Таким образом, провозная плата с учетом индексации составляет 3583,51 р.

4. НДС составляет 18 % от провозной платы, отсюда следует, что плата за перевозку груза с учетом составляет 4228,5 р.

## **ПРИМЕР 2**

На расстояние 3459 км грузовой скоростью мелкой отправкой в арендованном сборном вагоне перевозятся изделия швейные, не поименованные в Алфавите, весом 2546 кг. Определить провозную плату.

РЕШЕНИЕ:

1. Изделия швейные, не поименованные в Алфавите, имеют код 634089 и относятся к 3 классу.

2. Провозная плата определяется по схеме 100 за вес груза, равный 2600 кг, и составит с учетом дополнительного коэффициента по роду груза  $\mathrm{K}_{\mathfrak{z}}{=}\ 0{,}75$  и коэффициента  $0{,}8$  за арендованный вагон

 $(10405.6 + 262.5 \cdot 6) \cdot 0.75 \cdot 0.8 = 7188.36 \text{ p}.$ 

3. Провозная плата с учетом коэффициента индексации 3,159 в 2014 году составит 22708 р.

4. НДС составляет 18 % от провозной платы, отсюда следует, что плата равна 26795,4 р.

**Задачи для самостоятельного решения** 

**Определение платы за перевозку грузов мелкими отправками в сборном вагоне**

- 1. На расстояние 5800 км грузовой скоростью в крытом сборном вагоне общего парка грузоподъемностью 64 т перевозится мелкая отправка весом 3500 кг.
- 2. На расстояние 4800 км грузовой скоростью в крытом сборном вагоне, принадлежащем предприятию, грузоподъемностью 64 т перевозится мелкая отправка весом 2540 кг.
- 3. На расстояние 7850 км грузовой скоростью мелкой отправкой в сборном вагоне общего парка перевозится посуда весом 770 кг.
- 4. На расстояние 689 км грузовой скоростью мелкой отправкой перевозится в сборном вагоне общего парка бумага газетная массой 2342 кг.
- 5. На расстояние 308 км грузовой скоростью мелкой отправкой в сборном вагоне общего парка перевозится сахар-песок 9 мешков весом 720 кг.

## **4.7. Определение платы за перевозку грузов отправками в составе поездного формирования, не принадлежащего перевозчику РЖД**

*(Наименование в редакции, введенной в действие с 1 января 2012 года приказом ФСТ России от 29.07.2011 г. № 182-т/1)*

Плата за перевозку грузов отправками в составе поездного формирования, не принадлежащего перевозчику РЖД, определяется по тарифным схемам, указанным в таблице 16 приложения 5 ТР № 1, в том числе:

маневровая работа на железнодорожных станциях (формирование, расформирование и переформирование поездных формирований на грузовых и технических железнодорожных станциях, подача и уборка вагонов);

подготовка вагонов к перевозкам;

\_\_\_\_\_\_\_\_\_\_\_\_\_\_\_\_\_\_\_\_\_

все плановые виды ремонтов вагонов, текущий отцепочный ремонт;

экипировка, техническое обслуживание и ремонты локомотивов, смазочные, подбивочные, обтирочные материалы для локомотивов, топливо для тепловозов.

 $-$  за тепловоз – по тарифной схеме № 110 по второму тарифному классу;

– за электровоз – по тарифной схеме № 113 по второму тарифному классу;

– за каждый груженый вагон – по тарифным схемам № 111 или 114 с учетом тарифного класса перевозимого груза и действующих тарифных условий на перевозку отдельных грузов;

– за каждый порожний вагон – по тарифным схемам № 112 или 115 с применением коэффициентов, указанных в пункте 2.16.1 ТР № 1, в зависимости от типа вагона.

При этом плата за каждый порожний универсальный полувагон, порожнюю универсальную платформу (в том числе платформы для крупнотоннажных контейнеров и колесной техники длиной менее 19,6 м), включая универсальные платформы, на которые установлено дополнительное съемное и несъемное оборудование, порожнюю специализированную платформу для лесоматериалов длиной по осям сцепления автосцепок менее 19,6 метра, определяется с применением коэффициентов, указанных в ТР № 1, а также коэффициента 0,6 и дополнительного коэффициента 0,42 за расстояние, превышающее 1200 км.

<sup>\*</sup>В тарифе не учитываются и оплачиваются дополнительно, при необходимости их выполнения силами РЖД, следующие виды работ (затрат):

Поправочные коэффициенты, приведенные в таблице 5 приложения 4 ТР № 1, при указанных перевозках не применяются.

При указанных перевозках в графе «Тарифные отметки» в строке «Вид отправки» перевозочного документа проставляется отметка в зависимости от использования вида тяги локомотива, то есть «ВО-ИНЭ», если перевозка осуществляется электровозом, и «ВО-ИНТ», если перевозка осуществляется тепловозом. В графе «Наименование груза» перевозочного документа под наименованием груза указывается: «Вагон, не принадлежащий РЖД, следует с собственным (арендованным) локомотивом. Собственник вагона \_\_\_. Разрешение на курсирование вагона  $N_2$  от . Маршрут следования \_\_\_\_\_» или «Вагон, сданный в аренду, следует с собственным (арендованным) локомотивом. Арендатор вагона . Разрешение на курсирование вагона  $N_2$  от . Маршрут следования ».

При предъявлении к перевозке такого порожнего вагона в графе «Наименование груза» перевозочного документа указывается: «Порожний вагон, не принадлежащий РЖД, следует с собственным (арендованным) локомотивом. Из-под \_\_\_ (наименование груза). Собственник вагона \_\_\_. Разрешение на курсирование вагона № \_\_\_ от \_\_. Маршрут следования \_\_\_\_\_» или «Порожний вагон, сдан-

ный в аренду, следует с собственным (арендованным) локомотивом. Из-под (наименование груза). Арендатор вагона \_\_\_. Разрешение на курсирование вагона № \_\_\_\_ от \_\_\_. Маршрут следования \_\_\_».

При пробеге собственного (арендованного) локомотива в графе «Наименование груза» перевозочного документа указывается: «Локомотив № \_\_\_\_\_\_, не принадлежащий РЖД. Собственник \_\_\_. Разрешение на курсирование локомотива  $N_2$  от . Маршрут следования » или «Арендованный локомотив. Арендатор Разрешение на курсирование локомотива  $N_2$  от  $\overline{M}$ . Маршрут следования  $\rightarrow$ .

*Плата за пробег собственного (арендованного) локомотива, оформленный полными перевозочными документами, в составе поездного формирования, не принадлежащего перевозчику РЖД, или в одиночном следовании, определенная по правилам подпункта 2.17.1 ТР № 1 часть 1, уменьшается в размере, указанном в примечании к таблице 16 приложения 5 к разделу 2 части 1 ТР № 1 в следующих случаях*:

– при пробеге отдельного собственного (арендованного) локомотива (независимо от расстояния перевозки);

– при пробеге поездных формирований, не принадлежащих перевозчику РЖД, в пределах одной станции с одного железнодорожного
пути необщего пользования на другой железнодорожный путь необщего пользования с выходом на пути общего пользования РЖД;

– при пробеге поездных формирований, не принадлежащих перевозчику РЖД, на расстояние, не превышающее 50 км, с одного железнодорожного пути необщего пользования на другой железнодорожный путь необщего пользования, когда грузоотправителем и грузополучателем является одно юридическое лицо, либо с выходом на пути РЖД в пределах двух соседних железнодорожных станций, открытых для выполнения грузовых (коммерческих) операций по Тарифному руководству № 4.

При указанных перевозках в графе «Тарифные отметки» в строке «Вид отправки» перевозочного документа на локомотив проставляется отметка в зависимости от использования вида тяги локомотива, то есть «ВО-ИНЭ-УМ», если перевозка осуществляется электровозом, и «BO-ИНТ-УМ», если перевозка осуществляется тепловозом.

Правила определения платы за перевозку отправками в составе поездного формирования, не принадлежащего перевозчику РЖД, не применяются при пробеге отдельных собственных (арендованных) локомотивов, поездных формирований, не принадлежащих перевозчику РЖД, не оформленных полными перевозочными документами.

Необходимость оформления полных перевозочных документов при вышеуказанных пробегах (в том числе в отношении пробега отдельного собственного (арендованного) локомотива или пробега собственного (арендованного) локомотива с вагонами в пределах одной станции) определяется правилами перевозок грузов железнодорожным транспортом, утверждаемыми федеральным органом исполнительной власти в области железнодорожного транспорта в соответствии со статьей 3 Устава.

Плата за пробег отдельных собственных (арендованных) локомотивов, в том числе в ремонт (из ремонта), с оформлением полных перевозочных документов определяется по тарифным схемам № 110 или 113 с уменьшением ее в размере, указанном в примечании к таблице 16 приложения 5 Тарифного руководства № 1.

Плата за пробег собственных (арендованных) локомотивов, в «холодном» состоянии (то есть не используемых для тяги поездов), в составе поездных формирований, не принадлежащих перевозчику РЖД, или с отдельным собственным (арендованным) локомотивом производится по тарифной схеме № 28 с применением коэффициента 0,7.

Плата за перевозку грузов в вагонах общего парка, оформленных полными перевозочными документами, с собственным (арендованным) локомотивом определяется по тарифам ТР № 1 для вагонов общего парка с применением коэффициента 0,7. При этом плата за пробег одиночного локомотива или локомотива с порожними вагонами при выполнении таких перевозок не взимается.

При указанных перевозках в графе «Тарифные отметки» в строке «Вид отправки» перевозочного документа проставляется отметка «ВО-СЛ» (вагонная отправка с собственным (арендованным) локомотивом).

Плата за пробег в составе поездных формирований, не принадлежащих перевозчику РЖД, вагонов с проводниками определяется по тарифным схемам № 112 или № 115 без взимания платы за проезд проводников.

Плата за перевозку отправками в составе поездного формирования, не принадлежащего перевозчику РЖД при представлении грузоотправителем документа, подтверждающего замену в пути следования груза одного вида тяги на другой, определяется за весь путь следования по тарифным схемам № 113, 114, 115 с коэффициентом 0,9.

При указанных перевозках в графе «Тарифные отметки» в строке «Вид отправки» перевозочного документа проставляется отметка «ВО-ИНЭТ» (вагонная отправка с собственным, арендованным электровозом/тепловозом), а в графе «Наименование груза» указывается номер электровоза/тепловоза.

### **ПРИМЕР 1**

На расстояние 1960 км грузовой скоростью осуществляется перевозка грузов отправкой в составе поездного формирования, не принадлежащего перевозчику РЖД (тепловоз и 5 груженых полувагонов с каменным углем). Определить провозную плату.

### РЕШЕНИЕ:

1. Провозная плата за тепловоз по схеме № 110 по второму тарифному классу составит 168842 р.

2. Провозная плата за каждый груженый вагон по тарифной схеме № 111 с учетом тарифного класса (каменный уголь имеет код 161202, класс 1) и действующих тарифных условий на перевозку отдельных грузов составит (K<sub>1</sub> = 0,71; K<sub>3</sub> = 0,895)

$$
5 \cdot 2663 \cdot 0,71 \cdot 0,895 = 8461,02 \text{ p.}
$$

3. Таким образом, сумма провозных плат с учетом коэффициента индексации в 2014 году 3,159 будет равна

$$
(168842 + 8461,02) \cdot 3{,}159 = 560100,24 \text{ p}.
$$

4. НДС составляет 18 % от провозной платы, отсюда следует, что плата с учетом округления составит 660918 р.

### **ПРИМЕР 2**

Определить плату за пробег собственного одиночного электровоза, оформленного полными перевозочными документами, в составе поездного формирования, не принадлежащего перевозчику РЖД, на расстояние 2380 км.

РЕШЕНИЕ:

1. Провозная плата за электровоз по схеме № 113 составит 270914 р. С учетом уменьшения её в размере, указанном в примечании к таблице 16 приложения 5 ТР № 1

 $270914 - 29484 = 241430$  p.

2. Провозная плата с учетом коэффициента индексации в 2014 году 3,159 будет равна

$$
241430 \cdot 3{,}159 = 762677{,}37 \text{ p}.
$$

3. НДС составляет 18 % от провозной платы, отсюда следует, что плата с учетом округления составит 899959 р.

**Задачи для самостоятельного решения** 

**Определение платы за перевозку грузов отправками в составе поездного формирования, не принадлежащего перевозчику**

- 1. На расстояние 800 км грузовой скоростью осуществляется перевозка грузов отправкой в составе поездного формирования, не принадлежащего перевозчику РЖД (электровоз и 15 груженых цистерн со светлыми нефтепродуктами).
- 2. На расстояние 150 км грузовой скоростью производится перевозка тепловоза с тремя порожними платформами из-под лесоматериалов.
- 3. На расстояние 1201 км следует одна порожняя платформа с электровозом.
- 4. Определить плату за пробег собственного тепловоза в ремонт на расстояние 15 км грузовой скоростью; мелкой отправкой в сборном вагоне общего парка перевозится посуда весом 770 кг.
- 5. Определить плату при пробеге поездных формирований, не принадлежащих перевозчику, на расстояние 40 км с одного подъездного пути на другой с выходом на пути общего пользования.
- 6. Определить плату за перевозку огнеупоров в полувагоне общего парка с собственным электровозом на расстояние 345 км.

# **5. Сборы за дополнительные операции, связанные с перевозкой грузов**

Сбор – не включенная в тариф ставка оплаты дополнительной операции или работы (ст. 2 УЖТ РФ). Сборы взимаются за дополнительные услуги, выполняемые железными дорогами по просьбе грузоотправителей или грузополучателей, такие как: за хранение груза, за взвешивание, подачу и уборку локомотивами перевозчика, за выполнение погрузочно-разгрузочных работ, за объявленную ценность груза, переадресовку, за охрану и сопровождение в пути следования и т. д.

Ставки сборов за охрану и сопровождение груза, за объявление ценности груза приводятся соответственно в таблицах 17,19 приложения 6 ТР № 1 часть 1.

Сборы за подачу и уборку вагонов, погрузочно-разгрузочные работы, взвешивание, хранение и другие услуги приводятся в Тарифном руководстве № 3 «Правила применения сборов за дополнительные операции, связанные с перевозкой грузов на федеральном железнодорожном транспорте» (от 19.06.2002 г. № 35/15).

*С 1 января 2014 года приказом Федеральной службы по тарифам (ФСТ) введены повышающие коэффициенты к базовым ставкам сборов ТР № 3.*

К базовым ставкам тарифов, плат и сборов (сбор за объявление ценности) раздела 2 ТР № 1 части 1 и 2, за исключением тарифов, плат и сборов на контейнерные перевозки и перевозки воинских грузов, оформленных воинскими требованиями-накладными формы № 2, применяется коэффициент индексации 3,159.

К базовым ставкам тарифов, плат и сборов (ТР № 1 часть 1 и 2) на контейнерные перевозки и размер уменьшения действующих тарифов при перевозке грузов в универсальных контейнерах полными комплектами на вагон применяется коэффициент индексации 2,584 и т. д.

## **5.1. Определение сборов за дополнительные операции**

### **ПРИМЕР 1**

Определить сборы за подачу, уборку и взвешивание вагона с каменным углем, если погрузка осуществлялась на железнодорожном пути НОП средствами грузоотправителя. Подача и уборка вагона с железнодорожного пути НОП производится локомотивом, принадлежащим железной дороге. Длина железнодорожного пути НОП – 1,4 км; он относится к третьей группе со среднесуточным числом поданных и убранных вагонов свыше 1,5 до 2,5.

РЕШЕНИЕ:

Сбор за подачу и уборку груженных и порожних вагонов локомотивом, принадлежащим организации федерального железнодорожного транспорта, взимается за расстояние подачи и уборки вагонов в оба конца. Ставка за подачу, уборку определяется по таблице 8 ТР № 3 и составляет 437,6 р./сут.

Сбор с учетом повышающего коэффициента 3,534 и НДС 18 %

$$
C_{\text{ny}} = 437,6 \cdot 3,534 \cdot 1,18 = 1825 \text{ p.}
$$

За взвешивание грузов железной дорогой взимаются сборы в размерах, указанных в таблице 5 ТР № 3. Взвешивание одного вагона с учетом повышающего коэффициента 3,534 и НДС составит:

$$
C_{\text{B3B}} = 426 \cdot 3{,}534 \cdot 1{,}18 = 1776 \text{ p}.
$$

Общая сумма сборов:

$$
C_{\text{off}} = 1825 + 1776 = 3601 \text{ p.}
$$

### **ПРИМЕР 2**

Определить сборы за предъявление грузоотправителем груза с объявлением ценности в размере 240 р. при расстоянии перевозки 3001 км, весом 1,2 т, перевозимого в крытом вагоне МО, а также за выполнение погрузочно-разгрузочных работ.

### РЕШЕНИЕ:

 Сбор за объявление ценности груза взимается в размерах, указанных в таблице 19 приложения 6 ТР № 1 часть 1, и с учетом индексации и НДС составит:

$$
C_{\text{out}} = 0.23 \cdot 240 \cdot 3.159 \cdot 1.18 = 206 \text{ p}.
$$

 Сборы за выполнение погрузочно-разгрузочных работ определяются по таблице 4 ТР № 3 за тонно-операцию, и если груз перевозится в крытом вагоне, то ставка сбора увеличивается на 35 % и с учетом повышающего коэффициента 3,534 и НДС 18 % составит:

$$
C_{\text{HPP}} = 49 \cdot 2 \cdot 1, 2 \cdot 1, 35 \cdot 3, 534 \cdot 1, 18 = 662 \text{ p}.
$$

Общая сумма сборов:

$$
C_{\text{offm}} = 206 + 662 = 868 \text{ p}.
$$

### **ПРИМЕР 3**

Груз массой 3 т, перевозимый МО, был ввезен в места общего пользования станции отправления ранее назначенного срока, указанного в перевозочных документах, и помещен в крытый склад, где хранился 2 суток до погрузки, в пути следования он был переадресован по письменному заявлению грузоотправителя. Определить сборы за хранение и переадресовку.

### РЕШЕНИЕ:

Сбор за хранение грузов взимается в размерах, указанных в таблице 7 ТР № 3, и ставка 7,6 р./сут за 1 тонну.

С учетом повышающего коэффициента 3,534 и НДС 18 % сбор составит:

$$
C_{\text{XP}} = 7.6 \cdot 3 \cdot 2 \cdot 3.534 \cdot 1.18 = 190 \text{ p}.
$$

Сбор за переадресовку груза в пути следования определяется по таблице 6 ТР № 3 и составит 950 р. за отправку. С учетом коэффициентов и НДС сбор будет:

$$
C_{\text{TEP}} = 950 \cdot 3{,}534 \cdot 1{,}18 = 3962 \text{ p}.
$$

Общая сумма сборов:

$$
C_{\text{offm}} = 190 + 3962 = 4152 \text{ p}.
$$

## **Заключение**

В прейскуранте 10-01 (тарифное руководство № 1) с 2003 года произошли изменения: исключен раздел 3, где были представлены правила определения провозных платежей при перевозке в международном сообщении, появился новый раздел 4 «Правила применения платы за услуги по использованию инфраструктуры РЖД».

Структура тарифного руководства № 1 в целом сохранилась, это две части, в части 1 три раздела и девять приложений, а в части 2 расчетные таблицы.

 Появились контрейлерные перевозки, отправки в составе поездного формирования, не принадлежащего перевозчику, а следовательно, и новые расчетные таблицы плат за перевозку грузов. Особое внимание уделено таким понятиям, как вагоны общего парка, собственные, арендованные вагоны, контейнеры, а также платам за перевозку порожних вагонов, контейнеров.

С учетом реальной ситуации на рынке транспортных услуг Тарифное руководство № 1 будет дополняться изменениями.

# **Библиографический список**

- 1. Кустов В. Н., Комина О. А. Тарифы и оформление перевозки грузов: метод. указания для практических и лабораторных работ. – ПГУПС, 2002.
- 2. Материалы к докладу по вопросу состояния тарифной системы рынка грузовых железнодорожных перевозок и задачи ее совершенствования / ФСТ России. – М., 2013.
- 3. Меньших В. И., Молчанова О. В. Управление грузовой и коммерческой работой на железнодорожном транспорте: метод. указания к лабораторным занятиям. – Екатеринбург, 2005.
- 4. Методические указания к выполнению лабораторных занятий по дисциплине «Управление грузовой и коммерческой работой» / В. И. Меньших, Т. Н. Федотова, А. А. Рыкова. – Екатеринбург, 1999.
- 5. Правила перевозок грузов железнодорожным транспортом: сборник. – М., 2003. Кн. 1.
- 6. Прейскурант № 10-01 «Тарифы на перевозки грузов и услуги инфраструктуры, выполняемые российскими железными дорогами». Тарифное руководство № 1, часть I, II . – М.: 2003.
- 7. Тарифное руководство № 2 «Правила применения ставок платы за пользование вагонами и контейнерами Федерального железнодорожного транспорта». – М.: 2002.
- 8. Сборник правил перевозок и тарифов железнодорожного транспорта № 407. – М.: 1997.
- 9. Тарифное руководство № 3 «Правила применения сборов за дополнительные операции, связанные с перевозкой грузов на Федеральном железнодорожном транспорте». – М., 2002.
- 10. Тарифное руководство № 4. Кн. 1,2, 3. М.: 2001.
- 11. Устав железнодорожного транспорта РФ. М., 2003.

## **Приказ ФСТ России от 24.12.2013 № 252-т/1 «Об индексации ставок тарифов, сборов и платы за перевозку грузов и услуги по использованию инфраструктуры при перевозках грузов, выполняемые (оказываемые) ОАО "Российские железные дороги"»**

(Зарегистрировано в Минюсте России 28.02.2014 № 31453)

В соответствии с Федеральным законом от 17 августа 1995 года № 147-ФЗ «О естественных монополиях», на основании Положения о Федеральной службе по тарифам, утвержденного постановлением Правительства Российской Федерации от 30 июня 2004 года № 332, а также в соответствии с постановлением Правительства Российской Федерации от 5 августа 2009 года № 643 «О государственном регулировании тарифов, сборов и платы в отношении работ (услуг) субъектов естественных монополий в сфере железнодорожных перевозок» приказываю:

1. Установить следующие индексы к базовым ставкам тарифов, сборов и платы за перевозку грузов и услуги по использованию инфраструктуры при перевозках грузов, расчеты за которые осуществляются в соответствии с Прейскурантом № 10-01 «Тарифы на перевозки грузов и услуги инфраструктуры, выполняемые российскими железными дорогами», утвержденным постановлением ФЭК России от 17 июня 2003 года № 47-т/5 (зарегистрировано Минюстом России 9 июля 2003 года, регистрационный № 4882), с изменениями и дополнениями, внесенными постановлением ФЭК России от 12 ноября 2013 года № 197-т/1 (зарегистрирован Минюстом России 16 декабря 2013 года, регистрационный № 30601) (далее – Прейскурант № 10-01):

– определяемым по правилам раздела 2 части 1 Прейскуранта № 10-01, согласно приложениям 1 и 5, при этом индексы, установленные приложением 5, применяются дополнительно к индексам приложения 1 при указанных в приложении 5 условиях перевозок;

– определяемым по правилам раздела 4 части 1 Прейскуранта № 10-01, согласно приложению 2.

2. Установленные пунктом 1 индексы не применяются к ставкам *сбора за объявленную ценность груза* (пункт 2.36 раздела 2 части 1 Прейскуранта № 10-01).

3. Установить индексы к базовым ставкам платы за пользование вагонами и контейнерами и размерам уменьшения действующих тарифов, установленных *Тарифным руководством № 2* «Правила применения ставок платы за пользование вагонами и контейнерами федерального железнодорожного транспорта», утвержденным постановлением ФЭК России от 19 июня 2002 года № 35/12 (зарегистрировано Минюстом России 8 августа 2002 года, регистрационный № 3678), с изменениями и дополнениями, внесенными постановлением ФЭК России от 7 октября 2003 года № 82-т/3 (зарегистрировано Минюстом России 15 октября 2003 года, регистрационный № 5175), приказами ФСТ России от 19 июня 2006 года № 131-т/4 (зарегистрирован Минюстом России 17 июля 2006 года, регистрационный № 8072), от 10 июня 2009 года № 119-т/4 (зарегистрирован Минюстом России 16 июня 2009 года, регистрационный № 14092) (далее – Тарифное руководство № 2), согласно приложению 3.

4. Установить индексы к базовым ставкам сборов, установленных *Тарифным руководством № 3* «Правила применения сборов за дополнительные операции, связанные с перевозкой грузов на федеральном железнодорожном транспорте», утвержденным постановлением ФЭК России от 19 июня 2002 года № 35/15 (зарегистрировано Минюстом России 12 августа 2002 года, регистрационный № 3681), с изменениями и дополнениями, внесенными приказом ФСТ России от 10 июня 2009 года № 120-т/5 (зарегистрирован Минюстом России 16 июня 2009 года, регистрационный № 14091) (далее – Тарифное руководство № 3), согласно приложению 4.

5. Признать утратившими силу:

– приказ ФСТ России от 27 ноября 2012 года № 301-т/1 «Об индексации ставок тарифов, сборов и платы за перевозку грузов и услуги по использованию инфраструктуры при перевозках грузов, выполняемые (оказываемые) ОАО «Российские железные дороги» (зарегистрирован Минюстом России 10 декабря 2012 года, регистрационный № 26051);

– пункт 2 приказа ФСТ России от 18 декабря 2012 года № 396-т/1 «О внесении изменений и дополнений в постановление ФЭК России от 17 июня 2003 года № 47-т/5, приказы ФСТ России от 27 ноября 2012 года № 301-т/1 и от 6 декабря 2011 года 319-т/4» (зарегистрирован Минюстом России 29 декабря 2012 года, регистрационный № 26459);

– пункт 2 приказа ФСТ России от 12 ноября 2013 года № 197-т/1 «О внесении изменений и дополнений в постановление ФЭК России от 17 июня 2003 года № 47-т/5 и приказы ФСТ России от 6 декабря 2011 года № 319-т/4 и от 27 ноября 2012 года № 301-т/1» (зарегистрирован Минюстом России 16 декабря 2013 года, регистрационный № 30601);

– приказ ФСТ России от 9 апреля 2013 года № 62-т/2 «О внесении изменений в приказ ФСТ России от 27 ноября 2012 года № 301-т/1» (зарегистрирован Минюстом России 18 апреля 2013 года, регистрационный № 28177).

6. Настоящий приказ вступает в силу в установленном порядке.

Приложение № 1 к приказу Федеральной службы по тарифам от 24.12. 2013 г. № 252-т/1

## **Индексы к базовым ставкам тарифов, сборов и платы, определяемым по правилам раздела 2 части 1 прейскуранта № 10-01**

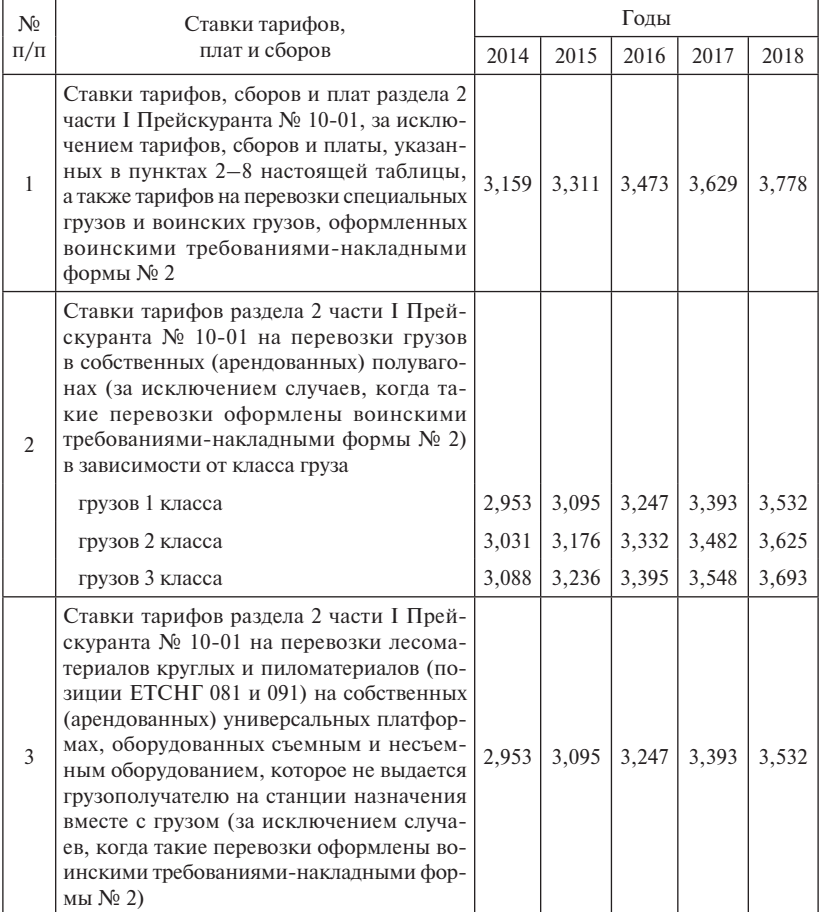

## Продолжение приложения 1

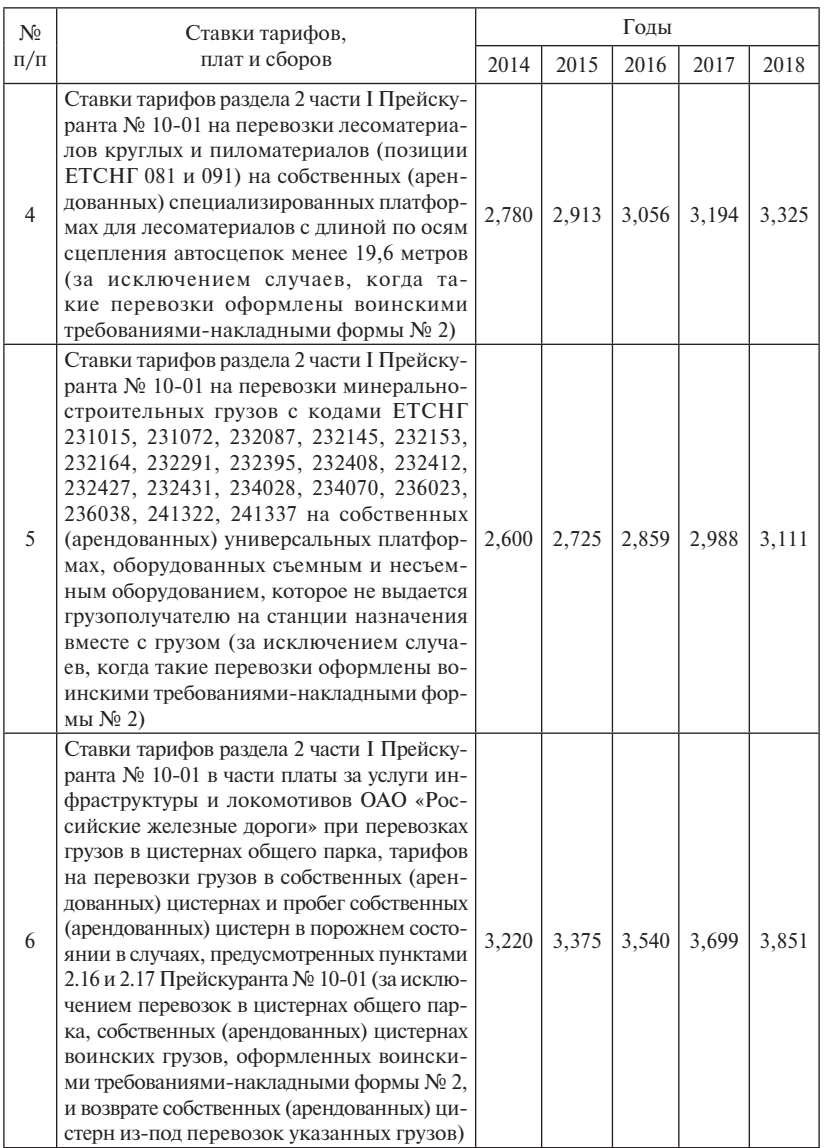

### Окончание приложения 1

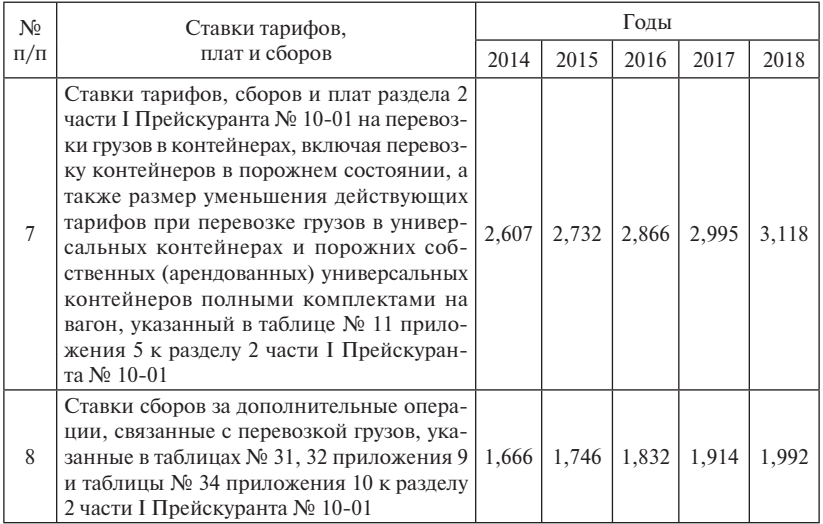

Приложение № 2 к приказу Федеральной службы по тарифам от 24 декабря 2013 г. № 252-т/1

## **Индексы к базовым ставкам тарифов, сборов и платы, определяемым по правилам раздела 4 части 1 прейскуранта № 10-01**

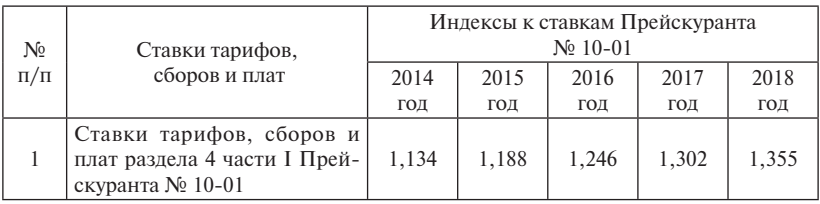

Приложение № 3 к приказу Федеральной службы по тарифам от 24 декабря 2013 г. № 252-т/1

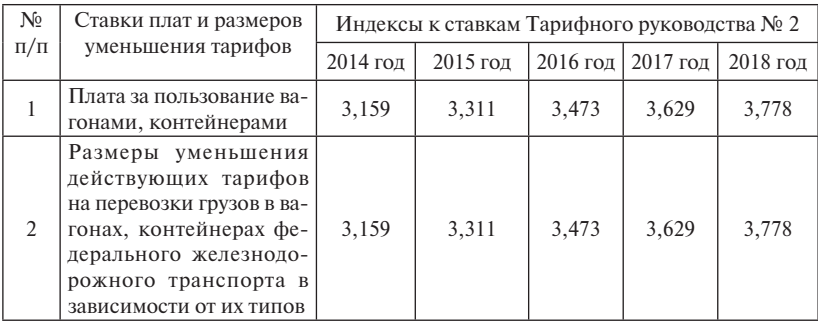

## **Индексы к базовым ставкам тарифного руководства № 2**

 Приложение № 4 к приказу Федеральной службы по тарифам от 24 декабря 2013 г. № 252-т/1

## **Индексы к базовым ставкам сборов тарифного руководства № 3**

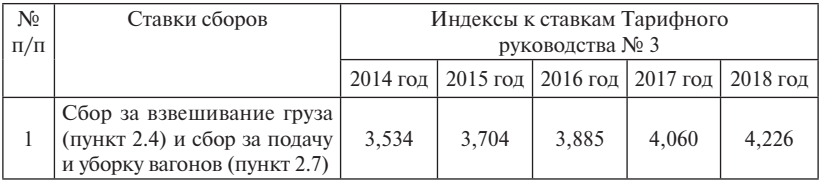

Приложение № 5 к приказу Федеральной службы по тарифам от 24 декабря 2013 г. № 252-т/1

**Дополнительные индексы к действующим тарифам раздела 2 части 1 прейскуранта № 10-01 на железнодорожные перевозки отдельных видов грузов через пограничные передаточные станции Российской Федерации (кроме перевозок в/из Казахстана и Белоруссии), при расстоянии перевозки по инфраструктуре ОАО «РЖД» более 50 км, в зависимости от типа подвижного состава**

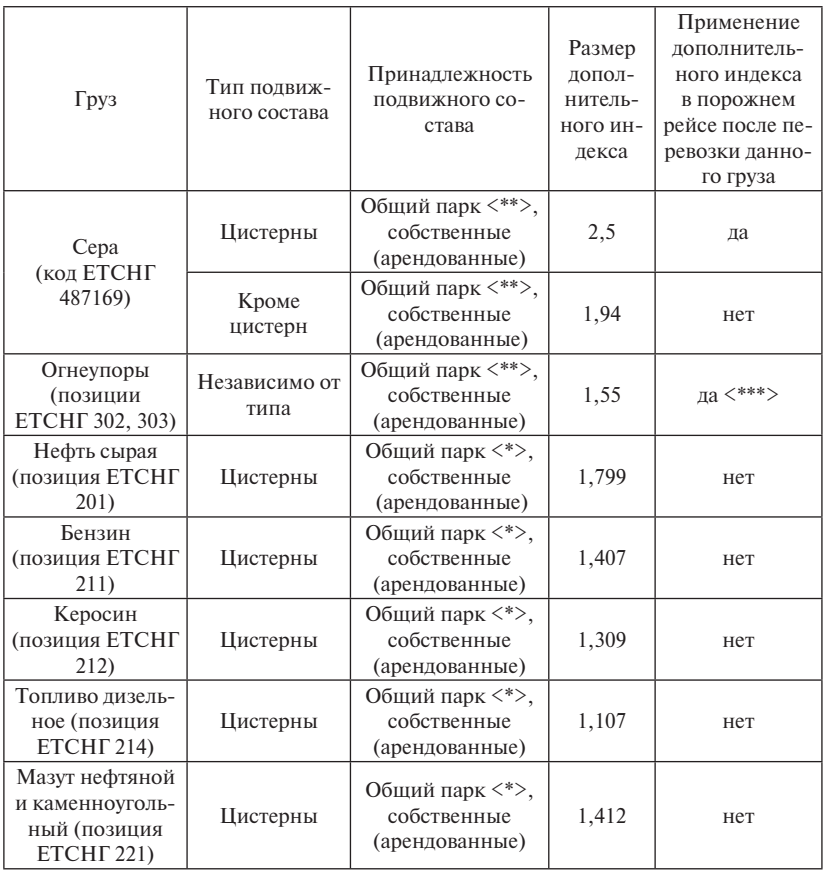

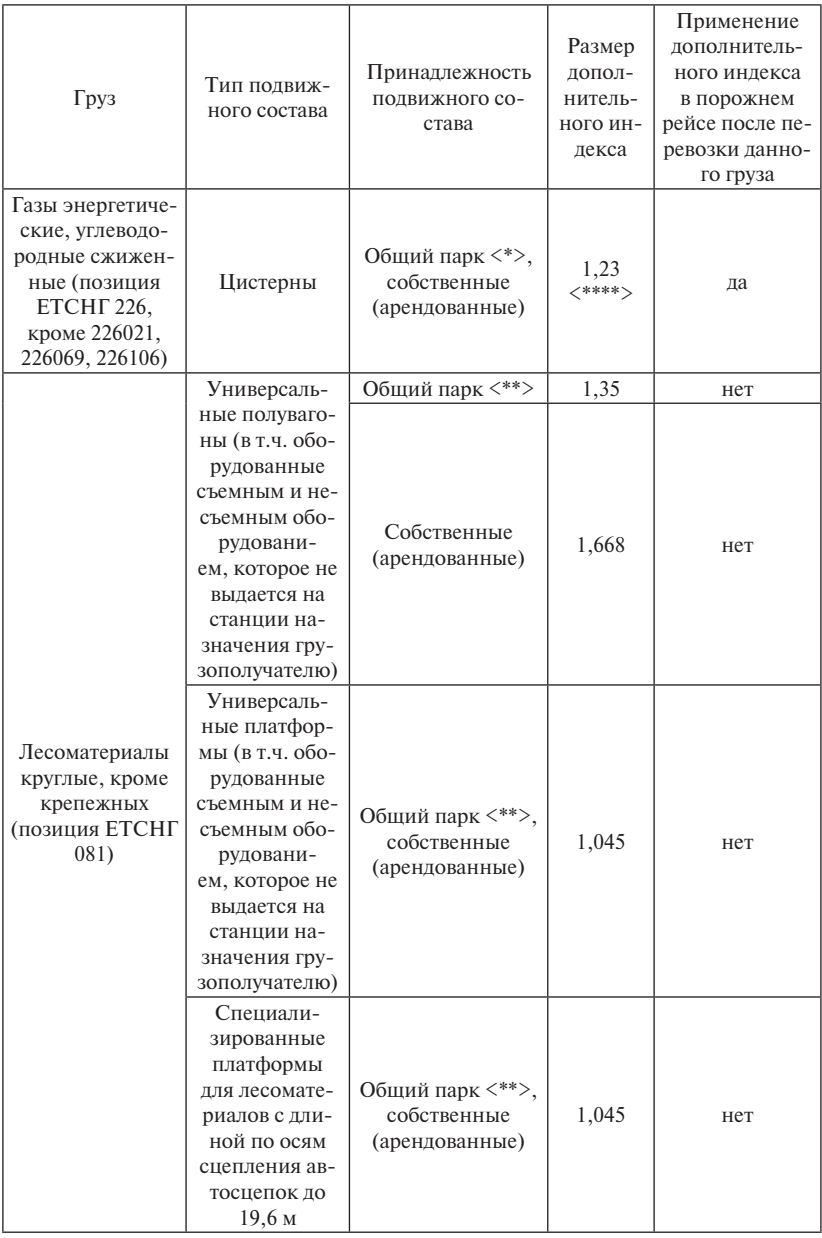

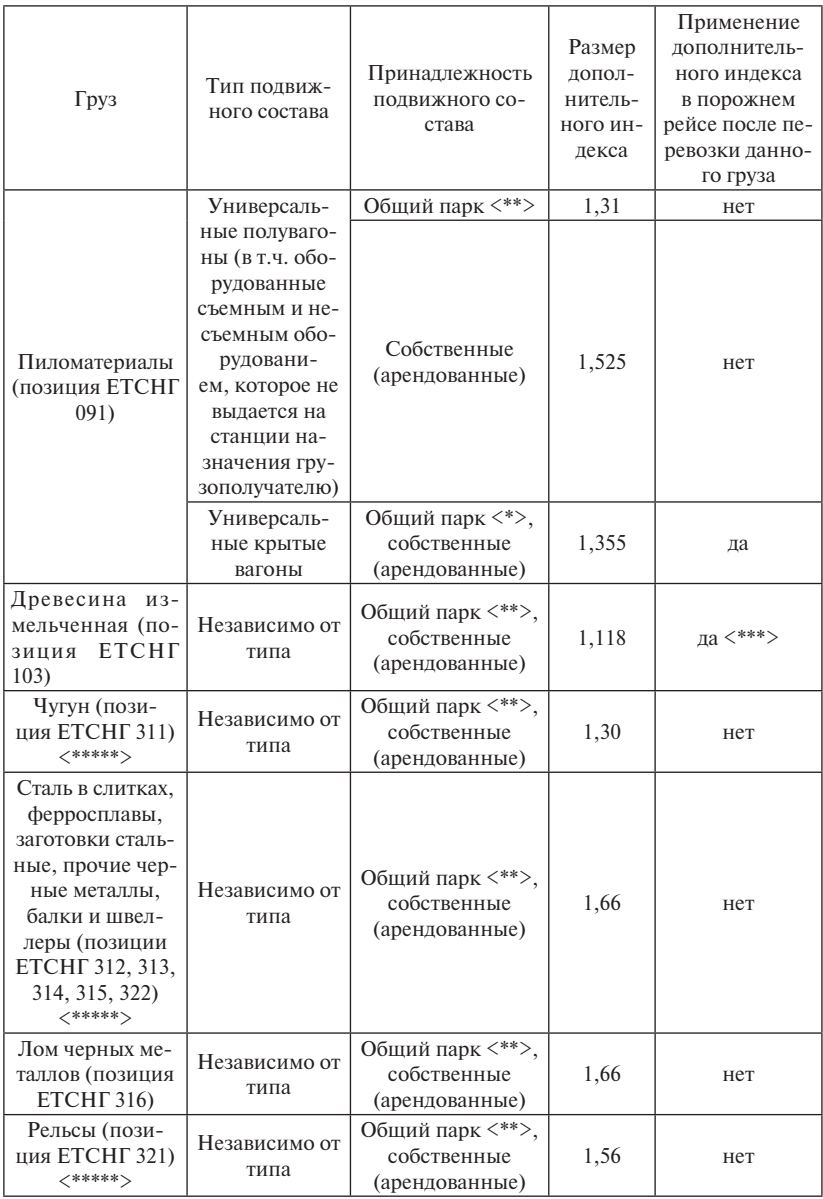

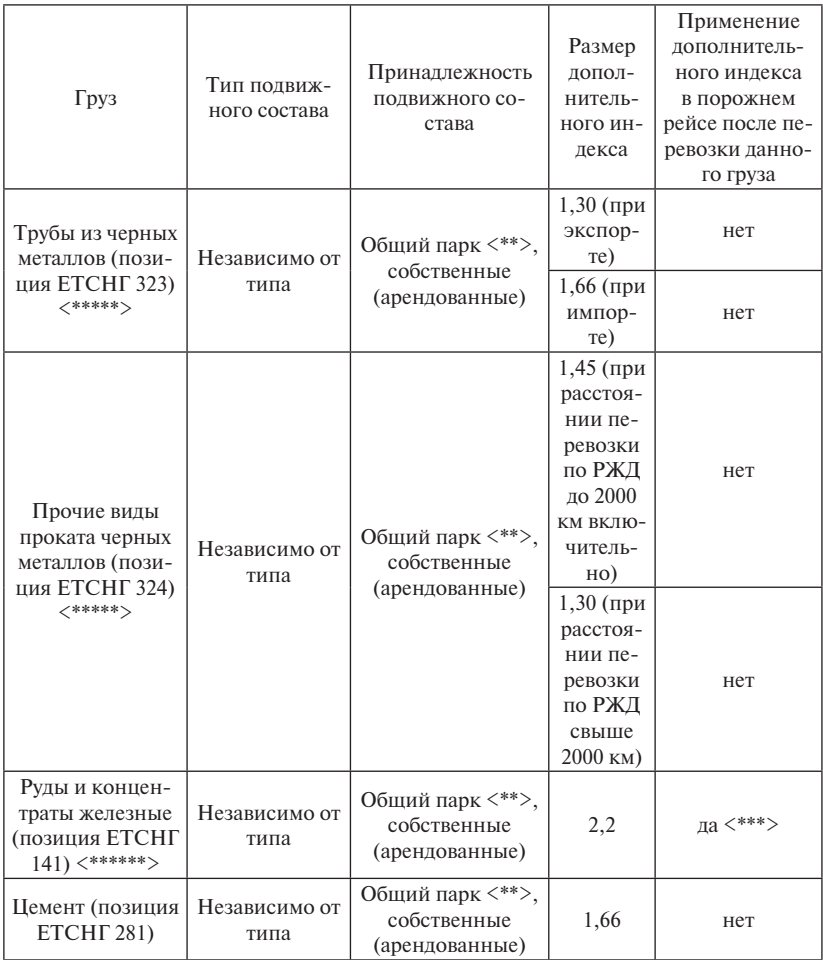

<\*> Индекс не применяется к тарифам группы «В» раздела 2 части I Прейскуранта № 10-01 при перевозках грузов в вагонах общего парка.

<\*\*> При перевозках в вагонах общего парка индекс не применяется:

– к тарифам группы "В" раздела 2 части I Прейскуранта № 10-01;

– к ставкам платы за использование инфраструктуры и локомотивов РЖД в порожнем рейсе раздела 2 части I Прейскуранта № 10-01 при перевозках грузов в универсальных полувагонах и платформах (включая универсальные платформы и полувагоны, оборудованные съемным и несъемным оборудованием, которое не выдается грузополучателю на станции назначения вместе с грузом) общего парка, а также на специализированных платформах для лесоматериалов с длиной по осям сцепления автосцепок менее 19,6 метров.

<\*\*\*> За исключением порожних универсальных полувагонов, платформ (включая универсальные платформы, полувагоны, оборудованные съемным и несъемным оборудованием, которое не выдается грузополучателю на станции назначения вместе с грузом) и специализированных платформ для перевозки лесоматериалов с длиной по осям сцепления автосцепок менее 19,6 м, следующих непосредственно после выгрузки указанных грузов через пограничные передаточные станции Российской Федерации.

<\*\*\*\*> В этом случае дополнительно применяется коэффициент 0,6 за расстояние, превышающее 2300 км.

<\*\*\*\*\*> Только в/из иностранные порты и через пограничные передаточные станции со странами Балтии и Финляндией.

<\*\*\*\*\*\*> Только при импорте и без применения коэффициентов, указанных в примечаниях 1.3, 4.1, 7 к таблице 4 приложения 3 к разделу 2 части I Прейскуранта № 10-01.

## **Приложение 2**

**Поправочные коэффициенты к платам за перевозку по российским железным дорогам грузов в прямом железнодорожном сообщении, в прямом смешанном сообщении, в непрямом смешанном сообщении, экспортных и импортных грузов, следующих по российским железным дорогам в прямом международном сообщении с использованием железнодорожно-паромных комплексов через российские порты, в непрямом международном сообщении через российские порты, в зависимости от тарифного класса груза, направления и дальности перевозки, а также за перевозки ряда грузов\*** 

> (с изменениями на 17 июля 2013 года, нумерация таблиц соответствует ТР № 1 часть 1, приложение 3 к разделу 2)

> > *Таблица 2*

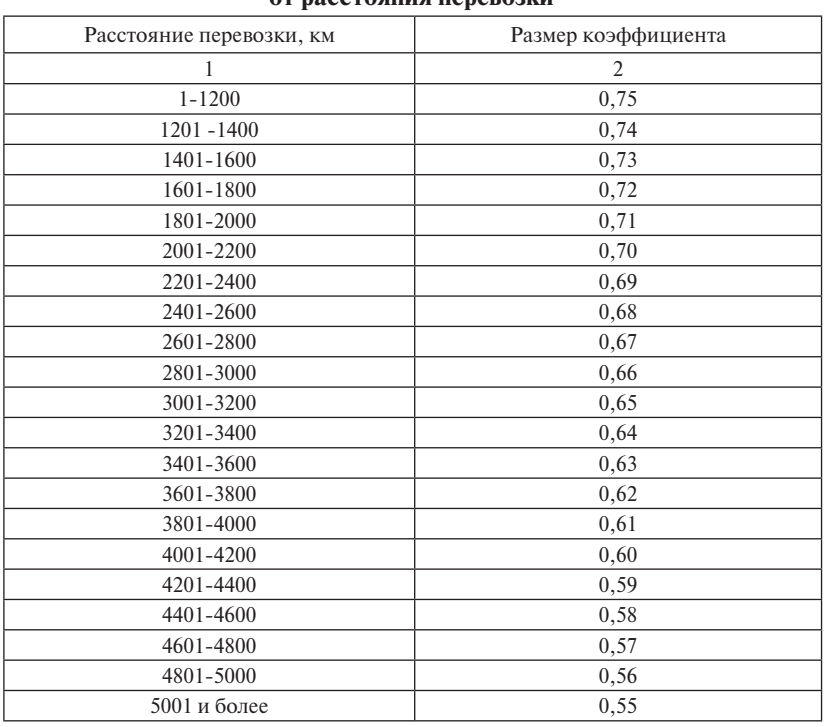

### **1. Коэффициенты, применяемые при определении платы за перевозки грузов первого тарифного класса в зависимости от расстояния перевозки**

### **2. Коэффициенты, применяемые при определении платы**

### **за перевозки грузов второго и третьего тарифных классов**

При определении платы за перевозки грузов применяются коэффициенты:

1,0 – для грузов второго тарифного класса;

1,74 – для грузов третьего тарифного класса позиций ЕТСНГ 092, 093, 213, 215, 224, 225, 312-316, 321-324, 331-333, 381, 391, 411, 414, 416, 454, 461, 481, 483-489, 611, 693, 711-713, 721-726, 731, 732, 741, 742, 751-754, 756-758;

1,54 – для остальных грузов третьего тарифного класса.

*Таблица 3*

### **Коэффициенты, применяемые при определении платы за перевозки грузов в вагонах (повагонными, групповыми, маршрутными отправками), в контейнерах, мелкими отправками, а также при контрейлерных перевозках с участием Калининградской железной дороги**

(в редакции, введенной приказом ФСТ России от 12.12.2013 г. № 197-т/1)

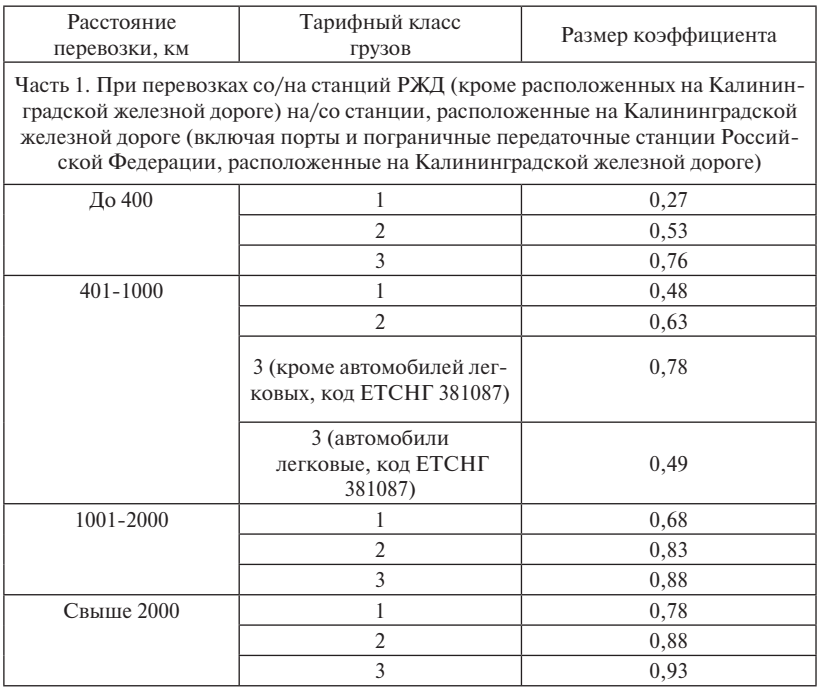

Примечание. В случае если при определении платы за перевозку по правилам раздела 2 части 1 ТР № 1 не предусмотрено применение коэффициентов в зависимости от класса перевозимого груза (мелкие отправки, перевозки грузов в контейнерах, контрейлерные перевозки и т. д.), применяются коэффициенты, приведенные в настоящей таблице для грузов второго тарифного класса. При этом при перевозке грузов в универсальных контейнерах и порожних собственных (арендованных) универсальных контейнеров полными комплектами на вагон, указанные коэффициенты применяются также к размерам уменьшения тарифов, приведенным в таблице 11 приложения 5 к разделу 2 части 1 ТР № 1.

При перевозке грузов с участием линий Дальневосточной железной дороги на острове Сахалин плата за перевозку грузов по линиям Дальневосточной железной дороги на острове Сахалин определятся по правилам пункта 2.22 раздела 2 части 1 ТР № 1 с применением коэффициентов, приведенных в части 1 настоящей таблицы за суммарное расстояние перевозки по РЖД.

*При переадресовке груза коэффициенты, приведенные в части 1 настоящей таблицы, не применяются:*

– от железнодорожной станции переадресовки до железнодорожной станции нового назначения при определении платы за перевозку груза, следующего из Калининградской области;

– от железнодорожной станции отправления до железнодорожной станции переадресовки при определении платы за перевозку груза в Калининградскую область. (*Примечание в редакции, введенной в действие с 19 июля 2011 года приказом ФСТ России от 20.05.2011 г. № 104-т/1*)*.*

*Таблица 4*

### **Дополнительные поправочные коэффициенты для ряда грузов**  (с изменениями на 17 июля 2013 года)

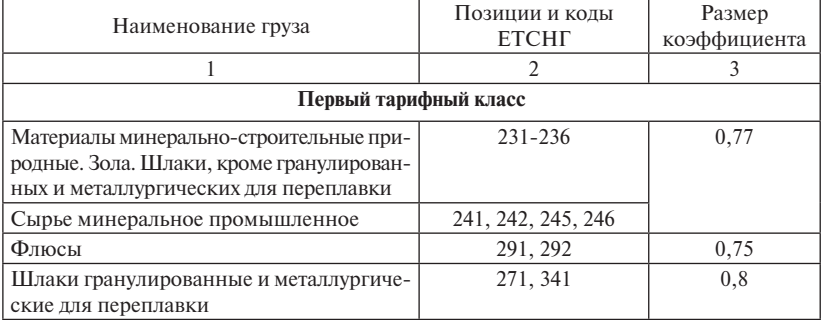

## Продолжение табл. 4

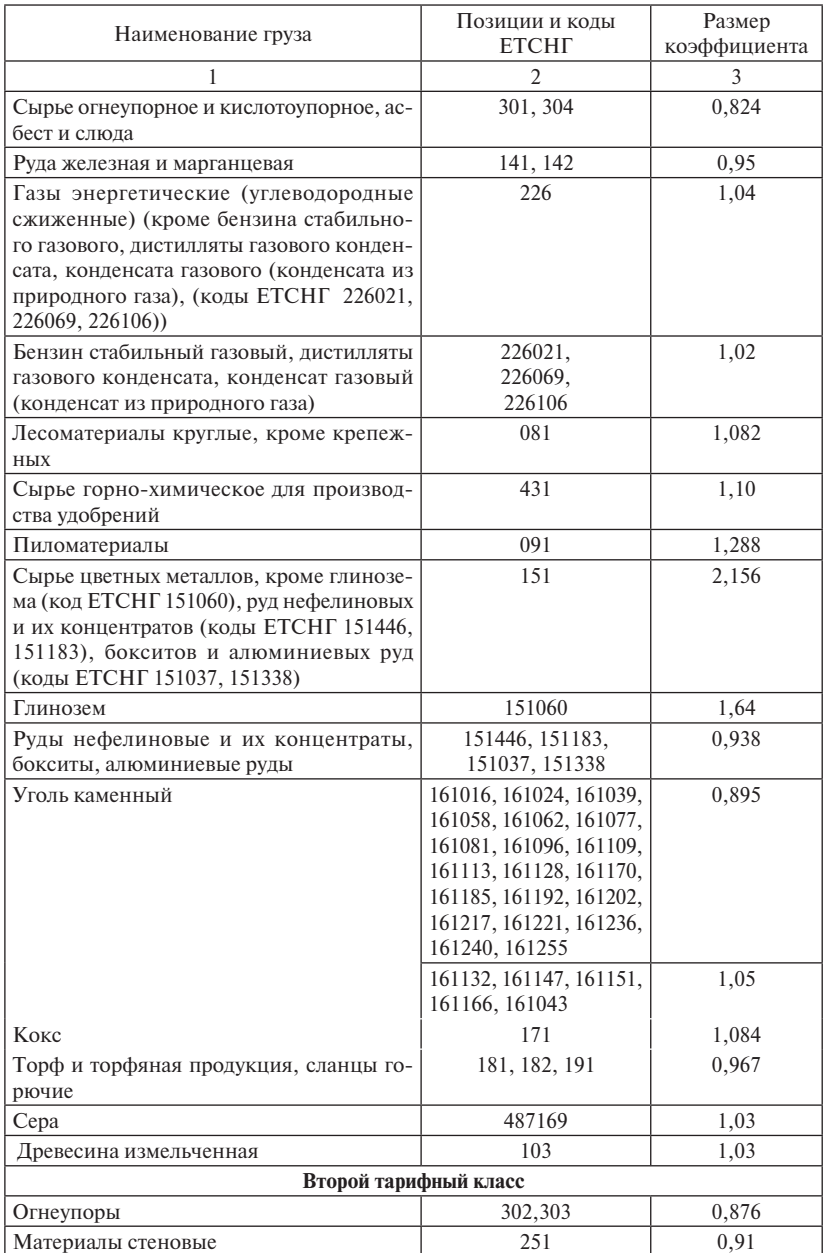

## Продолжение табл. 4

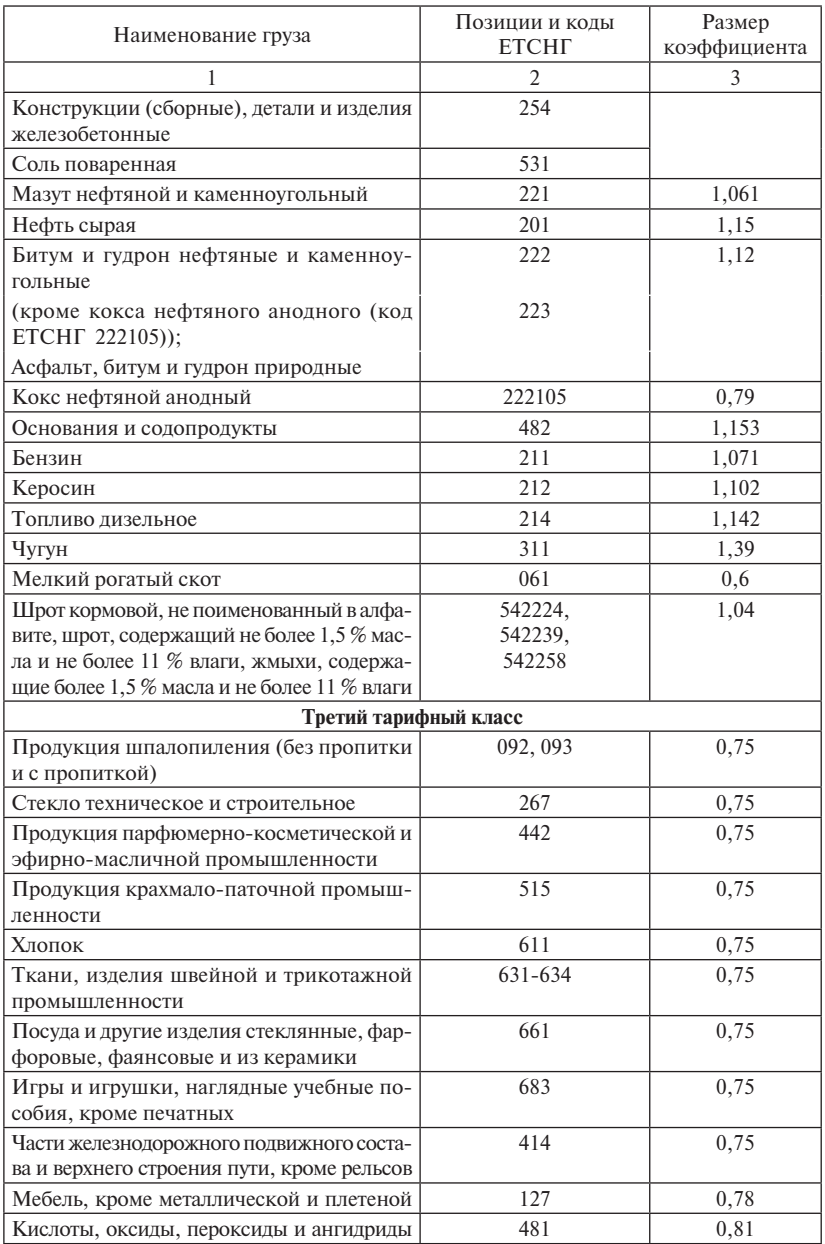

## Окончание табл. 4

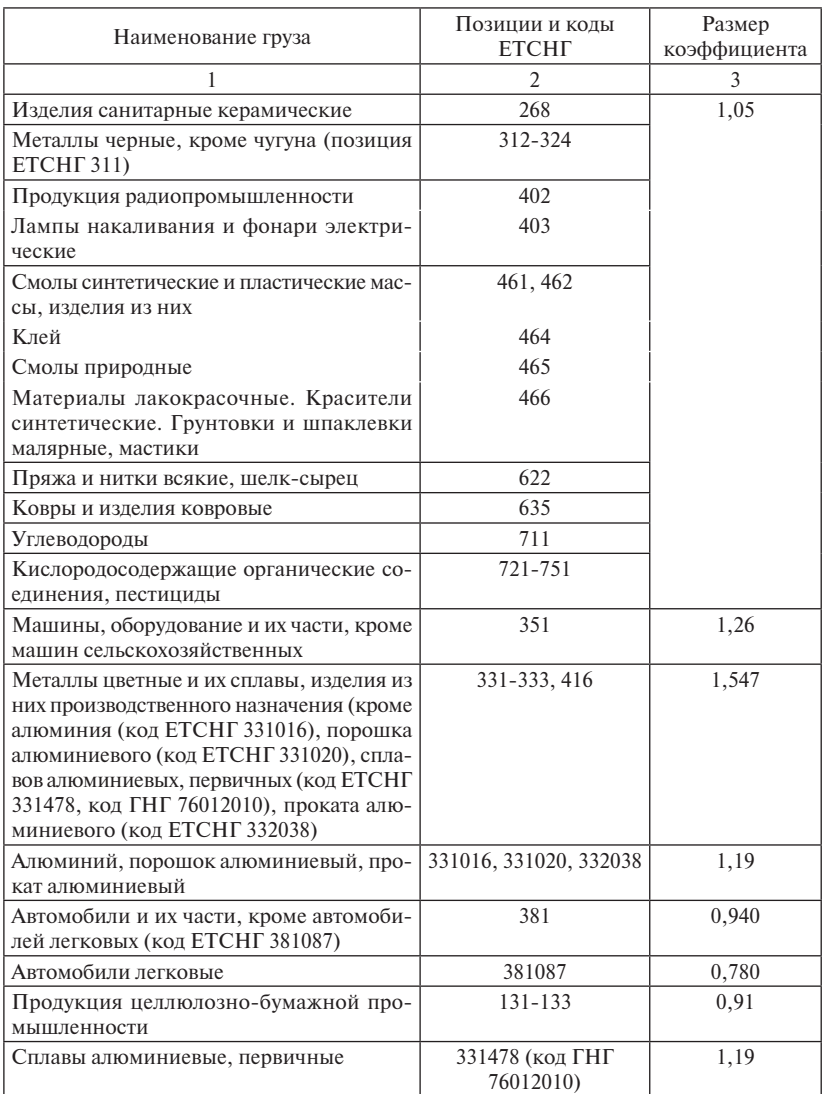

Примечания приводятся в пункте 4.1.1 данного пособия.

## **Поправочные коэффициенты для повагонных, групповых, маршрутных отправок грузов в универсальных, специализированных вагонах и цистернах в зависимости от количества вагонов в отправке и применяемой технологии**

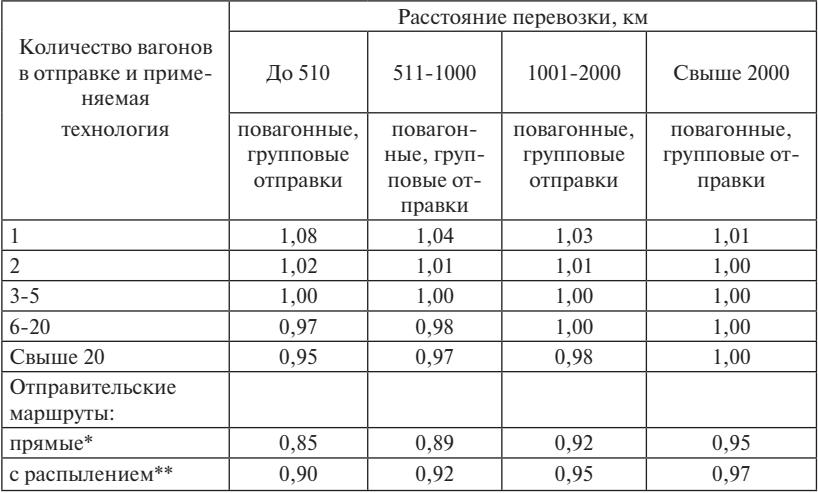

\* Прямым отправительским маршрутом в отношении применения поправочных коэффициентов считается состав поезда установленного веса или длины, сформированный грузоотправителем на железнодорожном пути необщего пользования либо по договору с РЖД на железнодорожной станции и отправляемый с одной железнодорожной станции погрузки назначением на одну железнодорожную станцию выгрузки (перевалки), с обязательным освобождением в пути следования не менее одной технической станции от переработки такого поезда, предусмотренной действующим планом формирования грузовых поездов.

\*\* Отправительским маршрутом с распылением в отношении применения поправочных коэффициентов считается состав поезда установленного веса или длины, сформированный грузоотправителем на железнодорожном пути необщего пользования либо по договору с РЖД на железнодорожной станции и отправляемый с одной железнодорожной станции погрузки назначением в объявленные пункты (станции) распыления маршрутов.

Примечание. При применении поправочного коэффициента абсолютная величина увеличения (уменьшения) платы при переходе на последующую градацию пояса дальности не должна быть меньше абсолютной величины увеличения (уменьшения) платы на наибольшем расстоянии предыдущего пояса.

## **Тарифные схемы, применяемые при определении плат за перевозку грузов в специализированных вагонах (кроме специализированных изотермических вагонов)**

(название в редакции, введенной с 1 января 2012 года приказом ФСТ России от 6 декабря 2011 года № 318-т/3)

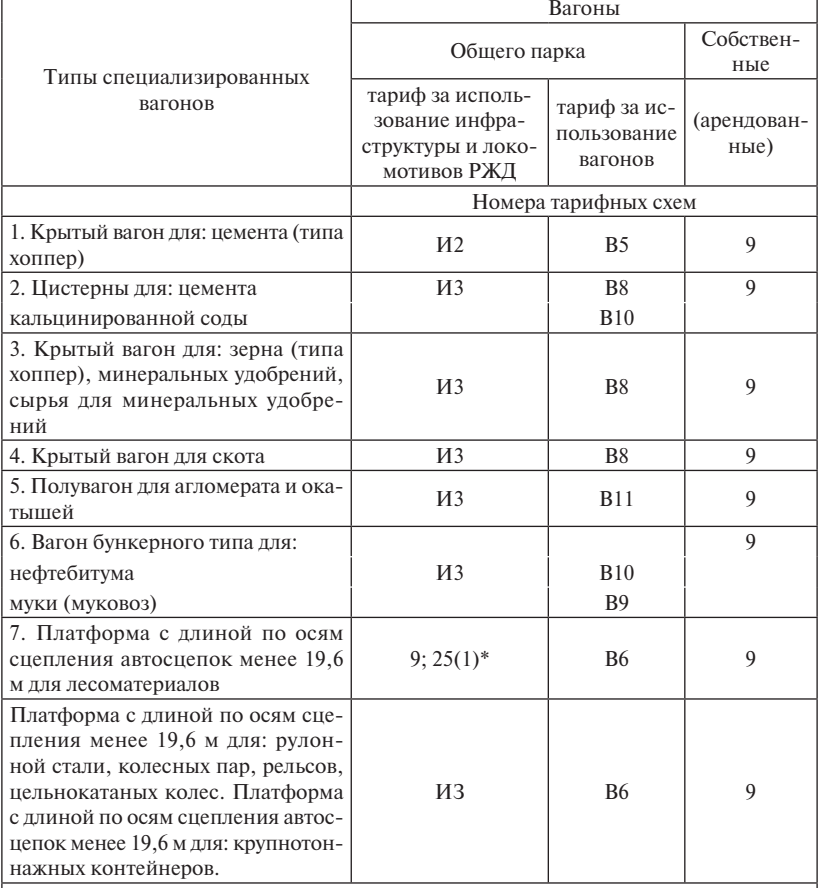

 \* При расчете платы за использование инфраструктуры и локомотивов РЖД при перевозке груза на платформе общего парка для лесоматериалов круглых в части платы за использование инфраструктуры и локомотивов РЖД в порожнем рейсе плата исчисляется по тарифной схеме № 25 за расстояние, составляющее 60 % от расстояния перевозки груза.

## Окончание табл. 7

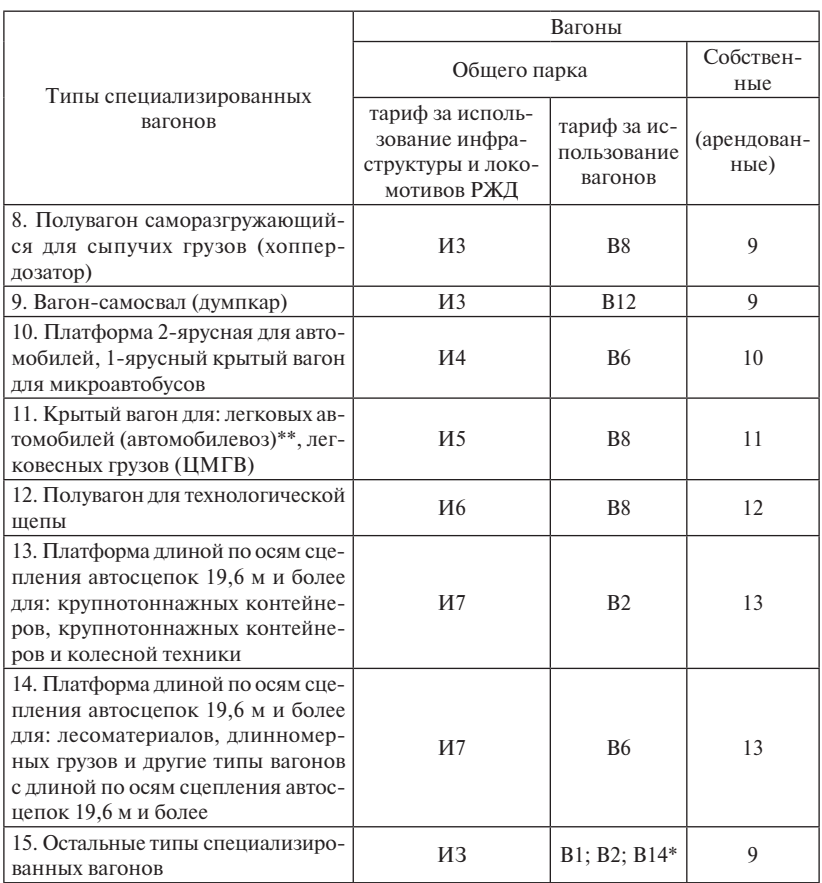

\* Определяется исходя из Классификатора, приведенного в приложении 7 ТР № 1 часть 1.

\*\* При перевозке грузов в крытых вагонах для легковых автомобилей (автомобилевоз) с длиной по осям сцепления автосцепок более 30 метров плата определяется по указанным в настоящей таблице схемам с коэффициентом 1,6.

## **Тарифные схемы, применяемые при определении плат за перевозку наливных грузов в цистернах**

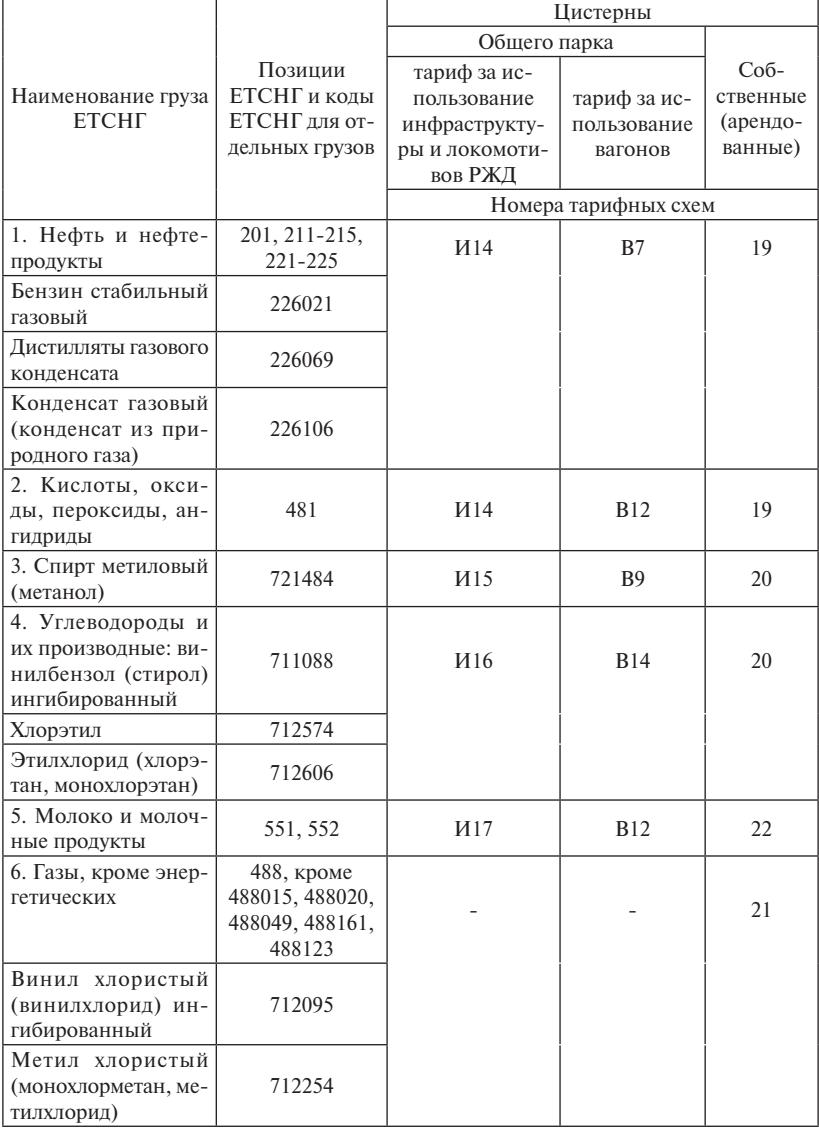

## Окончание табл. 8

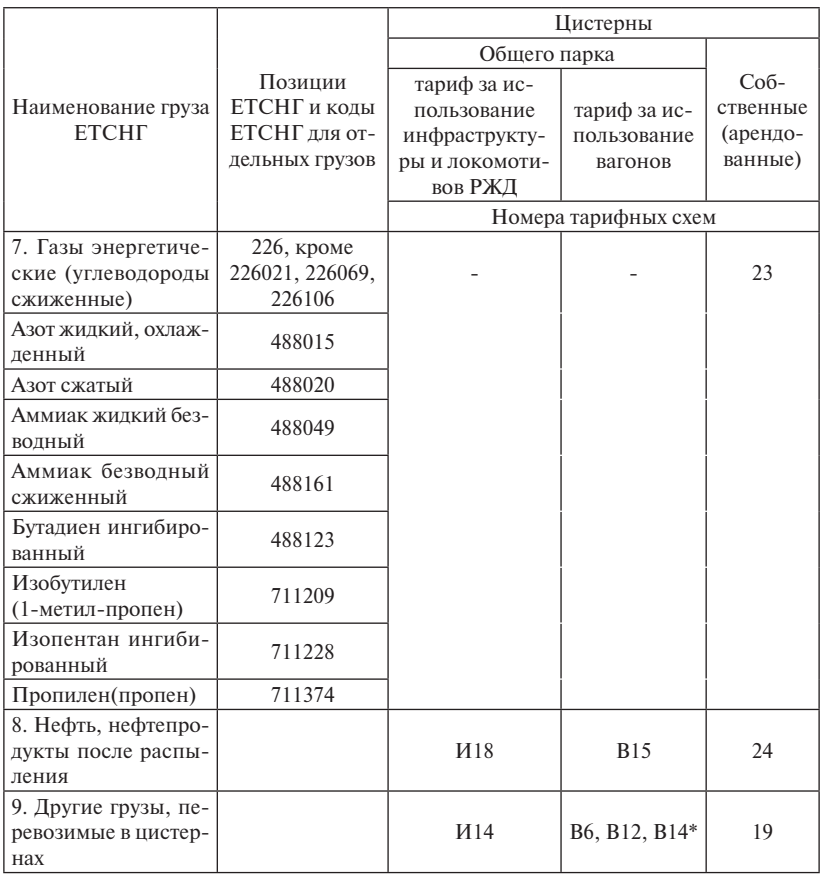

\* Определяется исходя из Классификатора, приведенного в приложении 7 ТР № 1 часть 1.

### **Тарифные схемы, применяемые при определении плат за перевозку грузов в универсальных контейнерах общего парка и собственных (арендованных) контейнерах**

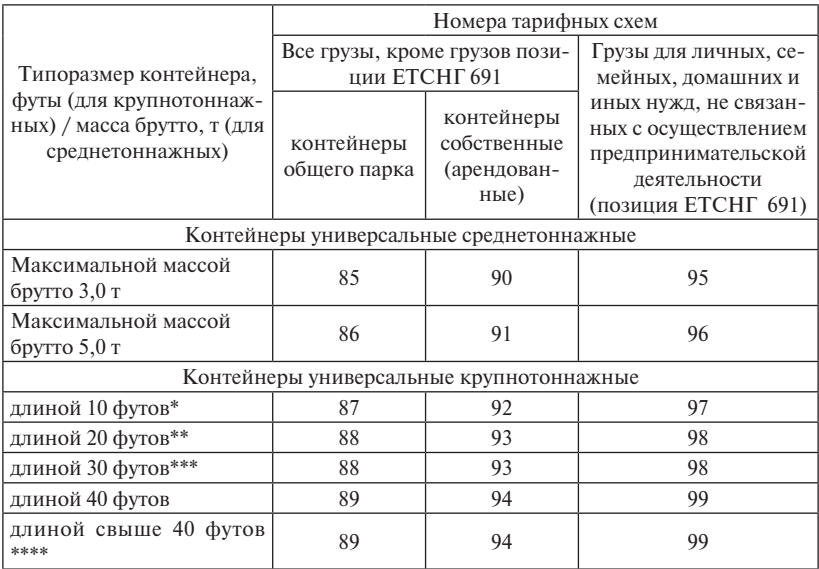

Примечания:

\* При перевозке груза в универсальном контейнере длиной 10 футов, масса груза в котором составляет от 10 до 24 тонн (включительно), плата определяется по указанным в настоящей таблице тарифным схемам с коэффициентом 1,6, а в случае, если масса груза в нем превышает 24 тонны – с коэффициентом 2,0.

\*\* При перевозке груза в универсальном контейнере длиной 20 футов, масса груза в котором превышает 24 тонны, плата определяется по указанным в настоящей таблице тарифным схемам с коэффициентом 1,28.

\*\*\* При перевозке груза в универсальном контейнере длиной 30 футов и порожнего контейнера с указанными характеристиками плата определяется по указанным в настоящей таблице тарифным схемам с коэффициентом 1,5.

\*\*\*\* При перевозке груза в универсальном контейнере длиной свыше 40 футов и порожнего контейнера с указанными характеристиками плата определяется по указанным в настоящей таблице тарифным схемам с коэффициентом 1,2.

### **Размер уменьшения действующих тарифов при перевозке грузов в универсальных контейнерах и порожних собственных (арендованных) универсальных контейнеров полными комплектами на вагон** (ТР № 1 часть 1)

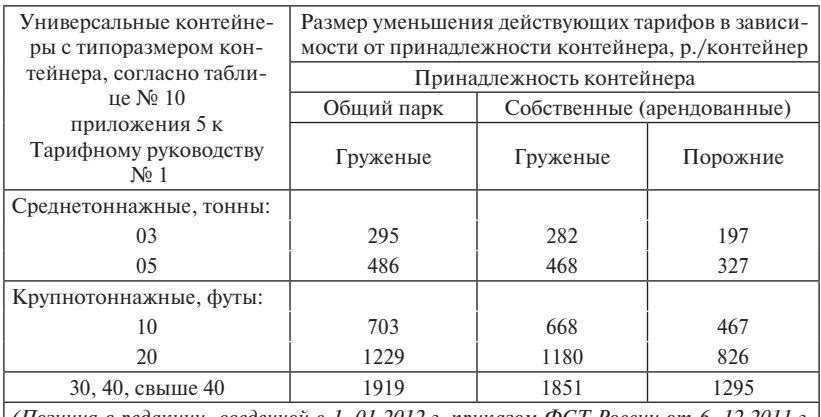

*(Позиция в редакции, введенной с 1 .01.2012 г. приказом ФСТ России от 6 .12.2011 г. № 318-т/3*

Примечание.

Количество контейнеров, обеспечивающих формирование полного комплекта на вагон, составляет:

– при предъявлении к перевозке среднетоннажных контейнеров в вагонах – 10-12 условных единиц в зависимости от утвержденных схем размещения и крепления грузов в вагонах (за условную единицу принят контейнер массой брутто 3 т, контейнер массой брутто 5 т составляет 2 условные единицы);

– при предъявлении к перевозке крупнотоннажных контейнеров в количестве не менее 2 единиц в вагонах:

длиной по осям сцепления автосцепок до 19 м включительно – не менее 2 в двадцатифутовом эквиваленте (ДФЭ);

длиной по осям сцепления автосцепок свыше 19 до 25 м включительно – не менее  $3 \text{ }\overline{1} \Phi 9$ :

длиной по осям сцепления автосцепок свыше 25 до 31 м включительно – не менее  $4 \overline{\mu} \Phi$ Э.

## **Тарифные схемы, применяемые при определении плат за перевозку грузов отправками в составе поездного формирования, не принадлежащего перевозчику РЖД**

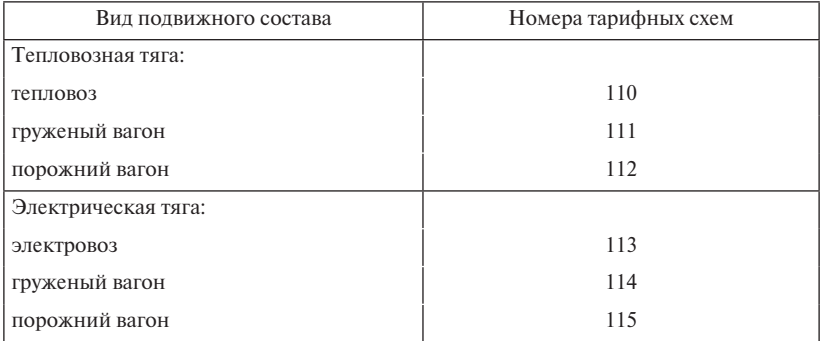

Примечание. В случаях, указанных в подпункте 2.17.2 пункта 2.17 раздела 2 часть 1 ТР № 1, плата за локомотив – по тарифным схемам № 110, 113 уменьшается на 29484 рубля (с 1 января 2011 года).

## **РАСЧЕТНЫЕ ТАБЛИЦЫ** (ТР № 2 часть 2, фрагмент)

### *Тарифная схема № 25***:**

– универсальный крытый вагон, крытый вагон для цемента (типа хоппер), вагон-самосвал (думкар);

– крытый вагон для скота, зерна (типа хоппер), минеральных удобрений, сырья для минеральных удобрений (кроме модели 19-9835-01);

– полувагон для агломератов и окатышей, полувагон саморазгружающийся для сыпучих грузов (хоппер-дозатор), цистерны и другие типы специализированных вагонов, кроме указанных в схемах № 25(1), 26, 26(1) -29.

## *Тарифная схема № 25(1)***:**

– универсальный вагон (платформа, в том числе платформа для крупнотоннажных контейнеров и колесной техники длиной менее 19,6 м; полувагон, кроме моделей 12-9761-02, 12-9833-01; 12-9853, 12-9869), специализированная платформа для лесоматериалов длиной по осям сцепления автосцепок менее 19,6 м, независимо от назначения перевозок, а также специализированный вагон длиной по осям сцепления автосцепок менее 19,6 м после перевозки контейнерных отправок.

### *Тарифная схема № 25(2)***:**

– универсальный полувагон моделей 12-9761-02, 12-9833-01; 12-9853, 12-9869.

### *Тарифная схема № 25(3)***:**

– крытый вагон для минеральных удобрений, сырья для минеральных удобрений модели 19-9835-01 (типа хоппер).

### *Тарифная схема № 26***:**

– цистерна для сжиженных газов и других грузов с массой тары более 7,5 т/ось, вагон бункерного типа для нефтебитума (битумовоз), платформа с длиной по осям сцепления автосцепок 19,6 м и более для: крупнотоннажных контейнеров, крупнотоннажных контейнеров и колесной техники (кроме следующих из-под перевозки контейнерных отправок); ГРПС, АРВ, АРВ-Э, ИВ-термоса, переоборудованные из рефрижераторных вагонов, вагоны-термоса, ИВтермоса, переоборудованные из крытых вагонов, и иные типы специализированных изотермических вагонов (независимо от их длины по осям сцепления автосцепок), ВДЭ.

#### *Тарифная схема № 26(1)***:**

– платформа с длиной по осям сцепления автосцепок 19,6 м и более для: крупнотоннажных контейнеров, крупнотоннажных контейнеров и колесной техники и иные платформы после перевозки контейнерных отправок.

#### *Тарифная схема № 27***:**

– полувагон для технологической щепы, 2-ярусная платформа для автомобилей, 1-ярусный крытый вагон для микроавтобусов, платформы длиной по осям сцепления автосцепок 19,6 м и более для: лесоматериалов, длинномерных грузов (кроме следующих из-под перевозки контейнерных отправок), крытый вагон для автомобилей (автомобилевоз), легковесных грузов (ЦМГВ).

### *Тарифная схема № 28***:**

– локомотив, тендер локомотивов, кран и путевая машина, другое передвижное оборудование на железнодорожном ходу и другие типы вагонов длиной более 25 метров, кроме указанных в тарифных схемах № 25-27.

#### *Тарифная схема № 29***:**

– вагон пассажирский, вагон электро- и дизель-поездов.
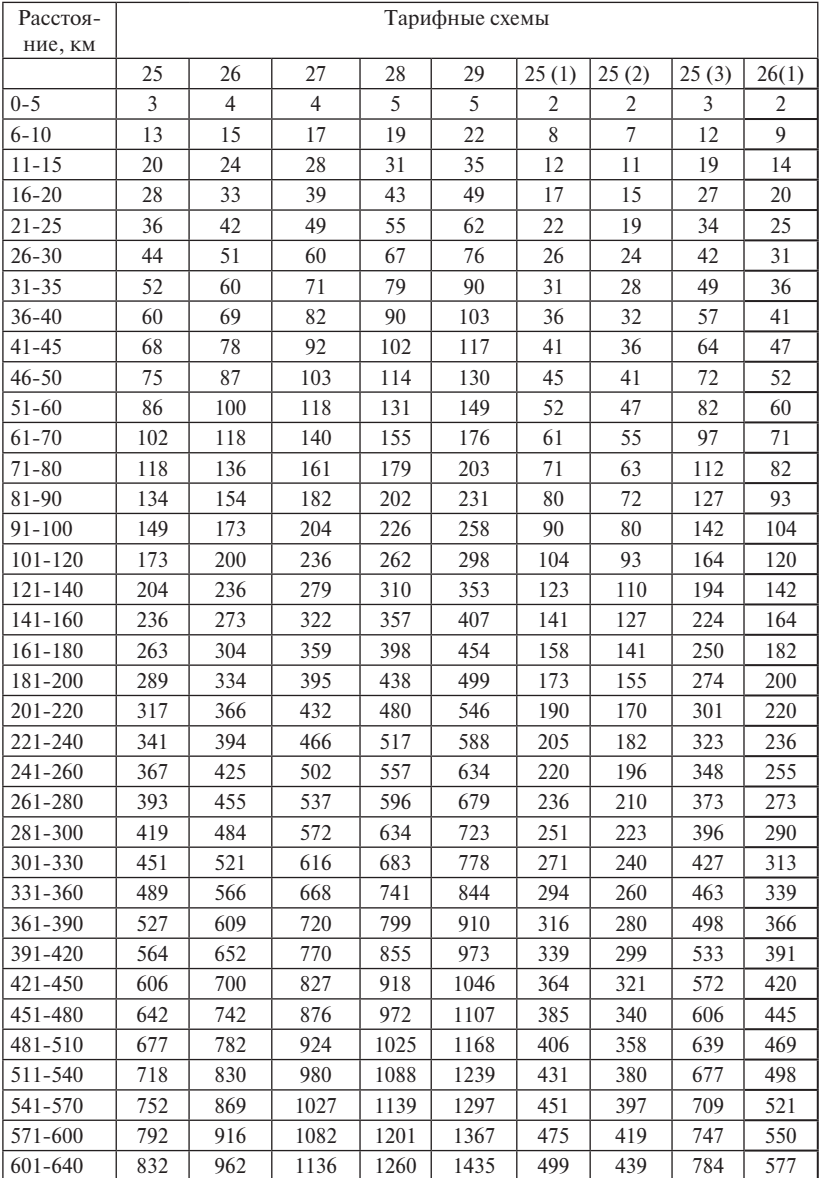

## **Тарифные схемы № 25-29, включая 25(1), 25(2), 25(3), 26(1)**  (в рублях)

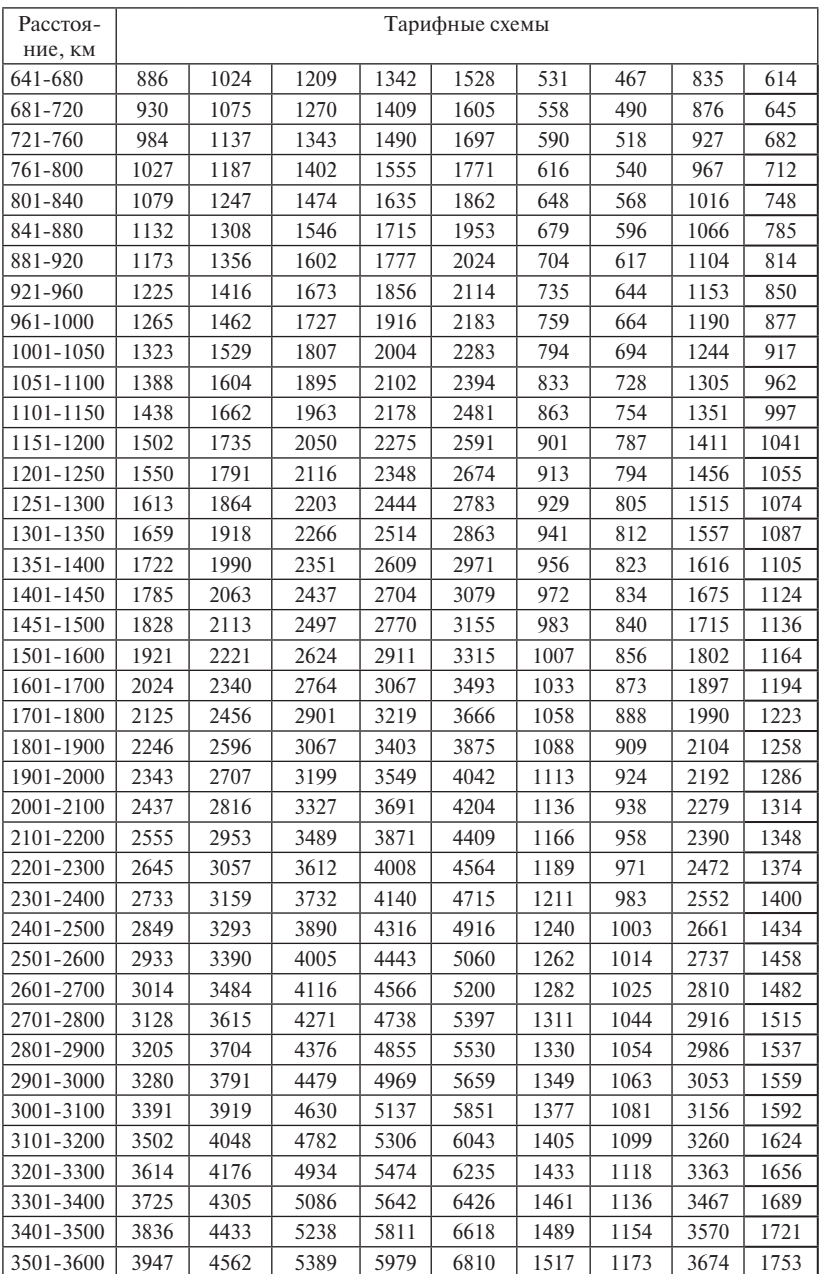

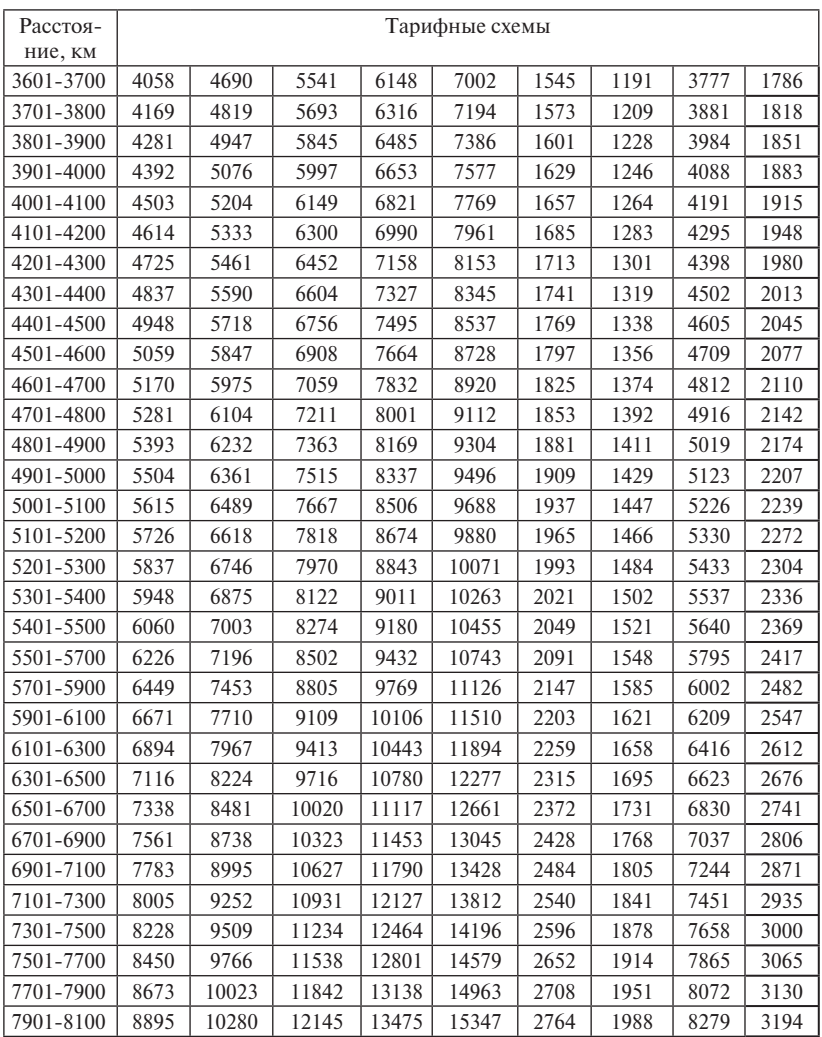

#### **Размеры уменьшения действующих тарифов на перевозки грузов в вагонах, контейнерах федерального железнодорожного транспорта в зависимости от их типов** (ТР № 2 таблица 11)

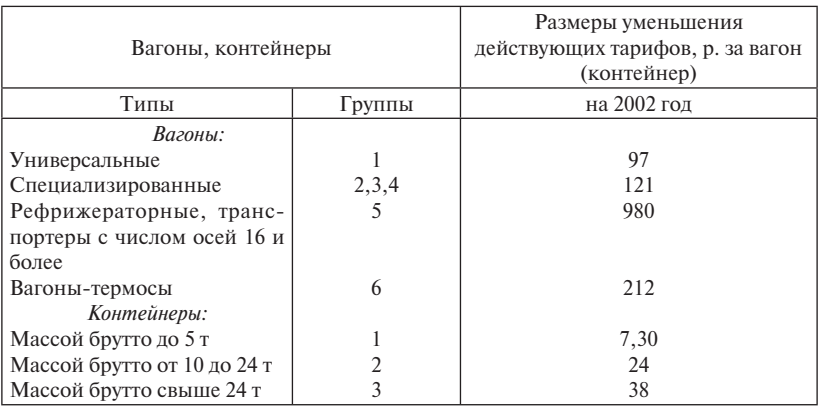

Примечания:

- 1. 1 Для 8-осных вагонов (кроме транспортеров) к указанным размерам уменьшения тарифа применяется коэффициент 1,6.
- 2. Для рефрижераторных контейнеров массой брутто 20-25 т к указанным размерам уменьшения тарифа применяется коэффициент 2.
- 3. Для рефрижераторных контейнеров массой брутто 32-40 т к указанным размерам уменьшения тарифа применяется коэффициент 2,5.
- 4. При перевозке грузов в прямом международном сообщении к указанным размерам уменьшения тарифа применяется коэффициент 0,5.
- 5. При изменении железнодорожной станции назначения (переадресовка груза) также производится уменьшение тарифа за расстояние перевозки от станции переадресовки до станции нового назначения.
- 6. При приеме к перевозке мелких отправок в вагонах с мест необщего пользования размер уменьшения тарифа определяется для каждой отправки пропорционально количеству отправок в вагоне.

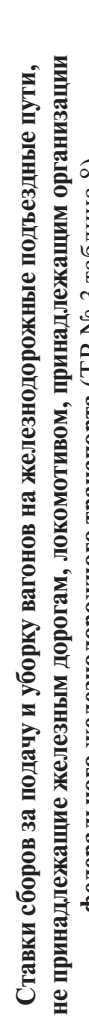

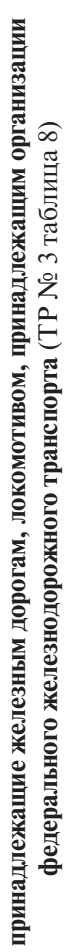

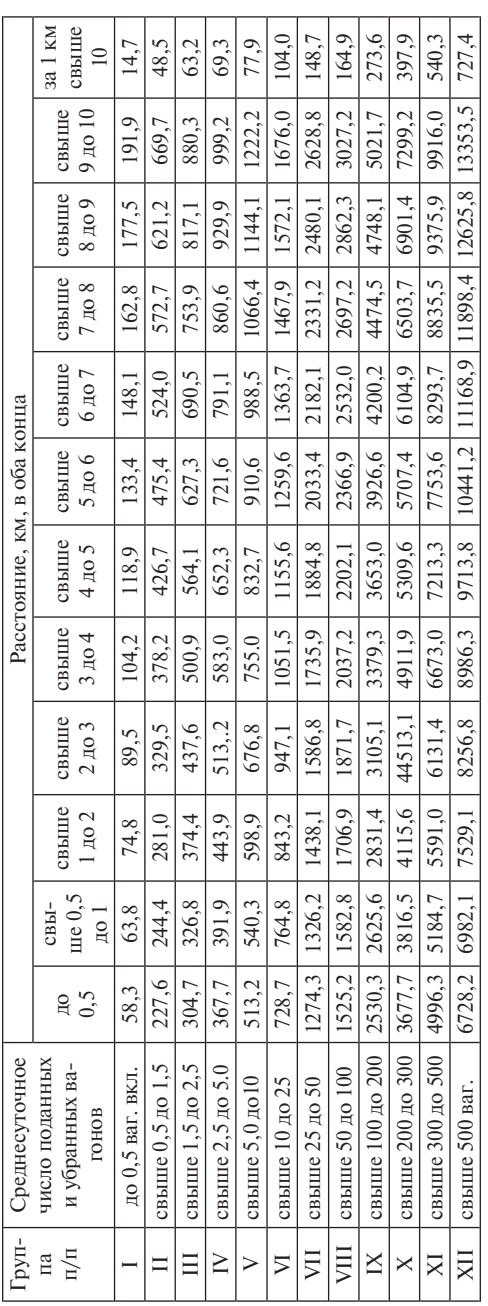

Примечание. Свыше 100 км к плате за 10 км прибавляется плата по графе «за 1 км свыше 10» за каждый 1 км (счи-Примечание. Свыше 100 км к плате за 10 км прибавляется плата по графе «за 1 км свыше 10» за каждый 1 км (считая неполный 1 км за полный). тая неполный 1 км за полный).

Приложение 3 **Приложение 3**

Ставки сборов за подачу и уборку вагонов на железнодорожные подъездные пути, **Ставки сборов за подачу и уборку вагонов на железнодорожные подъездные пути,**  принадлежащие железным дорогам, локомотивом, принадлежащим организации **принадлежащие железным дорогам, локомотивом, принадлежащим организации**  федерального железнодорожного транспорта (ТР № 3, таблица 9)  **федерального железнодорожного транспорта** (ТР № 3, таблица 9)

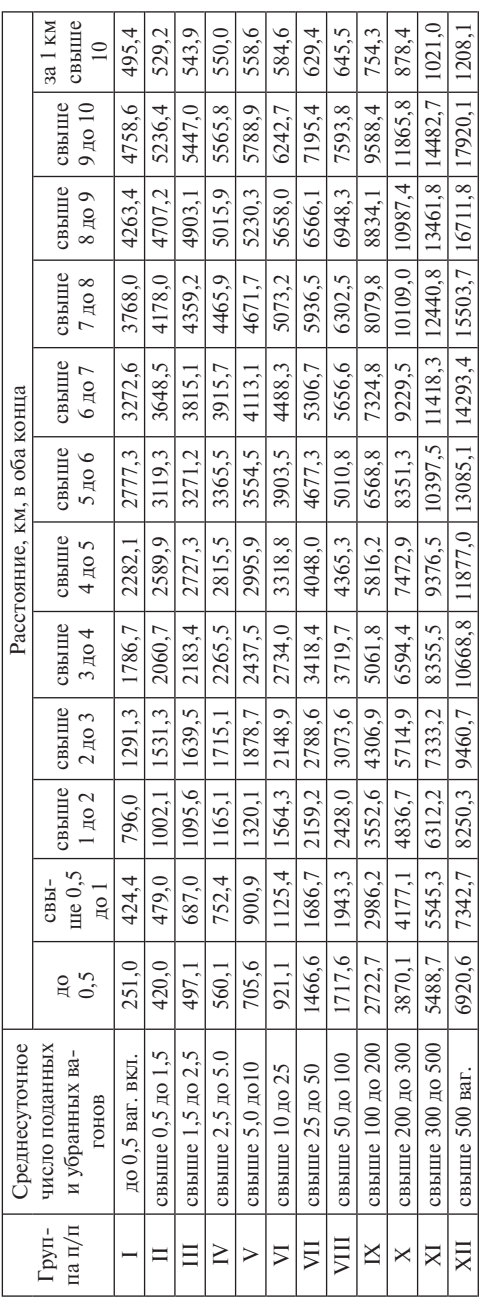

Примечание. Свыше 100 км к плате за 10 км прибавляется плата по графе «за 1 км свыше 10» за каждый 1 км (счи-Примечание. Свыше 100 км к плате за 10 км прибавляется плата по графе «за 1 км свыше 10» за каждый 1 км (считая неполный 1 км за полный). гая неполный 1 км за полный).

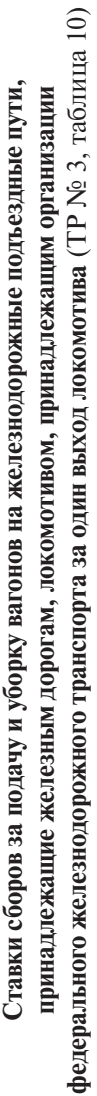

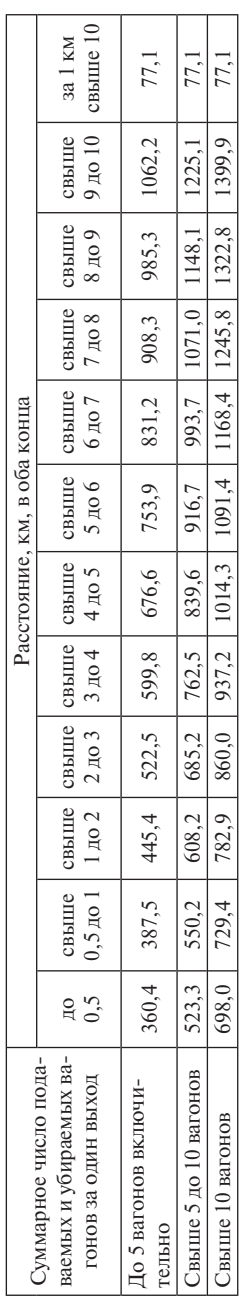

Примечание. Свыше 100 км к плате за 10 км прибавляется плата по графе «за 1 км свыше 10» за каждый 1 км (счи-Примечание. Свыше 100 км к плате за 10 км прибавляется плата по графе «за 1 км свыше 10» за каждый 1 км (считая неполный 1 км за полный). тая неполный 1 км за полный).

115

не принадлежащие железным дорогам, локомотивом, принадлежащим организации **не принадлежащие железным дорогам, локомотивом, принадлежащим организации**  Ставки сборов за подачу и уборку вагонов на железнодорожные подъездные пути, **Ставки сборов за подачу и уборку вагонов на железнодорожные подъездные пути,**  федерального железнодорожного транспорта (ТР № 3, таблица 11) **федерального железнодорожного транспорта** (ТР № 3, таблица 11)

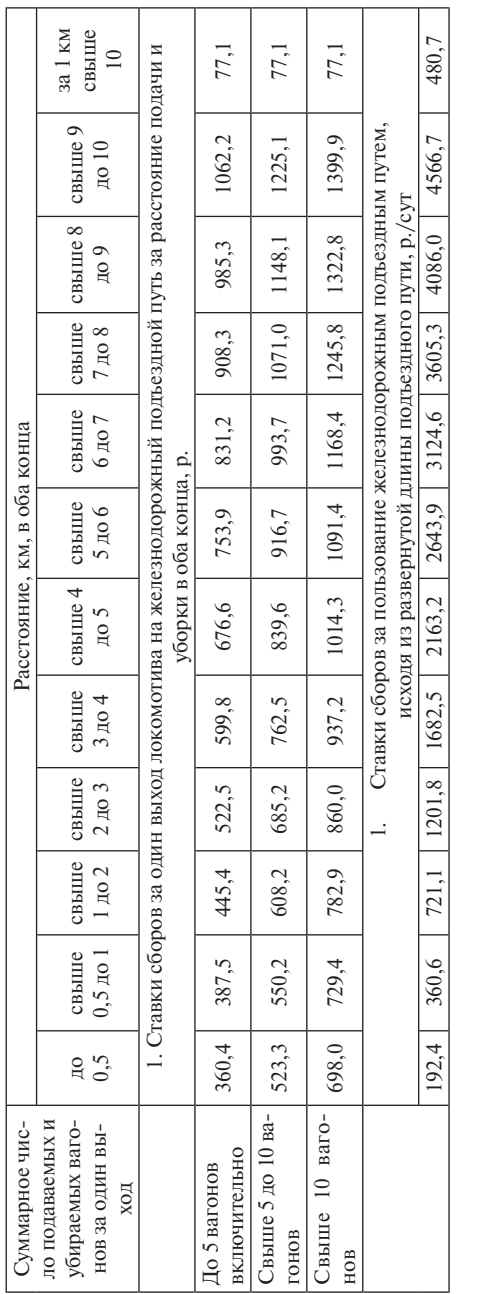

Примечания: 1. При расстоянии свыше 10 км к плате за 10 км прибавляется плата по графе «за 1 км свыше 10» за Примечания: 1. При расстоянии свыше 10 км к плате за 10 км прибавляется плата по графе «за 1 км свыше 10» за каждый 1 км (считая неполный 1 км за полный). каждый 1 км (считая неполный 1км за полный).

деляется исходя из ставки сбора за расстояние до 0,5 км пропорционально количеству сотен метров, считая неполную деляется исходя из ставки сбора за расстояние до 0,5 км пропорционально количеству сотен метров, считая неполную 2. При наличии развернутой длины подъездного пути менее 0,5 км сбор за пользование подъездным путем опре-2. При наличии развернутой длины подъездного пути менее 0,5 км сбор за пользование подъездным путем опресотню метров за полную. сотню метров за полную.

# **Размер сбора за объявленную ценность груза**

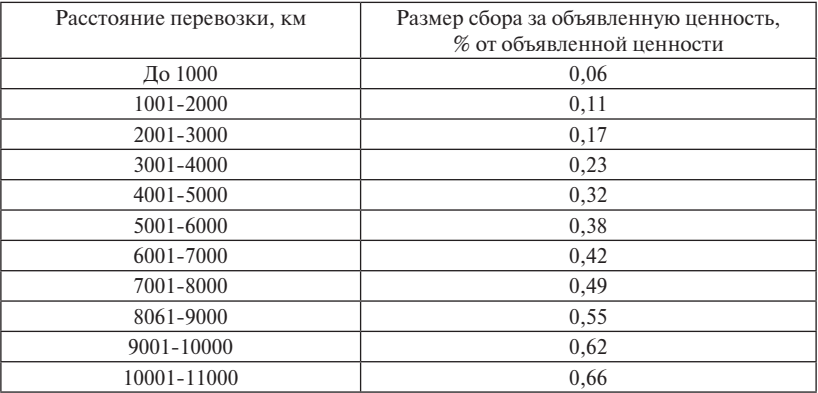

## (ТР № 1 часть 1, таблица 19)

## **Ставки сборов за сопровождение и охрану грузов**  (ТР № 3, таблица 2)

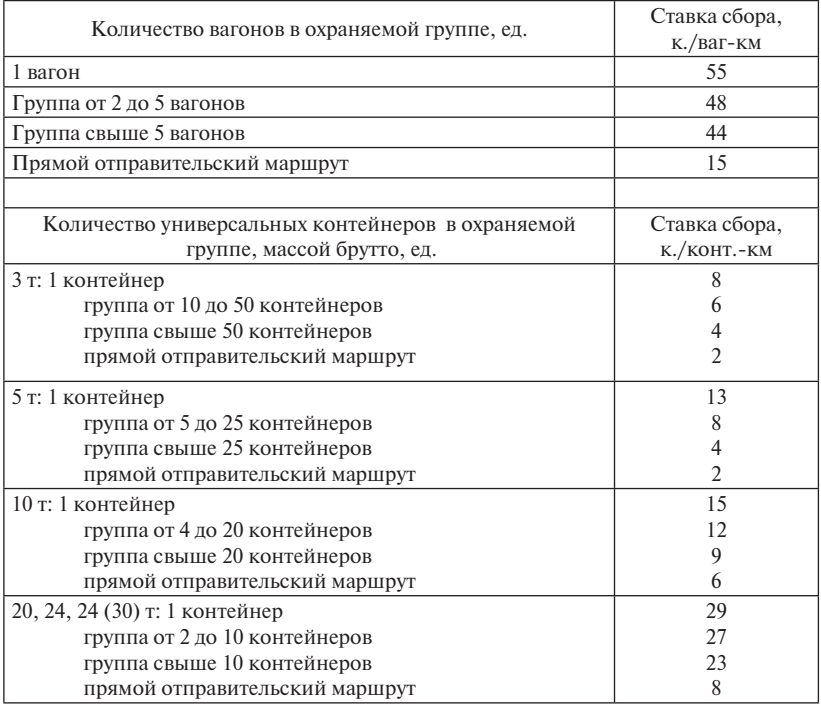

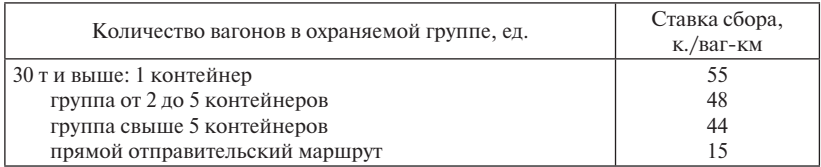

Примечания:

1. Сбор за сопровождение и охрану груза, перевозимого мелкой отправкой в сборном вагоне, взимается в размере 36 копеек за тонно-км. При весе груза менее 1 т сбор определяется исходя из этой ставки пропорционально количеству сотен килограммов, считая неполную сотню килограммов за полную.

2. Сбор за сопровождение и охрану груза, перевозимого в специализированном рефрижераторном контейнере, взимается в размерах, указанных в настоящей таблице для универсальных контейнеров.

3. Сбор за сопровождение и охрану груза, перевозимого в автопоезде, взимается в размерах, указанных в настоящей таблице для вагонов, в контрейлерах – для универсальных вагонов массой 30 т и выше.

4. К группе вагонов относится количество вагонов, одновременно предъявляемых к перевозке одним грузоотправителем в адрес одного грузополучателя с одной железнодорожной станции отправления на одну железнодорожную станцию назначения или оформленных по одной транспортной железнодорожной накладной при соблюдении вышеуказанных условий перевозки.

5. К группе вагонов относится количество вагонов, одновременно предъявляемых к перевозке одним грузоотправителем с мест общего пользования железнодорожной станции или железнодорожного подъездного пути полными комплектами на вагон на одну железнодорожную станцию назначения (без сортировки в пути следования).

6. Основание для взимания сбора за сопровождение и охрану грузов, перевозимых повагонными и контейнерными отправками по ставкам настоящей таблицы по строке за «прямой отправительский маршрут» является наличие в накладной отметки штемпелем «Отправительский маршрут  $N<sup>o</sup>$  прямой».

7. При наличии в накладной отметки штемпелем «Отправительский маршрут № прямой с распылением на станции » сбор за сопровождение и охрану грузов взимается до станции распыления по ставкам за прямой отправительский маршрут, после станции распыления – по ставкам настоящей таблицы для одиночных вагонов (контейнеров) или группы вагонов (контейнеров) по каждой транспортной железнодорожной накладной, оформленной на данный маршрут.

#### **Ставки сборов за охрану грузов при его задержке на железнодорожной станции отправления (назначения) по вине грузоотправителя (грузополучателя)** (ТР № 3, таблица 3)

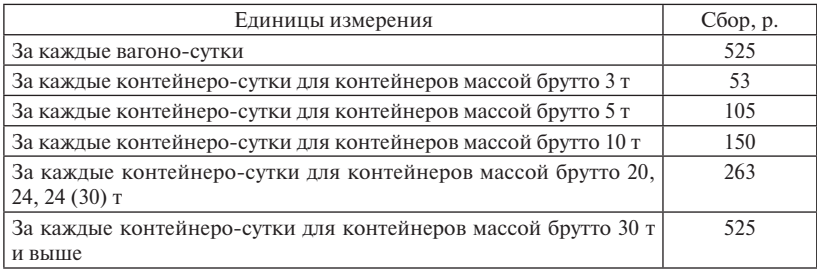

## **Ставки сборов за погрузочно-разгрузочные работы**  (ТР № 3, таблица 4)

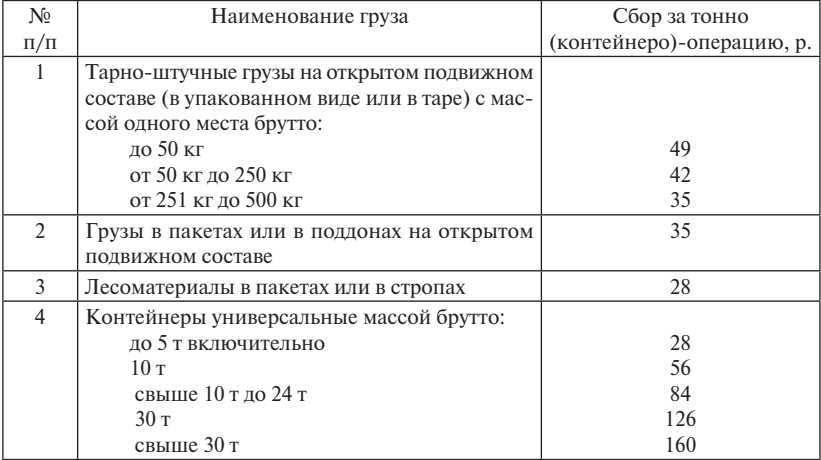

Примечания:

1. Настоящие сборы взимаются за каждую тонно-операцию, а по универсальным контейнерам – за контейнеро-операцию, независимо от расположения склада по отношению к вагону и автомобилю, способ производства погрузочно-разгрузочных работ (вручную или механизированно).

2. Одной тонно-опрецией считается перемещение груза: из склада в вагон или на автомобиль – при погрузке; из вагона или автомобиля в склад – при выгрузке; из вагона в вагон, из вагона в автомобиль, из автомобиля в вагон – при перегрузке (прямая операция); внутри склада с целью проверки состояния, массы и количества мест в случаях, предусмотренных Федеральным законом «Транспортный устав железных дорог Российской Федерации», отвалки груза от железнодорожной линии для освобождения места для выгрузки и другие, если по условиям работы в этих операциях, в т. ч. с грузами, находящимися под таможенным оформлением, возникает необходимость.

В сборах учтены расходы на оплату дополнительных работ, установленных отраслевыми нормами времени и выработки на переработку тарно-упаковочных и тяжеловесных грузов, контейнеров, металлов и металлических изделий, лесных и навалочных грузов, в том числе доплаты за укладку грузов на высоту сверх установленных норм, перемещение грузов в процессе погрузки, выгрузки механизированным способом в пределах радиуса действия грузоподъемных машин и выгрузочной площадки, при ручной погрузке и выгрузке в крытых складах – в пределах склада, навалочных грузов, а также лесоматериалов и металлов на открытых площадках – с сохранение габарита приближения строений.

К контейнеро-операциям, подлежащим оплате грузополучателями, грузоотправителями при осуществлении погрузочно-разгрузочных работ силами и средствами железных дорог, относятся:

при выгрузке груженого контейнера из вагона на контейнерную площадку и вывозе его со станции на автомобиле – выгрузка груженого контейнера из вагона на контейнерную площадку, погрузка груженого контейнера с контейнерной площадки на автомобиль, выгрузка порожнего контейнера из автомобиля на контейнерную площадку, погрузка порожнего контейнера с контейнерной площадки в вагон;

при выгрузке груженого контейнера из вагона на контейнерную площадку и выдаче груза на станции – выгрузка груженного контейнера из вагона на контейнерную площадку, перемещение груженого контейнера на отдельную площадку для выгрузки груза из контейнера и выдачи грузополучателю; перемещение порожнего контейнера после выгрузки из него груза на контейнерную площадку, погрузка порожнего контейнера с контейнерной площадки в вагон;

при завозе груженых контейнеров на станцию на автомобиле и погрузке груженого контейнера в вагон – выгрузка порожнего контейнера из вагона на контейнерную площадку, погрузка порожнего контейнера с контейнерной площадки в автомобиль, выгрузка груженого контейнера из автомобиля на контейнерную площадку, погрузка груженого контейнера с контейнерной площадки в вагон.

При предъявлении прибывших на станцию импортных грузов в контейнерах для таможенного досмотра дополнительной оплате подлежат контейнеро-операции, в зависимости от фактического выполнения, связанные с постановкой и уборкой контейнеров на склад временного хранения, находящийся на территории контейнерной площадки, а также операции с контейнерами внутри склада.

При этом сбор за контейнеро-операции с порожними контейнерами взимается в размерах, приведенных в таблице 4 тарифного руководства, с коэффициентом 0,75.

3. При выполнении погрузочно-разгрузочных работ с грузами, перевозимыми в крытых вагонах, сборы, предусмотренные п.п.1 и 2 таблицы 4, увеличиваются на 35 %.

4. При перевозке груза (контейнера) в процессе погрузки, выгрузки, перегрузки или перемещения сборы увеличиваются на 50 %.

5. При перегрузке грузов (контейнеров) из вагона в вагон, из вагона в автомобиль, из автомобиля в вагон сборы увеличиваются на 60%.

6. За погрузку и разгрузку контрейлеров железной дороги сбор взимается в размерах, аналогичных сбору за погрузку и разгрузку контейнеров массой брутто 30 т и выше.

7. За погрузку и разгрузку специализированных контейнеров сбор взимается в размерах, указанных в настоящей таблице для универсальных контейнеров.

8. Для железнодорожных станций с числом погруженных и выгруженных средствами железной дороги на местах общего пользования до 5 вагонов в сутки сборы повышаются:

до 1 вагона включительно  $-$  на 100 %;

свыше 1 до 3 вагонов включительно – на 80 %;

свыше 3 до 5 вагонов включительно – на 50 %.

Для этих станций среднесуточное число погруженных и выгруженных вагонов определяется по фактическим данным за предыдущий квартал.

9. На станциях, где установлены районные коэффициенты к заработной плате и доплаты за работу в пустынных и безводных районах, в районах с особыми климатическими условиями, настоящие сборы повышаются на процент установленных доплат. В районах Крайнего Севера сборы повышаются на 80 %, в местностях, приравненных к ним, - на 50 %.

#### **Ставки сборов за взвешивание грузов в местах общего пользования**  на весах железной дороги (ТР № 3, таблица 5)

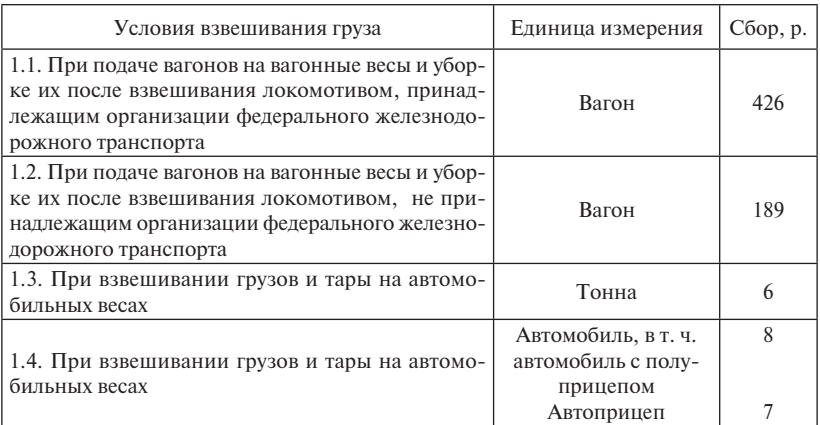

#### **Ставки сборов за переадресовку груза**  (ТР № 3, таблица 6)

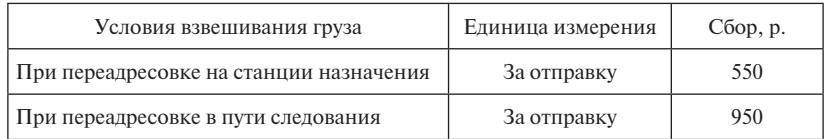

## **Ставки сборов за хранение грузов в местах общего пользования железнодорожной станции (**ТР № 3, таблица 7)

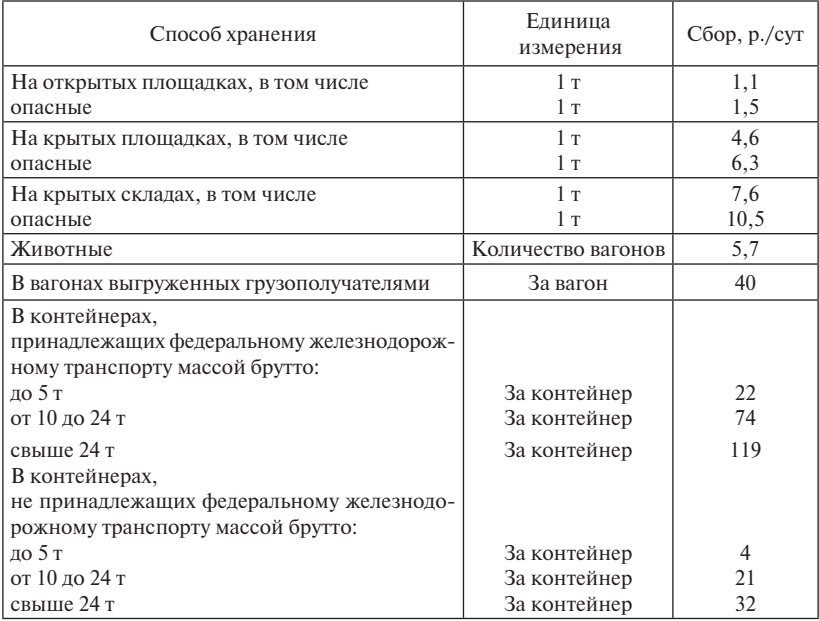

*Учебное издание*

**Меньших** Валентина Ивановна **Молчанова** Оксана Викторовна

## **УПРАВЛЕНИЕ ГРУЗОВОЙ И КОММЕРЧЕСКОЙ РАБОТОЙ НА ЖЕЛЕЗНОДОРОЖНОМ ТРАНСПОРТЕ**

Методические рекомендации к лабораторным занятиям для студентов специальности 190401 – «Эксплуатация железных дорог» 190700 – «Технология транспортных процессов» очной и заочной форм обучения

> Редактор Н. А. Попова Верстка Н. А. Журавлевой

Подписано в печать 01.09.2014. Формат 60х84/16. Усл. печ. л. 7,2. Тираж 50 экз. Заказ 87.

> Издательство УрГУПС 620034, Екатеринбург, ул. Колмогорова, 66